#### LA REVUE DES PASSIONNES  $D' O R C$

## périphérique intelligent

## $\bullet$  34  $S$  (c éléments de programmation THED SCORE  $\bullet$  /  $\prime$ ils communiquent.

## TELESTRAT le nouvel ORIC

Nº 16 MENSUEL 30 F VIER-FEVRIER 1986

ELESTRAT

SSN 0762-6711

#### **LE FAMEUX BRAIN-TRUST**

TRAITEMENT DE TEXTE - TABLEUR - BASE DE FICHES pour seulement 3790 F ttc ou 243.50 F / mois\*

#### **BRAIN-TRUST** L'OUTIL INDISPENSABLE pour **I'ORIC-ATMOS**

Puissant mais facile d'emploi. regroupant les fameux logiciels professionnels :

- \* Traitement de texte, accentuation francaise: JASMIN-EASYTEXT
- Gestion de fiches à accès multicritères avec calculs inter-fiches : **JASMIN-MULTIFICH**
- \* Tableur électronique puissant et rapide :

JASMIN-CALC

- \* Livre T-DOS et ses fichiers
- \* Et le fabuleux JASMIN 2 en PRIME.

**FAITES VOS COMPTES** 

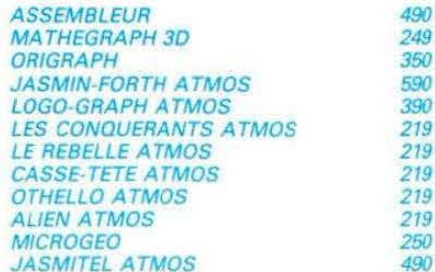

90  $49$ 

Q)

COUP de FOUDRE JASMIN PRINTER Pour  $1995$  $Frs$  TTC

Matricielle, mais qualité courrier.  $DoubleF$ impression. Jambage descendant. Toute accentuation. Graphique. Matrice 919, 50 CPS. Silencieuse. Impression  $h +$ directionnelle, 40 à 132 car/ligne. Jeux complets de caractères! normaux/élargis/condensés/gras/ profil binaire/caracteres graphiques grecs/mathémathiques etc... Feuille à Feuille, accordéon. A picot et rouleau sur option

#### **LOGICIELS T.R.A.N. LES ARMES DU PRO**

#### Offrez-vous DE SUITE votre JASMIN et payez le solde à CREDIT

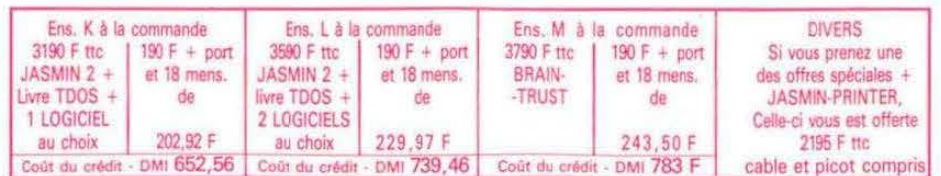

75012 PARIS VISMO 338.60.00 13014 MOSSE ILC 91.98.80.72 14200 L'IMPULSION 31.93.33.88 26500 ECA ELECTRONIQUE 75.43.13.38 31000 MICRO DIFFUSION 61.22.81.17 33800 SON VIDEO 2000 56.92.91.78 38000 CHABERT 76.46.62.73 57100 ELECTRONIC CENTER 82.53.86.60 59300 DYNAMIC HIFI 27.30.20.04 59650 MICROPUCE 20.47.18.57 67150 FRISTCH ETS 88.98.03.51 69001 ORDIELEC ORDINASELF 78.28.23.07 69007 J.C.R. LYON COMPUTER 78.61.16.39 78000 MICTEL 30.21.75.01 94300 ORDIVIDUEL 1.328.22.06 51100 CENTRE TECH INF 26.40.39.31 57000 LA MICRO BOUTIQUE 87.75.41.56

#### Demandez votre catalogue

Taux TEG 24.30% sur crédit M. FOLGOAS - Sce Technique ROUSSEAU

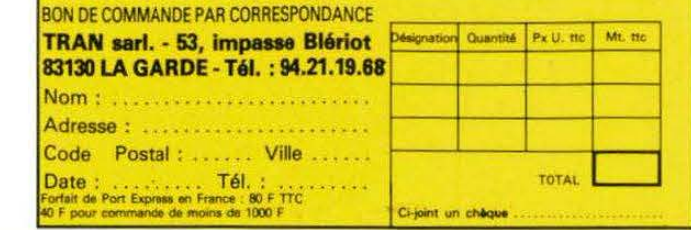

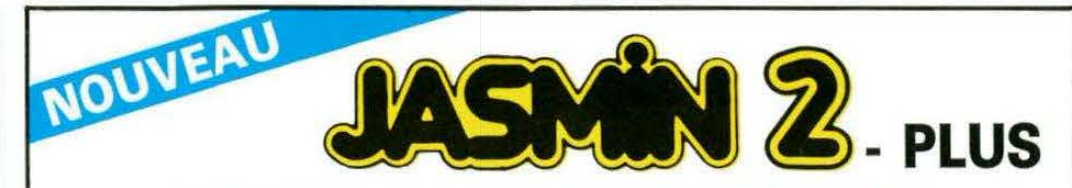

#### NOUVEAU PRIX FIN D'ANNEE 2690.00 Frs

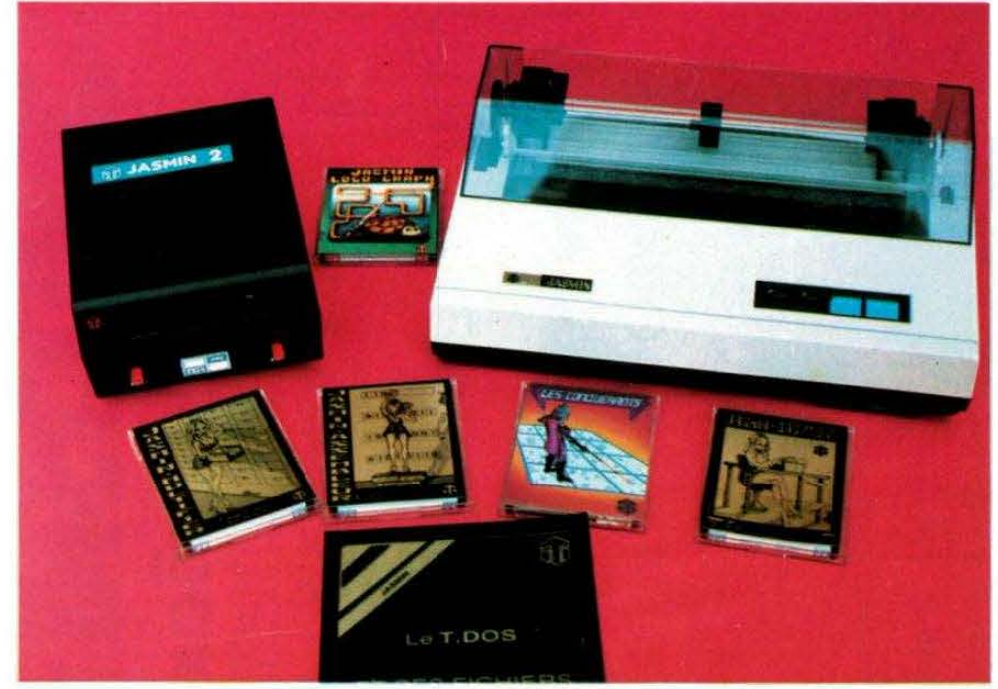

Le seul « VRAI » lecteur de disquette 3" à DOUBLE TETES et DOUBLE DENSITE

#### La Société TRAN a mis au point JASMIN 2 - PLUS : nouvelle version du FAMEUX JASMIN 2, avec un circuit « prédiffusé » permettant une forte intégration des fonctions du contrôleur de disquette, d'où renforcement de la fiabilité accompagnée d'une baisse de prix. ACCEDEZ DIRECTEMENT, en Basic, n'importe où sur les deux faces de la disquette sans la retourner grâce au FAST T. DOS (Système

d'exploitation de disque professionnel de TRAN). Fichiers à accès direct à l'enregistrement, accès séquentiel, accès direct aux secteurs. Matrices ou tableaux etc... Chargement ultra-rapide de 48 K.Octets en moins de 4 secondes.

PRIX GENERALEMENT CONSTATES DANS LES BOUTIQUES : 2990,00 Frs

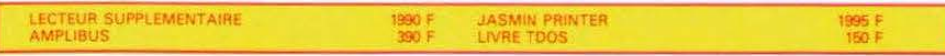

#### NOMBREUX LOGICIELS DE QUALITE DISPONIBLES

· JASMIN MULTIFICH : Puissant logiciel de gestion de fichiers à accès direct sur plusieurs critères. Plus de 12000 fiches possibles sur lecteur double-têtes. Edition plein écran. Masque de saisie programmable sur plusieurs pages. Tri sur n'importe quelle rubrique. Toute combinaison avec 5 critères de comparaison et 2 opérateurs de liaison. Logiciel en langage machine rapide. Protection logique par tampon, contre micro-coupure - Mailing Pour toute imprimante. MULTIFICH sait oussi calculer.

JASMIN EASYTEXT : Traitement de TEXTE complet avec tout caractère accentué, jambage descendant. 70 caractères spéciaux. Plus de 30 commandes d'édition. Souligné. Justification à droite, centrage, caractères gras ou double taille, tabulation décimale, transfert de bloc, recherche et permutation de chaînes. Glossaire de formules usuelles. Concaténation. Commandes pilotables par un programme BASIC (MAILING). Longueur de ligne jusqu'à 255 caractères. Pagination automatique... Très grande facilité d'emploi. Compatible : SEIKOSHA 100 et 500, CGP 220, BROTHER EP 22 et EP 44, MANESMAN TALLY, RITEMAN, EPSON RX80FT, EM 60 (à marquerite) JASMIN PRINTER

## EDITORIAL

es événements importants vont marquer l'année 1986. Non, nous ne faisons aucune allusion au mois de mars et à ses élections, mais surtout à tout ce qui touchera au monde de la micro-informatique familiale, toujours en pleine ébullition.

Le point fort de cette année sera vraisemblablement, pour nos "ORICIENS", la sortie du TELESTRAT, annoncé au début du mois de janvier. Un nouvel ORIC qui, sans être pour autant révolutionnaire, ouvre un concept nouveau : celui du mariage de la microinformatique et de la télématique.

Souhaitons que cette année, si bien commencée, continue sur sa lancée et apporte à notre machine tout le logiciel dont elle a besoin pour rivaliser avec les autres produits du marché.

A tous nos lecteurs, abonnés ou occasionnels, nous présentons nos meilleurs vœux pour l'année 1986.

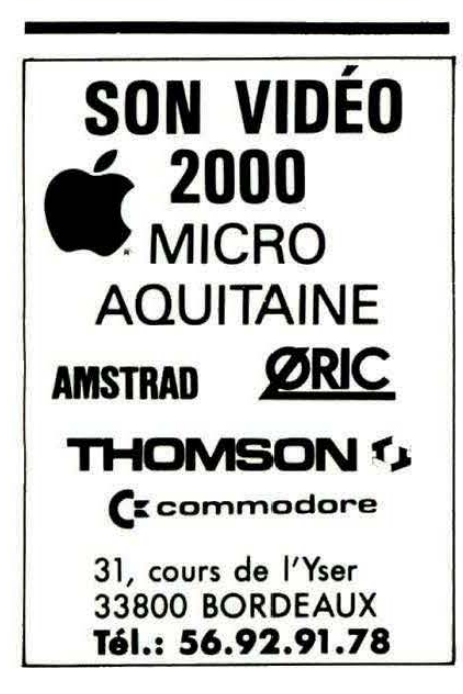

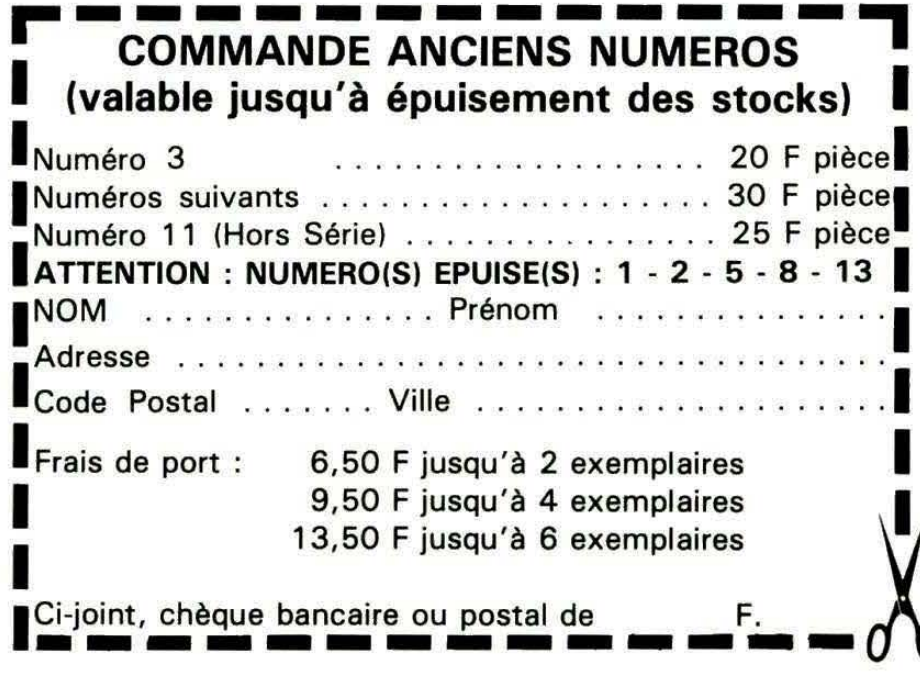

3

## **Higher Caresportal** LA REDACTION VOUS PRÉSENTE **SES MEILLEURS VOEUX POUR L'ANNÉE 1986**

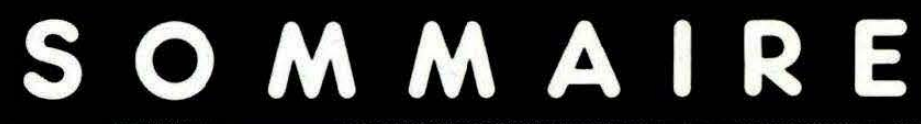

**THEORIC Publication mensuelle Editions SORACOM** La Haie du Pan - 35170 BRUZ Tél.: 99.52.98.11 lignes groupées Télex : 741 042 F **Code APE** 5120 Directeur de publication **Sylvio FAUREZ** Rédacteur en chef Denis BONOMO Secrétaire de rédaction **Florence MELLET Maguette** Jean-Luc AULNETTE **Patricia MANGIN** Abonnements, Ventes, **Réassorts Catherine FAUREZ Composition FIDELTEX Impression VAN DEN BRUGGE Distribution NMPP Publicité IZARD CREATIONS** Tél.: 99.31.64.73. Tirage: 20 000 exemplaires THEORIC est un mensuel édité par la Sarl SORACOM, expirant le 22 septembre 2079, au capital de 50 000 francs. S. FAUREZ en est le gérant, représentant légal. L'actionnaire majoritaire est Florence MELLET. Dépôt légal à parution Copyright 1986 Les articles et programmes que nous publions dans ce numéro bénéficient pour une grande part du droit d'auteur. De ce fait, ils ne peuvent être reproduits, imités, contrefaits, même<br>partiellement sans l'autorisation écrite de la<br>Société SORACOM et de l'auteur concerné

Les différents montages présentés ne peuvent être réalisés que dans un but privé ou scienti-<br>fique mais non commercial. Ces réserves concernent les logiciels publiés dans la revue

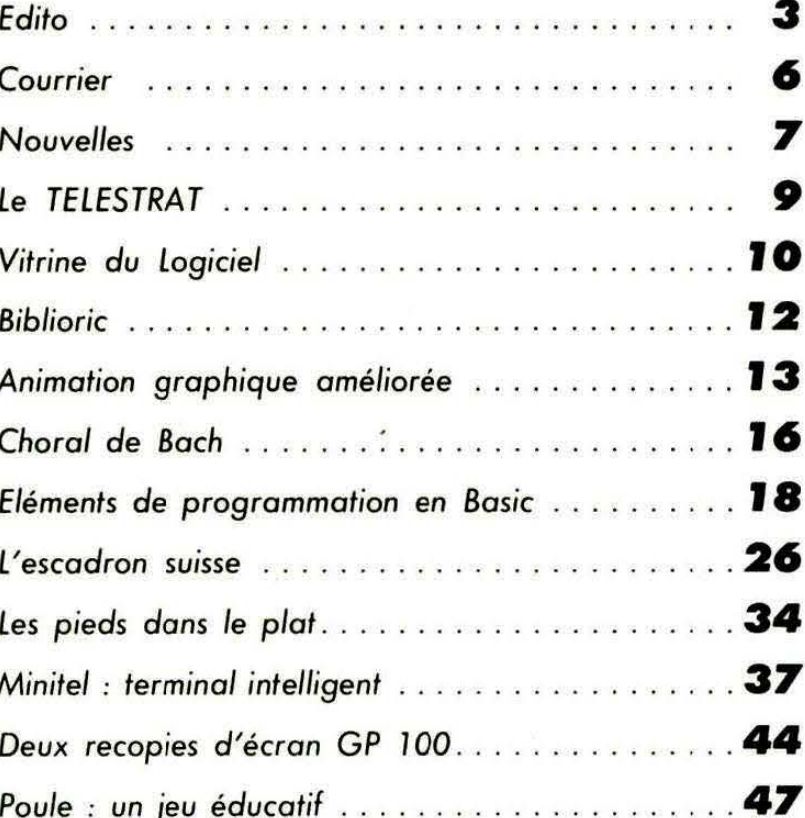

Jasmin et

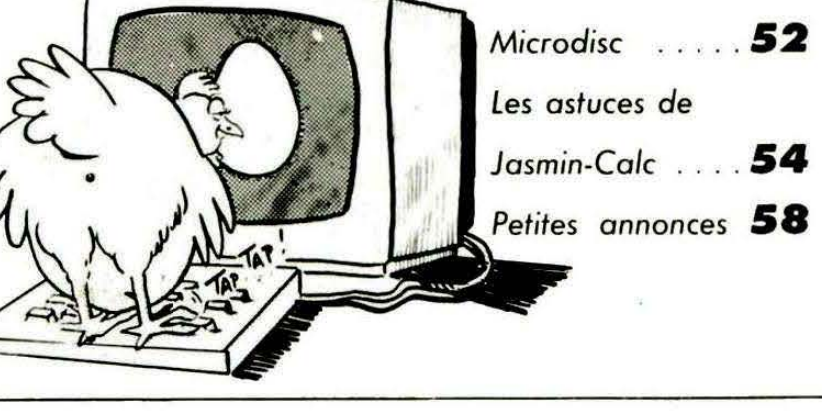

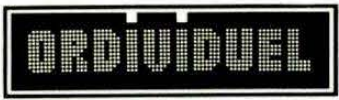

#### 20, rue de Montreuil 94300 VINCENNES - Tél.: (1) 328.22.06<br>
OUVERT DU MARDI AU VENDREDI de 10 h 30 à 13 h et de 15 h à 19 h, LE SAMEDI de 10 h 30 à 19 h REVENDEUR OFFICIEL AGRÉÉ ORIC-FRANCE

 $150F$ 

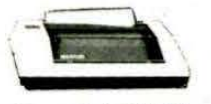

#### Imprimante seikosha GP 500A 50 caractères par seconde. 80 colonnes papier informatique permet l'édition de textes et gra phismes de qualité correcte pour un prix raison-<br>nable. La plus répandue en informatique familiale.

□ imprimante SEIKOSHA GP500A.....2680 F

#### **MODEM**

Votre ORIC s'ouvre sur l'extérieur. Il "discute" avec ses semblables et accède au réseau "minitel" Fourni avec interface intégrée et logiciel 1490 F  $T$  modem

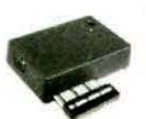

Interface tous jeux Grâce à cet interface programmable vous utili serez vos joysticks avec tous vos logiciels de jeux.  $-4251$  $\square$  interface tous jeux...

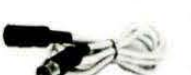

**Rallonge Péritel** 

Ne soyez plus "collé" à l'écran!  $\Box$ rallonge  $80F$ 

#### **AMPLIBUS JASMIN**

Amplifie les signaux du bus permettant ainsi la<br>connexion de 3 interfaces

□ ampli bus .......................... 350 F

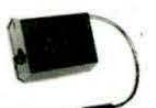

Interrupteur Ne courrez plus le risque de faire sauter la ROM  $\square$  interrupteur d'alimentation 80 F

#### Synthétiseur vocal

Enfin votre Oric peut s'exprimer ! Anglais d'origine il gardera son accent mais, grâce à un programme<br>basic, vous dira "bonjour", "gagné" ou vous apprendra l'anglais ou l'allemand Synthétiseur vocal

(avec câble connexion) 550 485F

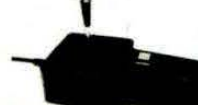

#### **Joystick TIRVITT**

Le "MUST" en matière de joystick ! 8 directions, contact par micro-contact, robuste, élégant, précis il ne vous décevra pas, garanti 1 an, compati-<br>ble standard ATARI et MSX D joystick TIRVITT 140 F

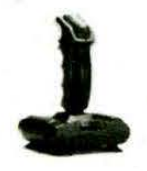

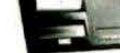

**Imprimante MCP 40** 

-----**COMMENT COMMANDER:** 

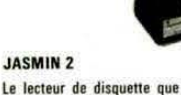

Le lecteur de disquette que votre Oric préfère. Permet, entre autres, de reconier sur disquettes les logiciels (même plombés) sur cassette

 $\Box$ lecteur double tête 2690 F

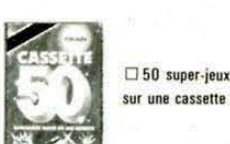

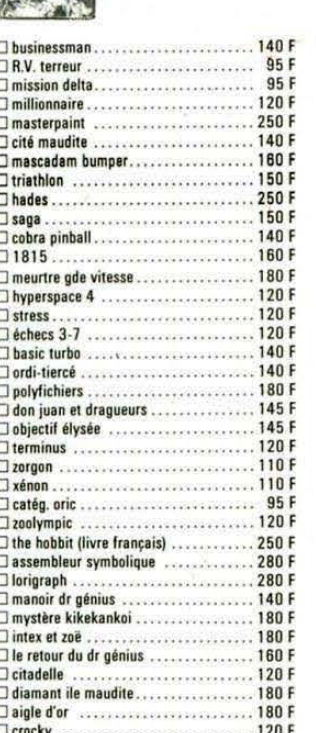

#### **LIVRES**

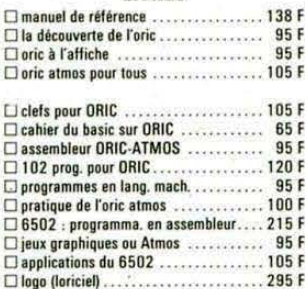

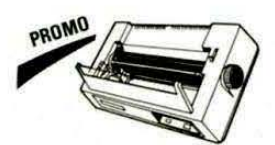

**Imprimante Smith Corona Fastext 80** - 80 caract/sec., impression bidirectionnelle, entraînement par friction, interf. contronic, buffer intégré, écriture normale ou condensée □ Fastext 80 ......................... 1995 F

Branchement ordinateur/magnétoscope Grâce à cette interface laissez brancher en per-<br>manence votre ordinateur et votre magnétoscope. Prévoir une alimentation 12 V □ interface ordi./magnétosc. 345 F

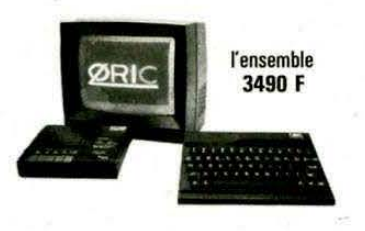

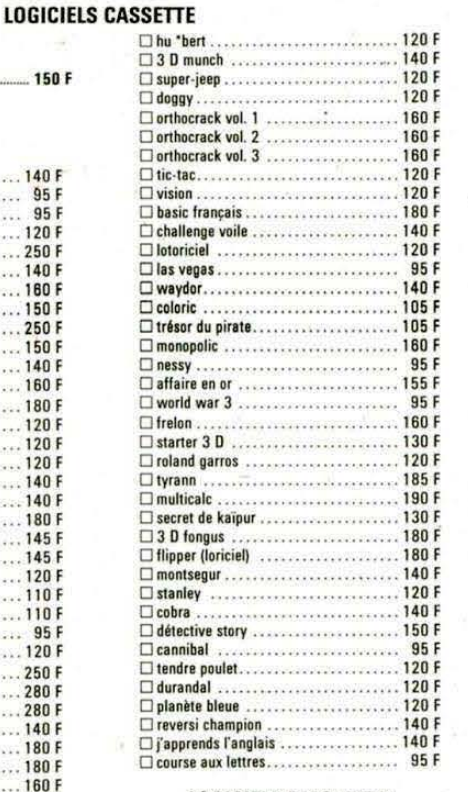

#### **LOGICIELS DISQUETTE** (nour lecteur JASMIN)

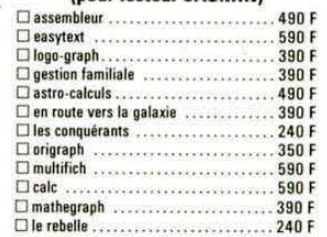

ZONGA : tondre la pelouse, tailler les fleurs surveiller le niveau d'énergie, ne pas se faire prendre par le méchant crocky! 12 tableaux<br>et un éditeur vous permettant d'en créer autant que vous le désirez. Pour ORIC 1 et<br>ATMOS.

□ZONGA - la disquette...........198 F

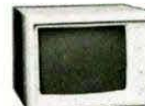

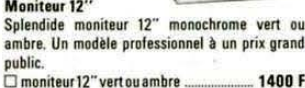

**Câble Imprimante** Vous permet de connecter votre Oric à n'importe

quelle imprimante au standard "centronic" 150 F  $\Box$  câble imprimante.

#### **Cáble Moniteur**

Pour brancher votre Oric à un moniteur monochrome  $\Box$  câble moniteur 55 F

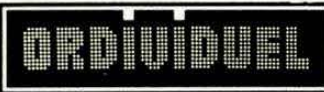

#### **GRAPHISCOP II**

Conçue et fabriquée en France, la tablette gra-<br>phique à digitaliser "GRAPHISCOP II" vous permettra de dessiner à la fois sur un papier et de l'écran en utilisant la résolution graphique<br>maximale de votre micro-ordinateur.<br>"GRAPHISCOP II" est livrée avec un boîtier interface connectable à votre micro, un manuel d'utilisation, un logiciel sur cassette ou disquette.<br>La partie principale du Source est en Basic pour permettre à l'utilisateur d'a adjoindre de nouvelles<br>fonctions.

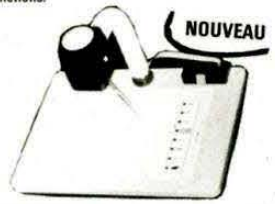

□ GRAPHISCOP II (avec interface) ..... 1490 F

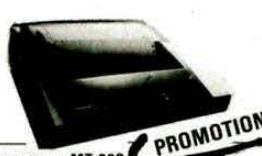

Mannesmann MT 80S<br>L'imprimante "top niveau" en informatique fa-<br>miliale 100 caractères par seconde la fa-L'imprimante "top niveau" en informatique ramifere por seconde. Papier normaliale 100 caractères par seconde. Papier friction ou traction. Si vous recherchez une qualité "courier". Ia MT 80S vous donnera<br>plus que des sati

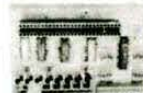

#### Carte E/S

Carte E/A

.<br>Vous permet de commander moteur, relais, lampe, sonnerie, projecteur

 $\square$  carte 8 E/S ......... . . . . . . . . . . . . . 395 F

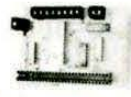

Pour transformer votre Oric en centrale de mesures. Possibilité de brancher plusieurs cartes Carte 8 E/A 395 F

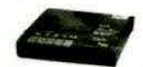

#### **Magnétophone** Ce magnétophone spécialement concu pour les micro-ordinateurs vous évitera bien des soucis.<br>Entrée DIN ou Jack. Niveau règlable. Témoin sonore et lumineux. Alimentation intégrée  $\Box$  magnétophone  $390F$

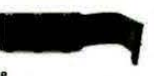

Carte mère Grâce à ce câble vous pourrez connecter 3 interfaces et garderez la possibilité de brancher un lecteur de disquettes

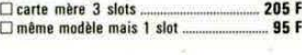

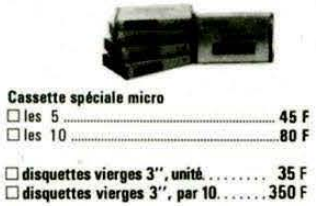

- Cocher lels) article(s) désiré(s) ou faites en une liste sur une feuille à part. - Faites le total + frais de port (20 F pour achats inférieurs à 500 F. 40 F de 500 à 1000 F. 60 F pour pout achat supérieur à 1000 P. **OATMOS** Je possède : □ ORIC 1

NOM: PRÉNOM : TÉL: CODE POSTAL : \_ ADRESSE ·  $-$  VILLE :  $$ réseau Mode de paiement : D chèque  $\Box$  mandat □ contre-remboursement (prévoir 20 F de frais) ORDI94 envoyer le tout à : ORDIVIDUEL 20, rue de Montreuil 94300 VINCENNES

#### courrier

#### Comment participer *à* la rédaction de THEORIC ?

Vous avez écrit un programme (ou un article) que vous jugez bon à publier. Il suffit de l'envoyer à la rédaction de THEORIC sur cassette ou disquette (ceci est impératif), accompagné d'un listing propre non surchargé (mais ceci ·n'est pas indispensable).

Avec cette cassette, joignez un descriptif du programme (rôles des sous-programmes et des variables, etc.) et un mode d'emploi. En règle générale, décrivez vos réalisations comme vous souhaiteriez voir décrites celles d'autrui !

Pour les programmes en langage machine, un listing désassemblé et commenté sera très apprécié : le lecteur y découvrira peut-être l'astuce qu'il recherchait depuis si longtemps.

Un abonnement d'un an à THEO-RIC (ou de 6 mois, selon la teneur de votre envoi) vous récompensera. Par la suite, si votre collaboration devient permanente, elle sera rémunérée.

#### SYNTHETISEUR VOCAL DE MICRO-SYSTEMES

Beaucoup de courrier à ce sujet. Un de nos lecteurs, M. MAUSS-SION, nous signale que ce montage fonctionne parfaitement. Voilà qui coupera court à toute polémique sur le sujet. D'autre part, notre lecteur ayant apporté bon nombre d'améliorations au logiciel associé à cette réalisation, nous autorise à publier son adresse. Si vous voulez lui écrire, n'oubliez pas de joindre une enveloppe affranchie selfadressée pour la réponse : c'est la moindre des politesses. **M. MAUSSION** 98, D. des Ecots ST. LAMBERT-LA-POTHERIE 49000 ANGERS

Nous avons également reçu un courrier de : Patrick MERCIER Ecluse de Polvern 56700 HENNEBONT qui confirme le précédent : le montage fonctionne, mais le logiciel d'utilisation décrit dans le numéro 45 ne tourne pas. Par contre, celui du numéro 47 est correct. Egalement, il faut tenir compte de !'Erratum publié dans ce même numéro 47, page 212... Il est regrettable de constater que notre excellent confrère MICRO-SYSTEMES n'ait pas jugé bon de répondre aux questions posées sur ce sujet !

Autre SOS, celui de Patrick MER-CIER (adresse ci-dessus), à propos du MODEM "Universel" et de la RS 232 décrits dans MICRO et ROBOTS, revue aujourd'hui ·disparue. Qui pourra aider notre lecteur ?

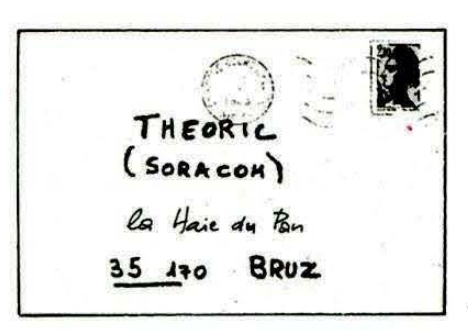

#### COURRIER : LA REGLE DU JEU

Toujours la même rengaine! Pas d'enveloppe self-adressée, pas de réponse à votre question. De plus, il faut joindre à votre envoi le coupon détachable que vous trouverez en début de revue. Les abonnés, eux, n'ont besoin ni de l'enveloppe self-adressée, ni du coupon. Par contre, ils doivent joindre leur étiquette d'abonné (celle où figurent adresse et numéro d'abonné).

Malgré les nombreuses recommandations déjà faites à ce propos, certains d'entre-vous ne respectent toujours pas cette règle simple. Résultat : pas de réponse!

#### SACHEZ LIRE VOTRE ETIQUETTE D'ABONNE

C'est facile 1 En haut à gauche figure votre numéro d'abonné, par exemple 0306. En haut à droite, deux nombres: le premier indique le numéro de THEORIC que vous avez reçu au début de votre abonnement, le second, celui qui marquera la fin du contrat. Par exemple : 06/17. Surveillez ce dernier nombre pour être sûr de ne pas rater un seul numéro de THEORIC !

#### TRANSFERT DE CASSETTE A DISQUETTE : LE SERPENT DE MER !

C'est vrai que certaines publicités de TRAN font état de ces possibilités avec les JASMIN... à tort. C'est vrai que, dans THEO-RIC, nous avons souvent pris position contre le piratage. C'est certainement pour toutes ces raisons réunies que nous avons reçu beaucoup de courrier et, en particulier, une lettre assez éloquente de M. Vincent CAUQUIL. Qu'on ne se méprenne pas : nous déplorons la situation présente qui consiste à faire croire aux acquéreurs d'un drive, quel qu'il soit, que le transfert de cassette à disquette est possible.

Ce transfert est possible dans certains cas seulement, mais les protections anti-copie, fort élaborées, de certains logiciels ne permettent ce transfert que rarement.

Ceci est certainement une des causes, avec la curiosité technique, qui poussent les "déplombeurs" à œuvrer. Et quand les copies prolifèrent, on peut alors parler de piratage... même s'il est "d'utilité publique", au vu de la nullité de certains logiciels aux jaquettes attirantes.

#### QUESTIONS A REPONSES EVIDENTES

Evitez de nous écrire, surtout si, comme M. Dominiqjue BOST, vous ne joignez pas d'enveloppe pour la réponse, pour nous demander où l'on peut acheter un produit alors que l'adresse est dans la revue ! Le SEDORIC est disponible chez EUREKA directement. Pourquoi le chercher ailleurs ?

#### MICRODISC OU JASMIN 7

Le choix semble difficile si on en juge par le nombre de fois où cette question a été posée. Voici

#### • **\_courrter \_\_**

notre réponse :

Si vous êtes utilisateur de logiciels "tout faits", portez votre choix sur le "JASMIN 2" . C'est le seul, pour le moment, qui puisse vous permettre l'utilisation d'un traitement de texte, gestionnaire de fichiers, cale, etc.

Si vous développez vos propres logiciels, choisissez le " MICRO-DISC" : son système d'exploitation, le SEDORIC, est fabuleux et laisse en arrière le "JASMIN 2" et son FT-DOS.

Le prix ? Comparable ! Si le " JASMIN 2" coûte 200 F de plus que le "MICRODISC", il ne faut pas perdre de vue que le premier est un double tête (accès aux deux faces de la disquette sans . retourner celle-ci) alors que le second n'est qu'un simple tête. N'oubliez pas, non plus, que le " MICRODISC" vous contraindra peut-être à changer votre ATMOS. Pourquoi ? Lisez plutôt ce qui suit.

#### ESSAYEZ AVANT D'ACHETER !

Depuis décembre, nous avons reçu bon nombre de lettres et appels téléphoniques d'utilisateurs ayant eu une désagréable surprise. Après avoir choisi d'acheter un MICRODISC, pour compléter leur équipement, force a été de constater que celui-ci ne fonctionnait pas avec leur ATMOS. Retour chez le revendeur ... qui s'était bien gardé de préciser que les "MICRODISC" fabriqués par EUREKA ne fonctionnent correctement qu'avec les NOUVEAUX ATMOS. La solution ? Déboursez, braves gens 1 On vous propose l'échange de la carte ATMOS contre 533 FF, ce qui place le MICRODISC à 3000 F. Evidemment, si vous avez un ATMOS "made in Normandie", cela ne vous concerne pas.

En conclusion, avant d'acheter, arrivez chez votre revendeur préféré avec I' ATMOS sous le bras, cela vous évitera bien des déboires par la suite. Un petit essai dans le magasin vous aidera à choisir !

**EUH ... PHORIC!** 

Le programme MUSICORIC, écrit sur ORIC-1, publié dans notre numéro 15, peut être modifié pour fonctionner sur A TMOS. L' auteur suggérait quelques modifications. L'une d'elles n'est pas correcte : le CALL #ED01 doit être changé en #EE1A et non #E7CA.

Modifications ATMOS pour MUSICORIC : lire EE 1 A au lieu de

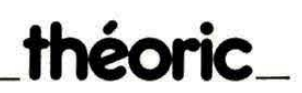

E7CA comme équivalent de ED01.

D'autre part, l'auteur nous communique la modification suivante pour la ligne 4841 .

4841 IF  $MB = 0$  THEN P1 = DEEK  $(20001 + 2 * 1)$ : M(I) = 35501 +  $500 * I: P = M(I): M1 = P: GOTO$ 4850

#### A PROPOS DU PROGRAMME MOTS CACHES

Publié dans THEORIC n° 14, lire à l'avant-dernier paragraphe  $LC < 27$  et non pas  $LC > 27$ . D'autre part, pour tous ceux qui ne possèdent pas d' imprimante MCP 40, voici les modifications à effectuer pour utiliser le programme directement sur écran.

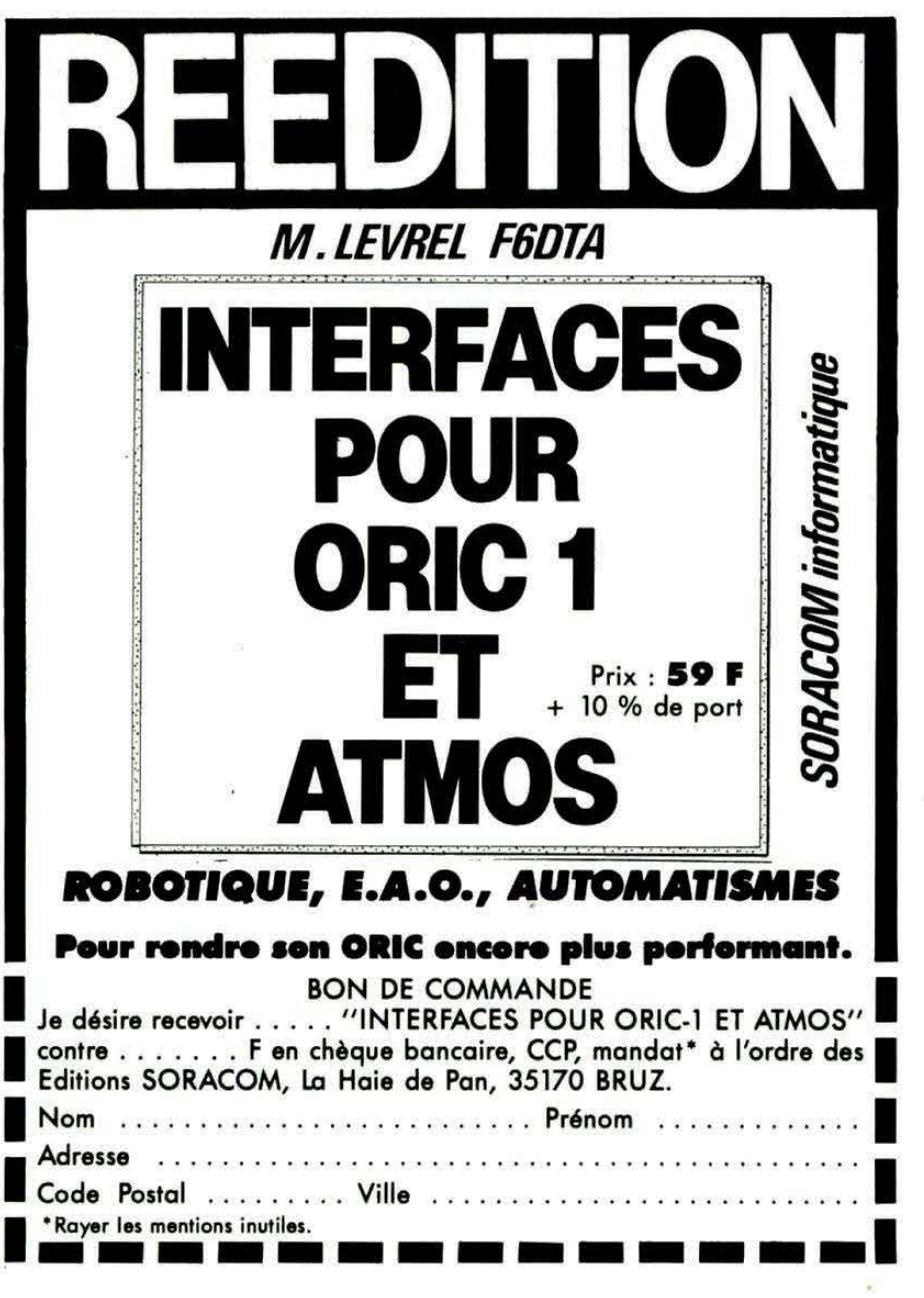

#### nouvol

Partie UTILISATION SANS IMPRIMANTE

\* Entever les lignes: 220 a 260 \* Remplacer TOUS les LPRINT par PRINT aux lignes: 290, 310, 336, 337, 400, 420, 440 **t** Taper 15 IF LC>25 THEN 2AP: ?" IMPOSSIBLE" : EDI 15 260 GOTO 335 330 PING: GOTO 340 331, 6010, 348 332 NEXT 338 PRINT"PRESSEZ UNE TOUCHE":GET AS 339 CLS:GOTO 220 445 GFT A\$ 490 IF ASO "N"THEN 450 ELSE CALL DEEK! **DEFK(BFFFA)+1)** 

La société TRAN commercialise en direct la carte contrôleur du Jasmin. Cette carte est livrée nue, avec le système TDOS sur disquette 5"1/4, simple face, double densité 48 TPI. Ce kit ne prévoit pas l'alimentation du lecteur qui doit être obligatoirement de technologie SHUGART, avec un temps d'accès piste à piste  $\leq$  $a \ 6 \ ms.$ 

Le DOS permet de gérer 80 pistes. Le prix de ce kit est de 1000 F TTC, frais d'envoi compris.

Autre commercialisation par la société TRAN : un kit de transformation ORIC-1 - ATMOS, comprenant 1 clavier, 1 boîtier ATMOS avec la ROM ATMOS, le tout au prix de 320 F TTC.

> **LOGICIELS DE GESTION FINANCIÈRE, COMMERCIALE ET** DE TRAVAUX **SUR ORIC CLAVIER ATMOS LECTEUR DUO 2 FACES DE LECTURE** 700 K de mémoire de masse Programmation en Overlays **M. MISSUD**

Tél. 94.91.47.01 Le Chambord" Bld de Paris 83200 TOULON

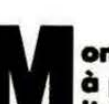

#### **A PROPOS DE MULTIFICH**

onsieur BURNET nous communique quelques remarques à propos du logiciel "MULTIFICH", édité et commercialisé par TRAN, pour le JASMIN.

#### LE LIVRET **D'ACCOMPAGNEMENT**

Page 17 indique la possibilité de faire exécuter des calculs entre les variables d'une fiche (EXACT).

Page 22 "Conseils" indique que, pour avoir un tri correct et non aberrant, il faut prévoir des zéros avant les chiffres pour que, dans une suite de nombres, tous aient le même nombre de chiffres (EXACT).

#### **REMARQUES**

Lorsque nous déclenchons le calcul dans "MULTIFICH", il nous donne les résultats sans faire précéder les nombres par les

#### **FACTURIT**

Facturation avec gestion clients, articles et journal de ventes. Ce nouveau logiciel de la société TRAN est plus particulièrement destiné aux petits commerces. FACTURIT, tel est le nom de cette facturation, permet de gérer 100 articles, mémorisés en permanence dans l'ordinateur, avec leur 4 prix de vente possibles, d'obtenir à tout moment, par article, le chiffre d'affaires ainsi que la quantité vendue.

**FACTURIT** autorise la gestion manuelle des références 101 à 999. FACTURIT rend possible la gestion de 200 clients habituels de leur solde et de leur chiffre d'affaires, ces derniers étant automatiquement mis à jour par ordinateur, grâce à la gestion des factures et des avoirs. La gestion des règlements clients et la liste de leur chiffre d'affaires est très facile. FACTURIT autorise aussi la gestion des clients de passage. FACTURIT permet aussi de faire des factures PROFORMAT, des bons de livraison, des bons de consignation, des bons de SAV et des factures à l'exportation. FACTURIT peut, à tout moment, éditer le journal des ventes, d'une date à une autre, avec cumul

"zéros" préconisés pour le "TRI":

#### Donc: tri impossible.

Solution: Avant de faire effectuer le "TRI", prévoir, dans le<br>"masque de saisie" ou dans "modification de questions", une ligne supplémentaire, appelée<br>"TRI" ou, au résultat donné par MULTIFICH, on ajoute, en fonction du plus grand nombre de la suite à classer : 10 ou un multiple.

#### **EXEMPLES:**

 $PGN < 89$  AJOUT DE TRI = 10. **PGN <899 AJOUT DE TRI = 100.**  $PGN < 8999$  AJOUT DE TRI = 1000.

Cette opération permet le 'tri'' correct.

journalier et mensuel des montants HT, TTC et TVA (5 %, 7%, 18,6 % et 33,3 %).

FACTURIT, par sa conception, autorise n'importe quelle imprimante et fonctionne pour n'importe quelle société, par simple mise en mémoire des codes imprimante, de l'entête et du pied de page facture.

FACTURIT se substituera parfaitement et avantageusement à une facturière sophistiquée et coûteuse et, cependant, ne coûte que 690 F TTC.

M. Wolfram LUTHER nous apprend que la société MSE, Hasselsstrasse 136, D-4000 DUS-SELDORF, tél.: 49/211/7480128 commercialise un lecteur 5"1/4 pour ORIC/ATMOS.

Cette information pourra peutêtre satisfaire nos lecteurs de Belgique, Suisse et Allemagne...

Pas d'étiquette abonné ou pas d'enveloppe selfadressée égale pas de réponse au courrier. Qu'on se le dise!

## **ORIC <sup>0</sup> <sup>0</sup>LA FAMILLE·**

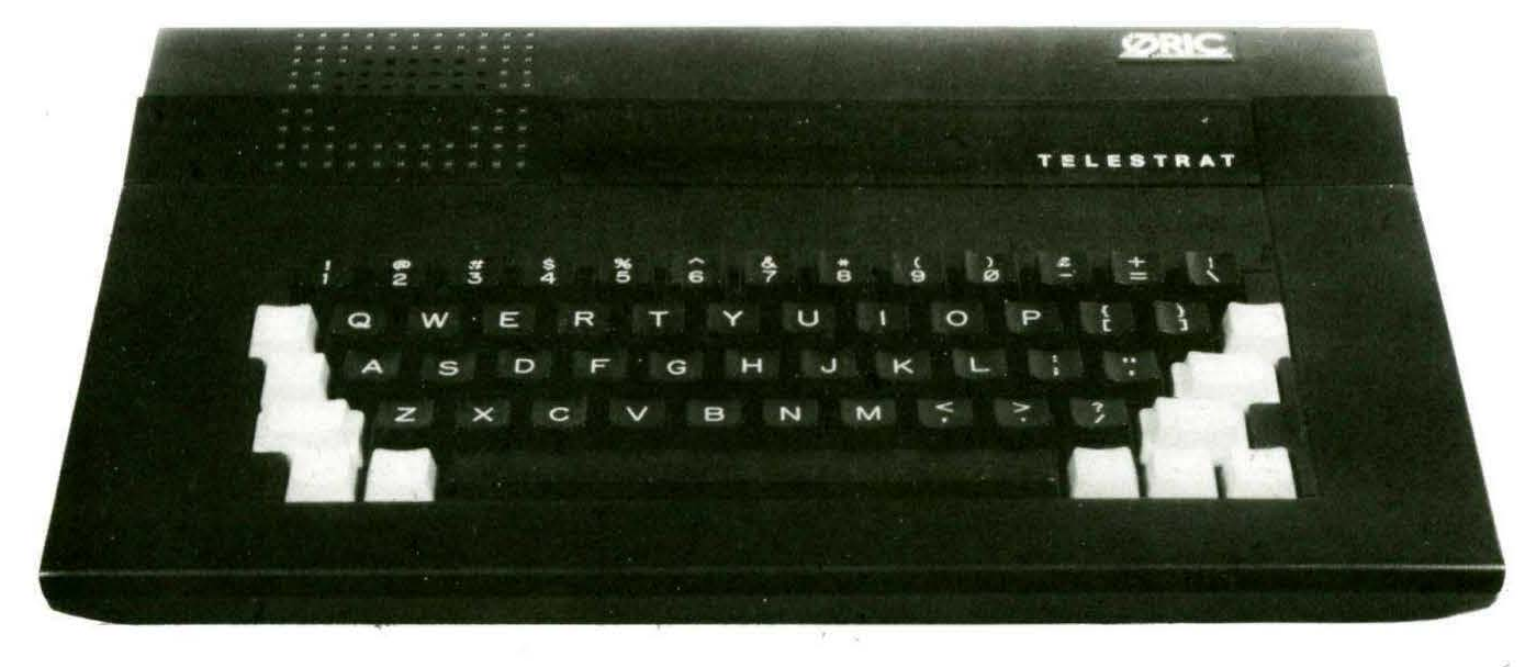

## S'AGRANDIT !

L'année 1986 sera marquée par la naissance du TELESTRAT, alias STRATOS, annoncé il y a déjà quelques mois. Présenté comme étant " révolutionnaire", TELESTRAT marie la télématique à la micro grâce à des interfaces intégrées : pas de petite boîte à ajouter 1

Doté d'une interface parallèle (CENTRONICS), série (RS 232), MINITEL et d'un contrôleur de drive intégré, la "bête" reste compatible avec ses prédécesseurs ORIC-1 et ATMOS. La grande révolution réside dans le fait que le contrôleur de drive est intégré (le lecteur de disque coûtera environ 1500 F) et que la machine est orientée, dès sa conception, vers la télématique. Branchée sur un Minitel, elle bénéficiera des possibilités de son Modem : à vous, les réseaux ! Il sera possible de créer son propre serveur VIDEOTEXT, TELESTRAT est vraiment concu pour, au moyen du logiciel intégré : une grande partie de la ROM est consacrée à ces fonctions. Capable de stocker sur disque des dizaines de pages VIDEO-TEXT, TELESTRAT vous permettra de les analyser par la suite, réduisant d'autant la facture téléphonique.

L'aspect ludique n'a pas été oublié : un port cartouche est disponible, ce qui devrait permettre la naissance de quelques bons jeux. Par èontre, rien de neuf au niveau de la résolution graphique,  $240 \times 200$  en 8 couleurs... et toujours le conflit de proximité. Côté son, le AY-3-8912 est toujours présent. Une grande nouveauté : l'interface MIDI qui devrait permettre de relier TELE-STRAT à un (ou plusieurs) synthétiseur.

La mémoire reste à 64 ko, la ROM passe à 48 ko. Rassurezvous, un système ingénieux laisse 37 ko à l'utilisateur ! On

annonce d'ores et déjà une extension 128 ko. Côté Basic, il faudra un véritable brevet de pilote : 250 instructions sont présentes ! Le gang BROCHE-SEBBAG est passé par là... On connaissait déjà le SEDORIC et ses merveilles : les voilà intégrées en ROM 1

Promis à un bel avenir, TELE-STRAT sera commercialisé, en principe, courant février, au prix de 4000 F, lecteur 3" inclus. Pour une machine intégrant autant d'interfaces et offrant d'excellentes possibilités, le prix proposé est alléchant.

Les Parisiens ont de la chance : ils vont pouvoir admirer, voire toucher les premiers exemplaires du TELESTRAT chez EUREKA ou VISMO dès la parution de cet article. Quant à nous, nous publierons un banc d'essai complet de cette petite merveille dès qu'elle sera disponible.

## **théoric VITRINE DU LOGICIEL**

PSYCHIATRIC

 $\frac{la}{de}$  cité<br>de cristal

## **CRIC 1IATMOS**

## **(INFORMATIQUE ET**

EASYDISK est un utilitaire de travail sur disque, le premier du genre sur le JASMIN. Il permet d'examiner et de modifier le contenu d'une disquette. Le logiciel est entièrement écrit en langage machine. Le mode d'emploi, bien qu'évident, est

**EASYDISK livré sur une notice de**<br> **l** 3 pages. Outre les **NATURE (IN)) fonctions classiques**<br>**NATURE (IN)) d'édition**, modification **250 F sur disquette** de altion, modification d'écriture), des fichiers présents au catalogue, d'effacement de fichiers, chargement de noms, etc., le logiciel comprend quelques fonctions fort intéressantes. Il est possible de connaître les adresses de début et de fin d'un programme, d'observer sa

répartition sur les différents secteurs (voire de la modifier ou même de le désassembler). On notera avec intérêt la présence d'une fonction permettant de déplacer la page 4 du DOS. Tous ceux qui possédaient des disquettes JASMIN 1 et qui ont maintenant un JASMIN 2, seront heureux de savoir qu'on peut modifier le Bit Map afin d'accéder à la

Bley cie

seconde face (et oui, ce n'était pas possible avant !). Présente aussi, une fonction de formatage simple : 18 secondes pour une face.

2ow

En tout, 15 fonctions, que nous ne citerons pas toutes dans le détail, complétées d'une possible édition sur imprimante, pour la dernière version sortie.

Un bon utilitaire de travail sur disque que tout programmeur sur JASMIN devrait posséder.

Les refuges ne sont dans cette les le terrain et être fameux jeux de plus ce qu'il étaient. production : et bien, logiques et censés labyrinthe qui plus ce qu'il étaient. production : et bien, logiques et censés labyrinthe qui Le vôtre est peuplé honnêtement, les devant l'imprévu, pullulaient il y a de monstres infames amateurs de RAT comme le dit si bien quelques années.<br>
et sanguinaires. Votre SPALT, LODE la notice...<br>
Seulement là, vous et sanguinaires. Votre SPALT, LODE la notice...<br>
unique moyen de RUNNER, etc. Conclusion : vous unique moyen de RUNNER, etc. Conclusion : vous pouvez monter sur les<br>défense est de les devraient être ravis ! êtes envoyé en murs pour voir un peu défense est de les devraient être ravis les dies envoyé en coincer dans des coincer dans des dies de certes, ce n'est pas coincer dans des certes, ce n'est pas mission dans LA CITE en avant dans votres trous que vous aurez le sommet des jeux DE CRISTAL ; vous progression, facile, trous que vous aurez | le sommet des jeux | DE CRISTAL ; vous | progression, facile, préalablement creusés | sur ORIC, mais il doit, | voilà l'Indiana Jones | me direz-vous ? Bon, dans le dallage, puis il | à mon avis, avo faudra leur sauter sur bonne place dans La cité se compose essayez... vous verrez<br>la tête pour les toute logithèque qui de quatre grands que je ne suis pas le la tête pour les de toute logithèque qui de quatre grands que je ne suis pas le<br>
empêcher de se respecte, qu'on se secteurs, tous aussi seul à rater l'exament empêcher se respecte, qu'on se secteurs, tous aussi définitivement de la rate de la rate les uns définitivement de le dise 1 disposition de la complexes les uns dix fois de suite, car<br>
dix fois de suite, carred de la complexe de la complexe de la complexe de la compeut le rater. nuire, Mais, pour que les autres, tous on peut le rater.<br>votre malheur, les aussi fragiles, très Comment ? Mais en plus dangereux **fragiles.** Soyons cassant des murs par doivent tomber de **Yanick BOURREE** logiques, une cité de maladresse ou bien en doivent tomber de **Propert in the Vanick BOURREE** deux étages pour être **plusieurs siècles, c'est essayant de marcher**<br>détruits. L'enfer quoi ! détruits. L'enfer quoi !<br>C'est loin d'être du contre la moin de la moins de s'appeler de cristal de la moins de s'appeler de cristal de C'est loin d'être  $\begin{array}{|c|c|c|c|c|c|}\n\hline\n\text{facile. et en plus vous} & \text{ouss} & \text{ouss} & \text{La CITE DE BETON.} & \text{La gran} \\
\hline\n\end{array}$ facile, et en plus vous  $\begin{array}{c} \text{``LA CITE DE} \\ \text{#CRISTAL''} \end{array}$  LA CITE DE BETON, Le graphisme, bien êtes limité dans le cristal dans le ceci doit compter que monotone est<br>temps pour ne rien capital dans votre stratégie soigné, vous pouve temps pour ne rien (BLEU CIEL dans votre stratégie soigné, vous pouvez<br>arranger. C'est (BLEU CIEL de jeu. de jeu. régier votre vitesse d arranger. C'est **INFORMATIQUE** de jeu.<br> **INFORMATIQUE** Vous voilà donc **régler votre vitesse de régler votre vitesse de** vraiment un jeu à variant un venture de vous voilà donc<br>vous rendre fou, d'où Etant donné la crise, parachuté dans cette votre niveau, bref. vous rendre fou, d'où Etant donné la crise, parachuté dans cette votre niveau, bref,<br>le titre, l'option deux même les fameuse cité, votre vous amuser. Bon, il joueurs instaurant la de la archéologues sont la fameuse cité, votre vous amuser. Bon, il<br>la poueurs instaurant la derchéologues sont but étant de vous faut que je vous notion de compétition obligés de subir des rendre sur notion de compétition obligés de subir des la rendre sur des lieux quitte, les créanciers<br>répertoriés dont une sonnent à ma porte (en plus 1). **Exercis en plus 1).** Exercises répertoriés dont une les sonnent à ma porte le graphisme est et pratiques. Manque liste est fournie avec pour une histoire de soigné et relativement de chance, vous allez le log soigné et relativement de chance, vous allez de logiciel. C'est boussole non payée.<br>
joli, mais vous n'aurez devoir les subir car d'ailleurs très original, S'il me reste des<br>
nullement le temps de vous voulez devenir car c nullement le temps de vous voulez devenir car cette liste apparaît sous, j'irai sans doute le contempler si vous archéologue ; si, si, sous la forme d'une voir "SCOUT le contempler si vous archéologue ; si, si, sous la forme d'une jouez, croyez-moi sur on me l'a dit... jouez, croyez-moi sur on me l'a dit ... lettre de !'INSTITUT TOUJOURS". parole. Le jeu possède Attention, les NATIONAL DES plusieurs niveaux de archéologues font non IDEES, présentant difficulté et la seulement preuve de votre mission afin

cherché des défauts savoir se repérer dans cette

"PSYCHIATRIC" | possibilité de choisir | connaissances | d'obtenir | connaissances | d'obtenir | connaissances | diplôme. ses touches : génial | historiques, mais ils | diplôme.<br>quoi ! J'ai pourtant | doivent également | Le jeu est donc une Aure BERNARD quoi ! J'ai pourtant doivent également Le jeu est donc une doivent également le jeu est donc une

seulement preuve de votre mission afin Yanick BOURREE

théoric<br>d'obtenir votre

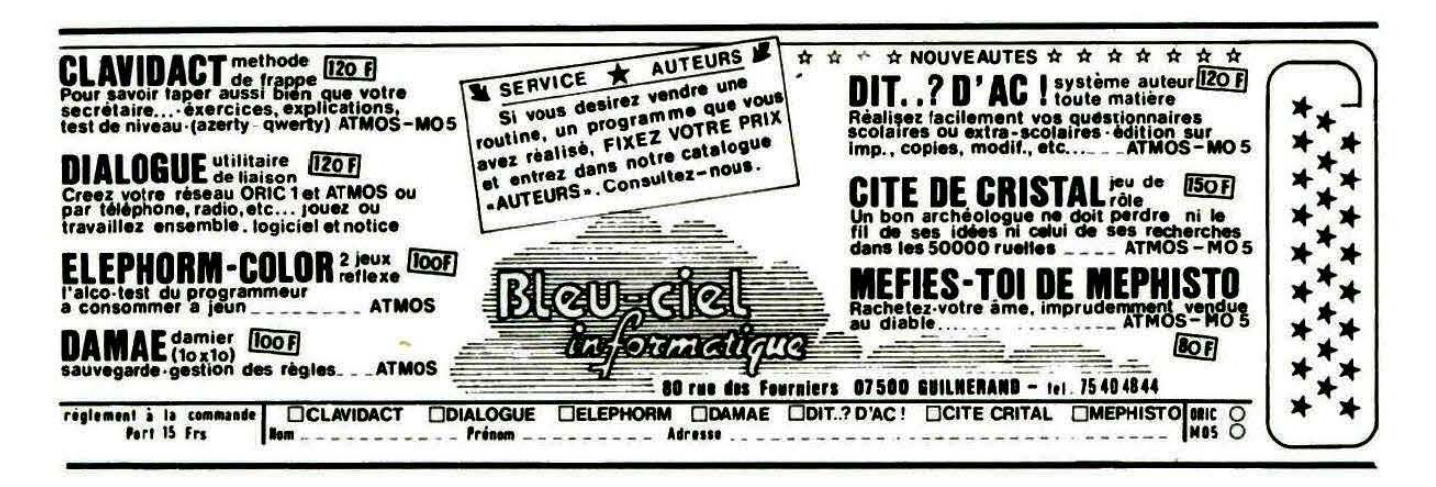

# **BIBLIORIC**

"ALGORITHMES" P. BEAUFILS et W. **LUTHER Sybex** 198 F

Le titre est assez ambigu, puisqu'en fait, le lecteur ne trouvera pas dans ce livre des solutions pour établir des algorithmes, mais plutôt une collection de formules avec les moyens de les programmer. Il y en a vraiment pour tous les goûts, ce qui

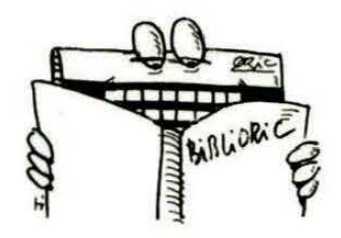

devrait ravir les étudiants : analyses de fonctions, résolutions d'équations et polynômes, équations différentielles, etc. Il est vrai que les auteurs sont des spécialistes en la matière, bien connus des lecteurs de THEORIC. La présentation du livre est très claire, l'aspect pédagogique n'est pas oublié. Un chapitre est consacré aux fichiers.

L'approche et la lecture de cet ouvrage demandent pas mal de connaissances, mais la collection d'algorithmes numériques qu'il renferme va satisfaire bon nombre d'étudiants. Les programmes, écrits sur ORIC, devraient pouvoir être adaptés sans peine au Basic d'autres ordinateurs... si on exclue les fonctions graphiques.

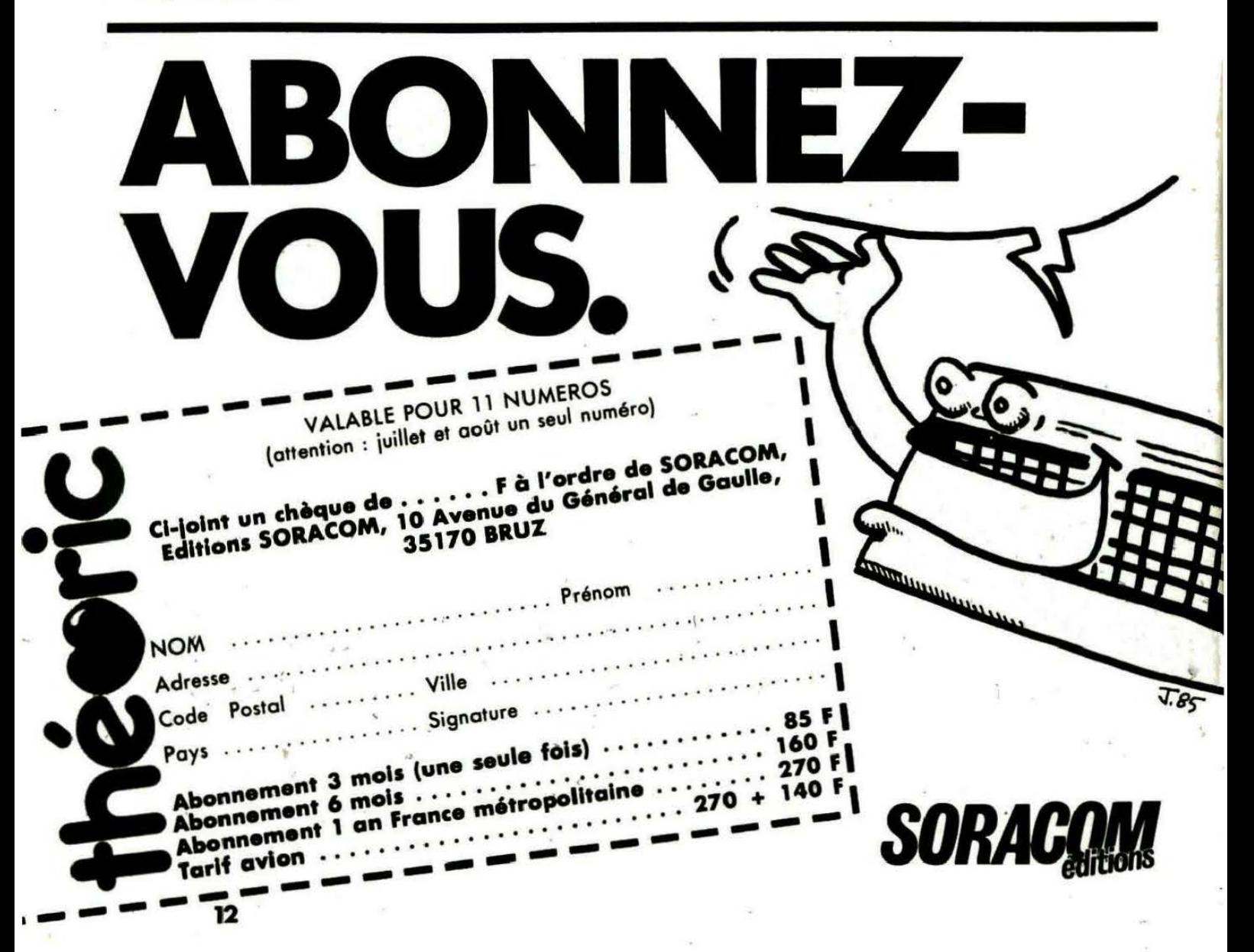

## ANIMATION GRAPHIQUE AMELIOREE PROGRAMMÉ DE

Francis BARGUES

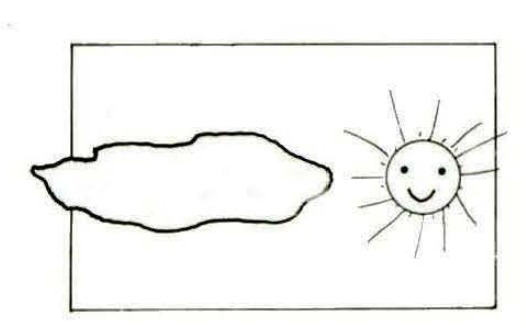

78100 ST. GERMAIN EN LAYE **MEURTRE A GRANDE VITESSE** Comment décoder le message déchiré et comment se servir du

AVENTURIERS EN PERDITION

Gérard BITSCH 2, rue Georges Bizet

micro-ordinateur *?* 

**La animation d'une figure<br>Eur écran haute résolu-<br>I'ORIC conduit à un résultat<br>I'ORIC conduit à un résultat )**<br>| animation d'une figure<br>| sur écran haute résolu*tion avec le Basic de* dé•agréabfe à *l'call de l'ob·*  servateur en raison de la succe .. lon *vl•lble du* tracé et *de*  son effacement. La méthode qui suit a pour but<br>d'améliorer **a** l'impression

l'impression *vl.uelle d'un* programme graphique écrit en Basic, pour un temp• *global* d'exécution *identique.* 

LE MYSTERE DE KIKEKANKOI Perdu dans les salles, je ne trouve pas l'astuce pour sortir de ce dédale...

De même pour le "Retour du Dr. GENIUS" et "Citadelle".

Qui voudra bien répondre DIREC-TEMENT au SOS de notre lecteur ?

#### DEMONSTRATION

Tapez le listing du programme cijoint, puis RUN. Le programme charge les routines utilitaires, puis montre, par un exemple, l' amélioration produite.

#### METHODE UTILISEE

Pour obtenir ce résultat, il suffit de tracer la figure souhaitée sur un " écran virtuel" situé entre les adresses #7800 et #9740, puis appeler la routine rapide de transfert de l'écran virtuel vers l'écran réel en # *7577.* 

Comment dessiner sur l'écran virtuel en utilisant les instructions graphiques du Basic *?* 

#### MEURTRE A GRANDE VITESSE

Un tuyau de Gérard BITSCH. Pour trouver les numéros de téléphone et codes MINITEL, il faut faire le "12" pour obtenir les renseignements et... patienter, voire rappeler, comme dans la réalité. Vous obtiendrez ainsi 3 numéros de téléphone et 3 codes d'accès sur Minitel.

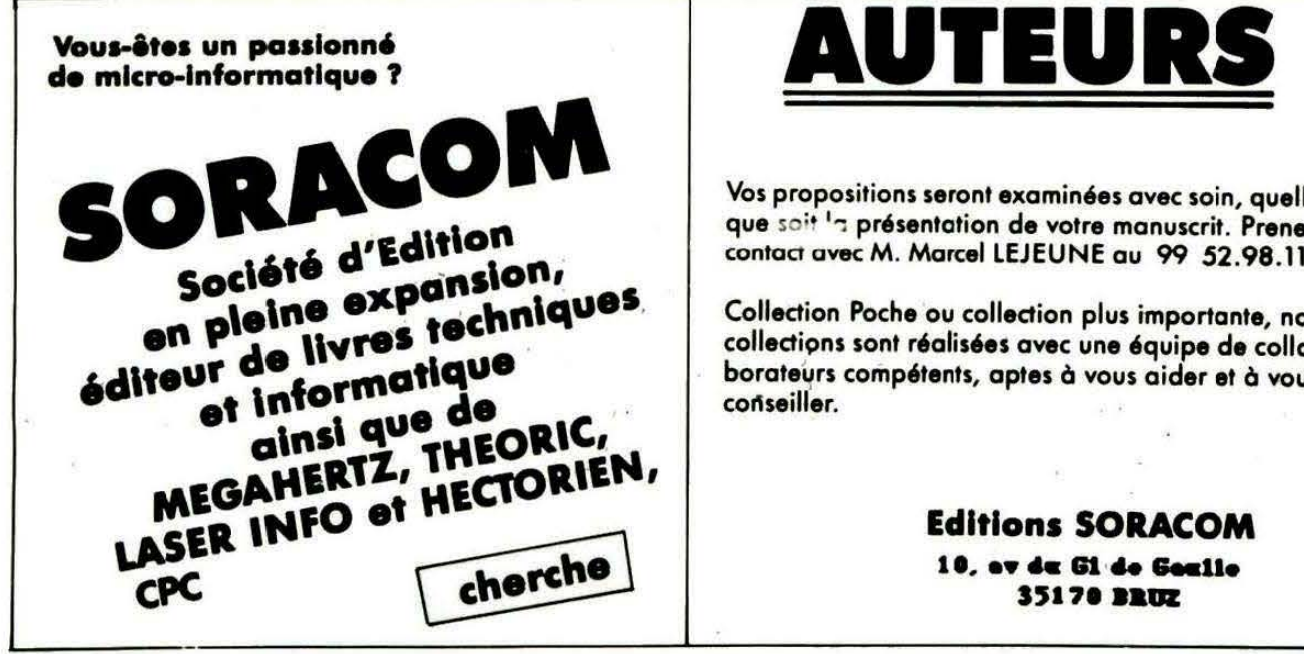

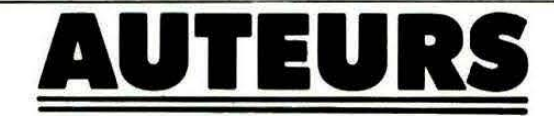

Vos propositions seront examinées avec soin, quelle que soit <sup>i</sup>n présentation de votre manuscrit. Prenez contact avec M. Marcel LEJEUNE au 99 52.98.11.

Collection Poche ou collection plus importante, nos collections sont réalisées avec une équipe de collaborateurs compétents, aptes à vous aider et à vous conseiller.

#### Editions SORACOM 10, av da Gi de Gaaile 35170 **BRUZ**

**UTILISATION DES FONCTIONS BASIC SUR L'ECRAN VIRTUEL** CURSET X, Y, fb Faire DOKE #2E1, x **DOKE #2E3, y DOKE #2E5, fb CALL #76E3** ou bien si fb = 0 ou 3 faire DOKE #2E1, X **DOKE #2E3, Y DOKE #2E5, fb CALL #7727** si X ou Y négatif  $X = 65536 - X$  $ou Y = 65536 - Y$ ou bien si fb = 0 ou 3 faire CALL #75EC DRAW X, Y, 3 DRAW X, Y, fb Utilisation normale après le CURSET ou CURMOV virtuel. CHAR n, s, fb Utilisation normale après le CURSET ou CURMOV virtuel. **PATTERN I** Utilisation normale après le CURSET ou CURMOV virtuel. FILL  $i, j, n$ Utilisation normale après le CURSET ou CURMOV virtuel. **PAPER p** Faire CALL #75EC FILL 200, 1, b b=couleur du fond.

INK I Faire CALL #75EC **DRAW 6, 0, 3 FILL 200, 1, F** f=couleur de l'encre **CIRCLE R. fb** Faire DOKE #2E1, R **DOKE #2E3, fb CALL #760E** POINT (X, Y) Faire DOKE #2E1, x **DOKE #2E3, y CALL #773B** PRINT PEEK (#2E0) On obtient 255 si couleur de l'encre et 0 si couleur du fond.

#### **MISE EN OEUVRE DES PROGRAMMES GRAPHIQUES**

Le chargement des routines utilitaires débute par l'instruction qui les protège: HIMEM #7577 jusqu'à l'instruction 1000. L'utilisateur dispose donc de la plage #0500-#7577, soit 28791 octets pour le programme Basic. Le arapique sur l'écran virtuel s'exécute en utilisant les fonctions décrites ci-dessus, comme sur l'écran réel.

Il est de plus possible d'utiliser les trois routines suivantes :

CALL #75EC Initialisation de l'écran virtuel (équivaut à un CURSET 0, 0, 3). CALL #7577 Transfère sur l'écran réel le contenu de l'écran virtuel. CALL #75BC Efface la totalité de l'écran virtuel. Cependant, il est possible de n'effacer qu'un domaine quelconque de l'écran virtuel. Le programme de démonstration,

par exemple, par la ligne 2140, modifie la routine pour conserver les deux colonnes de gauche de l'écran virtuel (couleur papier et encre). après chaque nouveau tracé.

#### **CONCLUSION**

Cette méthode, simple à mettre en œuvre, vous permettra d'améliorer le réalisme de vos animations graphiques avec d'autant plus d'efficacité que le dessin sera plus complexe à tracer (l'effacement est automatique et rapide).

Les amateurs de langage machine pourront transposer ces principes sur un autre type d'ordinateur familial.

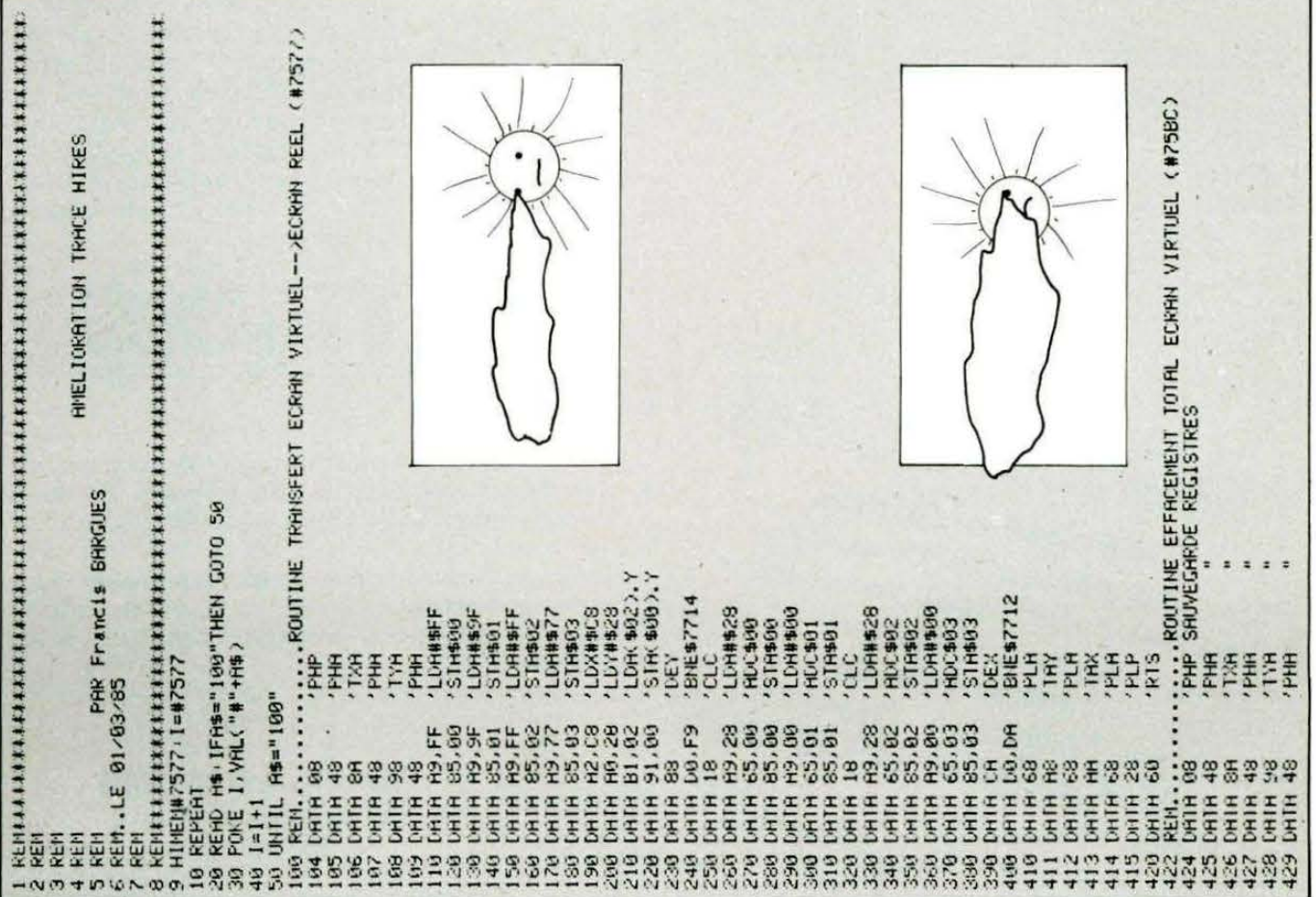

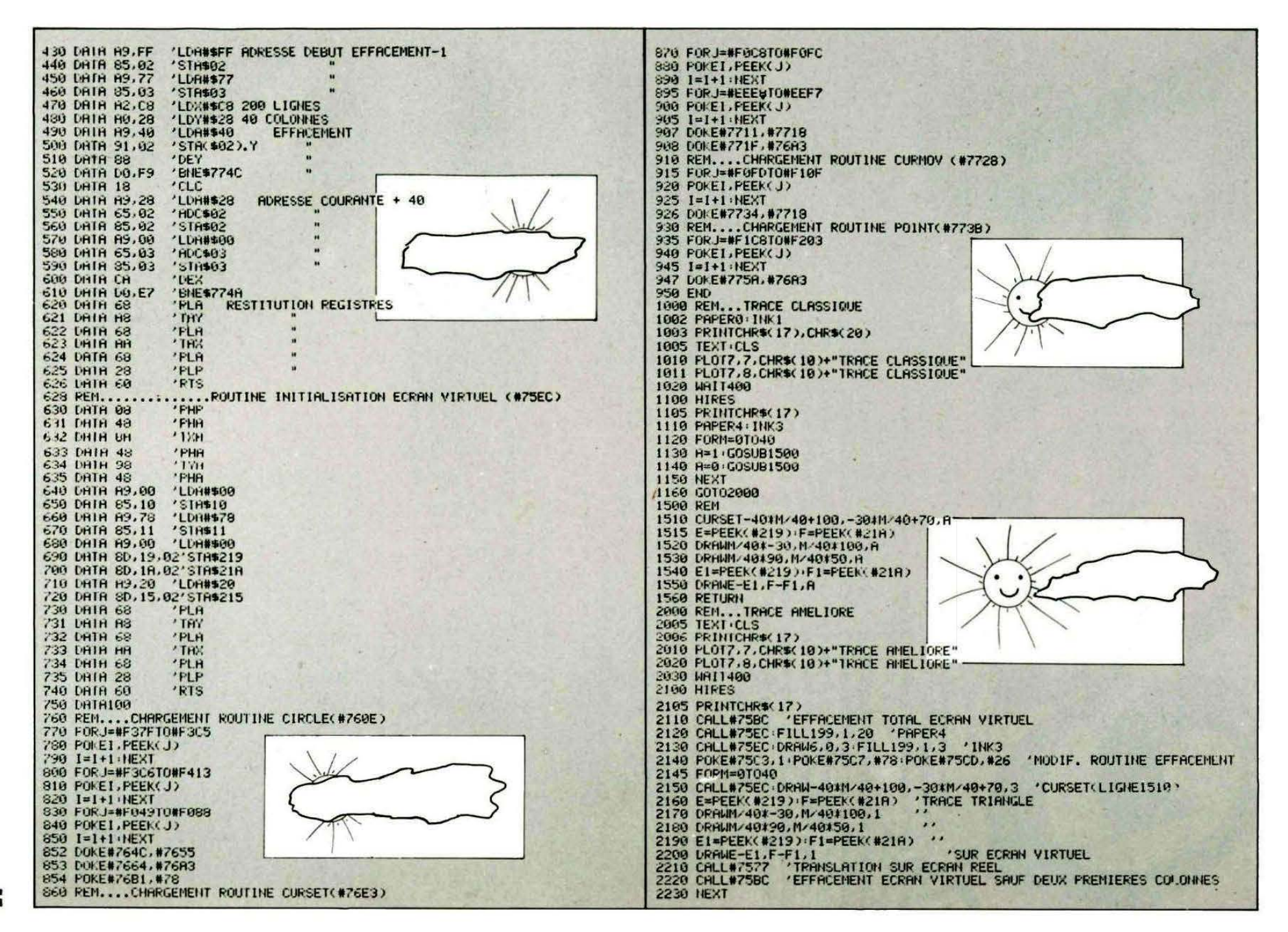

ភ

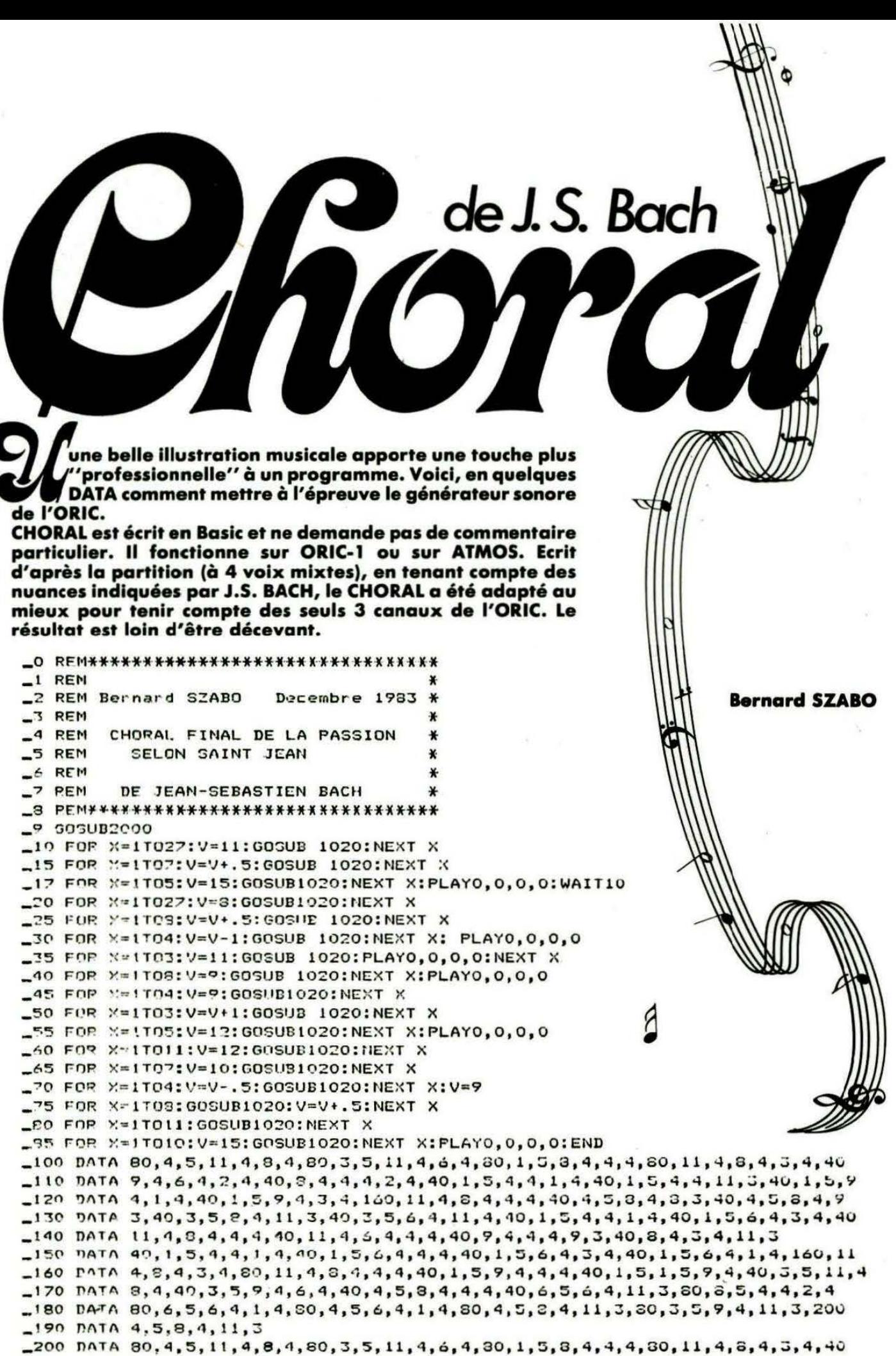

```
-210 DATA 9, 4, 6, 4, 7, 4, 40, 8, 4, 4, 4, 4, 4, 40, 1, 5, 4, 4, 1, 4, 40, 1, 5, 4, 4, 11, 3, 40, 1, 5, 9
220 DATA 4, 1, 4, 40, 1, 5, 9, 4, 3, 4, 160, 11, 4, 8, 4, 4, 4, 40, 4, 5, 8, 4, 6, 3, 40, 4, 5, 8, 4, 9
230 DATA 3, 40, 3, 5, 8, 4, 11, 3, 40, 3, 5, 6, 4, 11, 4, 40, 1, 5, 4, 4, 1, 4, 40, 1, 5, 6, 4, 3, 4, 40
-240 DATA 11, 4, 8, 4, 4, 4, 40, 11, 4, 6, 4, 4, 4, 40, 9, 4, 4, 9, 7, 40, 8, 4, 3, 4, il, 3
-350 DATA 40, 1, 5, 4, 4, 1, 4, 40, 1, 5, 6, 4, 4, 4, 40, 1, 5, 6, 4, 3, 4, 40, 1, 5, 6, 4, 1, 4, 160, 11240 DATA 4, 8, 4, 3, 4, 80, 11, 4, 3, 4, 4, 4, 40, 1, 5, 9, 4, 4, 40, 1, 5, 1, 5, 9, 4, 40, 3, 5, 11, 4
270 DATA 8, 4, 40, 3, 5, 9, 4, 5, 4, 40, 4, 5, 6, 4, 4, 40, 6, 5, 6, 4, 11, 3, 80, 8, 5, 4, 4, 2, 4
-280 DATA 80, 6, 5, 6, 4, 1, 4, 30, 4, 5, 6, 4, 1, 4, 80, 4, 5, 8, 4, 11, 3, 80, 3, 5, 9, 4, 11, 3, 200-290 DATA 4, 5, 8, 4, 11, 3-295 PATA 80.4,5,8,4,11,3,89,4,5,9,4,1,4,80,6,5,9,4,1,4,40,4,5
1300 DATA 3,4,1,4,40,3,5,3,4,3,4,40,1,5,8,4,4,4,40,3,5,8,4,3,4,40,4,5,5,4,1,4_310 DATA 40, 4, 5, 8, 4, 1, 4, 80, 4, 5, 10, 4, 6, 4, 160, 3, 5, 11, 4, 6, 4, 30, 3, 5, 11, 4, 6, 4
270 DATA 30, 4, 5, 11, 4, 11, 3, 30, 6, 5, 9, 4, 11, 3, 40, 4, 5, 8, 4, 11, 3, 40, 3, 5, 8, 4, 11, 3
-330 DATA 40, 1, 5, 11, 4, 6, 4, 40, 3, 5, 11, 4, 6, 4, 40, 4, 5, 11, 4, 4, 4, 40, 8, 5, 11, 4, 3, 4, 30
-340 DATA 6,5,1,5,1,4,160,3,5,11,4,6,4,80,8,5,11,4,4,4,40,8,5,11,4,4,4,40,8,5-350 DATA 11, 4, 3, 4, 40, 8, 5, 1, 5, 1, 4, 40, 8, 5, 1, 5, 11, 3, 40, 6, 5, 1, 5, 7, 3, 40, 6, 5, 1, 5_360 DATA 11, 3, 40, 4, 5, 9, 4, 1, 4, 40, 4, 5, 9, 4, 8, 3
-370 DATA 90, 4, 5, 8, 4, 11, 3, 80, 3, 5, 6, 4, 11, 3, 160, 4, 5, 8, 4, 11, 3, 80, 3, 5, 9, 4, 6, 4_380 DATA 40, 4, 5, 8, 4, 11, 3, 40, 4, 5, 8, 4, 1, 4, 40, 3, 5, 6, 4, 3, 4, 40, 3, 5, 11, 4, 3, 4, 80, 1, 5
_390 DATA 8, 4, 4, 4, 30, 11, 4, 8, 4, 3, 4, 40, 11, 4, 8, 4, 4, 40, 11, 4, 8, 4, 3, 4, 30, 10, 4, 6, 4
-400 DATA 1, 4, 160, 11, 4, 6, 4, 3, 4, 40, 8, 5, 4, 4, 11, 3, 40, 8, 5, 4, 4, 1, 4, 40, 6, 5, 6, 4, 3, 4
-410 DATA20, 6, 5, 8, 4, 3, 4, 20, 6, 5, 9, 4, 3, 4, 40, 4, 5, 8, 4, 4, 4, 40, 4, 5, 10, 4, 1, 4, 160, 3, 5
120 DATA 12, 4, 8, 4, 80, 8, 5, 1, 5, 1, 4, 40, 9, 5, 1, 5, 6, 4, 40, 8, 5, 1, 5, 4, 4, 40, 6, 5, 12, 4, 3-430 DATA 4, 40, 6, 5, 1, 5, 1, 4, 80, 8, 5, 8, 4, 3, 4, 80, 4, 5, 8, 4, 1, 4, 40, 4, 5, 7, 4, 1, 4
_440 DATA 40, 4, 5, 6, 4, 1, 4, 80, 3, 5, 6, 4, 11, 3, 160, 4, 5, 8, 4, 11, 3, 80, 4, 5, 8, 4, 2, 4
_450 DATA 40, 4, 5, 9, 4, 1, 4, 40, 4, 5, 9, 4, 3, 4, 80, 4, 5, 9, 4, 4, 4, 80, 6, 5, 9, 4, 11, 3, 80, 4, 5
_460 DATA 8, 4, 11, 3, 160, 4, 5, 6, 4, 1, 4, 80, 4, 5, 6, 4, 11, 3, 80, 3, 5, 6, 4, 11, 3
-470 DATA 240, 4, 5, 8, 4, 11, 3
_1020 READ W, N1, 01, N2, 02, N3, 03
_1030 MUSIC 1,01-1,N1,V
_1040 MUSIC 2,02-1, N2, V
_1050 MUSIC 3,03-1,N3,V
-1050 PLAY 7,0,5,10
_1070 WAIT WIRETURN
-1090 PLAY 0,0,0,0
_2000 CLS:POKE618.10
_2010 PAPER4: INK7
_2020 PRINT:PRINT:PRINTSPC(9) "*****************
_2030 PRINTSPC(9) "*"SPC(14) "*"
_2040 PRINTSPC(7) "** SPC(14) "**
_2050 PRINTSPC(1) "*********"SPC(14) "*********"
_2060 PRINTSPC(1) "*"SPC(30) "*"
_2070 FRINT" *"CHR$(27)"J CHORAL FINAL DE LA PASSION"CHR$(27)"H *"
_2080 PRINT" *"CHR$(27)"J CHORAL FINAL DE LA PASSION"CHR$(27)"H *"
_2090 FRINTSPC(1) "*"SPC(30) "*"
_2100 PRINTSPC(1) "*"SPC(30) "*"
_2110 PRINT" *"CHP#(27)"J
                                    SELON SAINT JEAN"CHR$(27)"H
_2120 PRINT" ** CHR # (27) *J
                                    SELON SAINT JEAN"CHR$(27) "H
_2130 PRINTSPC(1) "*"SPC(30) "*"
_2140 PRINTSPC(1) "*"SPC(30) "*"
_2150 PRINTSPC(1) "*"SPC(13) "****"SPC(13) "*".
_2160 PRINTSPC(1) "*"SPC(30) "*"
                                       J.-S. BACH"CHR$(27) "H
_2170 PRINT" *"CHR$(27)"J.
                                                                           ¥.
_2180 PRINT" *"CHR$(27)"J
                                       J.-S. BACH"CHR$(27) "H
                                                                           **
-2190 FORI=1T04
_2200 PRINTSPC(1) "*"SPC(30) "*"
2210 NEXT
2220 PRINT" ";:FORI=1TO32:PRINT"*";:NEXT
2225 POKE618,2
2230 RETURN
_2310 REM
2320 REM
            Pour supprimer la presentation: Ne pas entrer les lignes: 9 et
2330 REM
              2000 a la fin
-2340 REM
```
# **QUELQUES ELEMENTS** DE PROGRAMMATIO

#### Wolfram LUTHER

**Quand on passe à la solu-**<br>d'abord l'analyser et trouuand on passe à la solu-<br>tion d'un problème, il faut ver une méthode de traitement, souvent appelée "algorithme".

L'algorithme indique comment procéder, étape par étape, pour

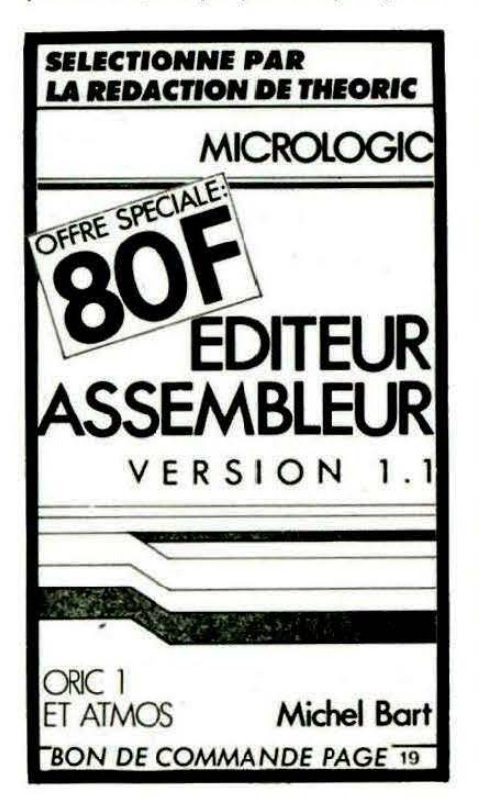

arriver au but. On décompose souvent le problème en plusieurs sous-problèmes, dont la solution est peut-être déjà connue.

Dans un premier temps, notre algorithme est décrit dans un langage plus ou moins naturel et c'est le devoir du programmeur de cerner les structures avec plus de rigueur et de traduire l'algo· rithme en employant un langage de programmation.

Le choix de ce langage dépend étroitement de la nature du problème et nous savons bien que l'ORIC ne nous offre pas un choix abondant. Limitons-nous donc au Basic qui est le plus vite accessi· ble. L'algorithme contient en général trois types de structures fondamentaux.

• La structure de sélection ou affectation conditionnelle.

On teste si une condition est rem· plie ou non et, selon le résultat, on sélectionne sur un ensemble d'alternatives ou affecte une valeur à une variable.

Le Basic répond très bien à ces structures par son jeu d'instructions IF... THEN... ELSE. Exemple:

IF X = 0 THEN GOSUB 1 OO ELSE  $X = 0$ : GOSUB 200

condition - alternative 1 - affec· tation alternative 2.

• La structure d'itération. Elle permet d'exécuter un groupe d'instructions plusieurs fois à la file :

Le nombre de répétitions est soit fixé dés le début, soit donné par un critère d'arrêt. Les éléments du Basic sont les suivants : La boucle FOR... TO... (STEP)

**NEXT** et la structure :

REPEAT ... UNTIL

Donnons un exemple :

Afin de calculer la fonction factorielle FAK(N), nous écrivons :  $FAK(0) = 1$ 

FOR  $I = 1$  TO N

 $FAK$  (l) =  $FAK(I - 1)*I$ 

**NEXT** 

ou  $I=0$ 

 $FAK(0) = 1$ 

- REPEAT
- $I = I + 1$

 $FAK(I) = FAK(I - 1)*I$ 

UNTIL  $I = N$ 

et nous arrivons ainsi rapidement au résultat voulu.

Ce procédé cache pourtant l'aspect mathématique du problème. En principe, on définit la fonction FAK d'une manière récursive : On pose  $FAK(0) = 1$  et on obtient  $FAK(N)$  en multipliant  $FAK(N-1)$ par N, FAK(N-1) étant déjà connu.

L'algorithme récursif est alors le suivant :

I FAK (N) IF  $N = 0$  THEN FAK(N) = 1 ELSE FAK(N) =  $N*FAK(N-1)$ 

On est tenté de demander où est finalement la différence entre les deux points de vue.

Le procédé itératif attaque directement le problème en partant de la racine  $FAK(0) = 1$  et en calculant succissivement FAK(I) pour  $I = 1$  à N, il s'agit donc d'une méthode ascendante.

Au contraire, l'algorithme récursif ramène (à l'aide de la formule récursive :

 $FAK(N) = N * FAK(N - 1))$ 

notre problème d'ordre N au problème moins complexe d'ordre  $(N - 1)$ . Il est de type descendant. Notons alors le troisième élément:

• Les structures récursives et remarquons tout de suite que le Basic est beaucoup moins bien adapté aux besoins des algorithmes récursifs que par exemple le Pascal.

Nous voulons formuler un petit programme en Basic pour réaliser l'algorithme récursif de calcul de la fonction FAK (figure 1).

#### **COMMENTAIRES**

La sous-routine fait donc N fois appel à elle-même en descendant par  $N - 1$ ,  $N - 2$ ,... 1,0.

A ce moment-là, le calcul commence :  $F = 1$ 

et en remontant par 1,  $F = F \cdot F$ , RETURN, 2,  $F = 2 \cdot F$ , RETURN, etc. on arrive après N RETURN à F = FAK{N) et un dernier RETURN nous renvoie à la ligne 40 : sortie du résultat.

On a donc  $N + 1$  sous-programmes imbriqués.

Evidemment, le nombre N est limité par la taille de la pile, sur laquelle le système stocke l'adresse actuelle avant de se déplacer. On arrive à calculer au maximum 231 par cette méthode récursive réalisée en Basic.

Nous comprenons bien que vous n'êtes pas persuadé de la nécessité de la méthode récursive. Prenons donc un autre exemple

10 REM CALCUL FAK(N) 20 INPUT "N= ";N Figure 1 30 GOSUB 100 :REM calcul récursif de FAK(N) 40 PRINT "FAK(":N;") = ": F 50 GOTO 20 100 IF N=0 THEN F=l:RETURN : REM Fin de récursion 110 N=N-1 120 GOSUB 100 : REM Appel procédure FAK(N-1) 130 N=N+l :REM Restitution de la valeur"N cp . ligne 120 140 F=N\*F : REM ForMule récursive 150 RETURN : REM Retour à la ligne 40<sup>8</sup>

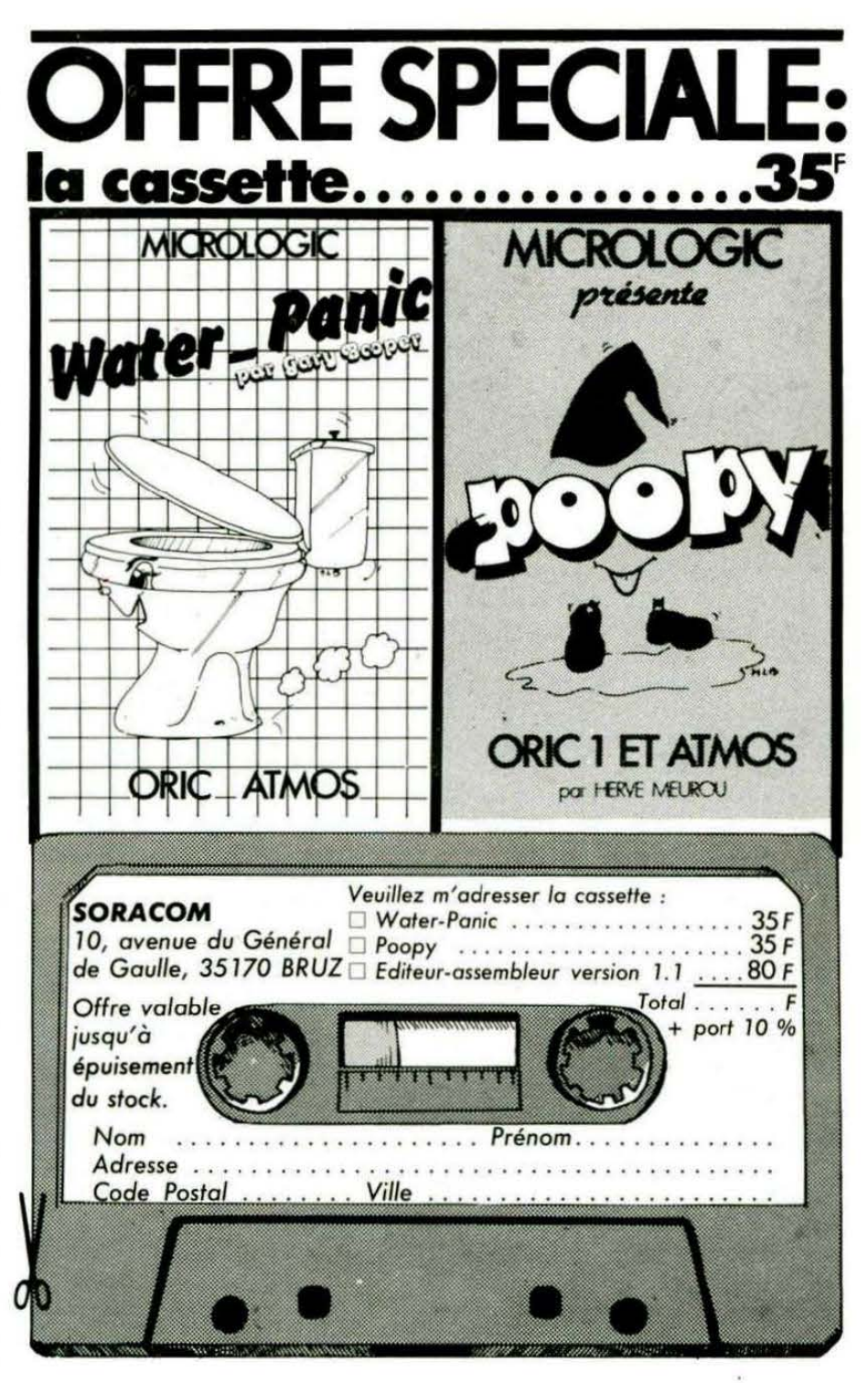

beaucoup plus frappant, le jeu des trois tours de Hanoï.

Il existe une littérature abondante sur ce problème (ô combien classique). Citons seulement Pierre. LE BEUX : Introduction au Pascal, Sybex, Paris.

La situation du jeu est vite décrite.

On a trois tours devant soi :

- la tour d'origine où sont empilés N disques suivant les différents diamètres décroissants ; - une tour intermédiaire ;

- une tour réceptrice.

Les deux dernières sont vides au départ.

Il faut maintenant passer les N disques de la tour d'origine sur la tour réceptrice un par un en se servant de la tour intermédiaire et en respectant là règle suivante : A aucun moment, un disque ne doit être empilé sur un disque de plus petit diamètre.

Prenons un exemple :

Partons avec deux disques sur la tour d'origine, un grand et un plus petit.

Dans un premier temps, on déplace le plus petit disque de la tour d'origine sur la tour intermédiaire, ensuite le plus grand disque est transféré sur la tour réceptrice et finalement on arrive au but en passant l'autre disque sur le disque plus grand.

Avec trois disques, les choses se compliquent.

Voici l'algorithme à suivre :

On déplace, comme déjà expliqué plus haut, deux disques sur la tour intermédiaire, transfère ensuite le plus grand disque restant sur la tour d'origine à la tour réceptrice, et on passe une

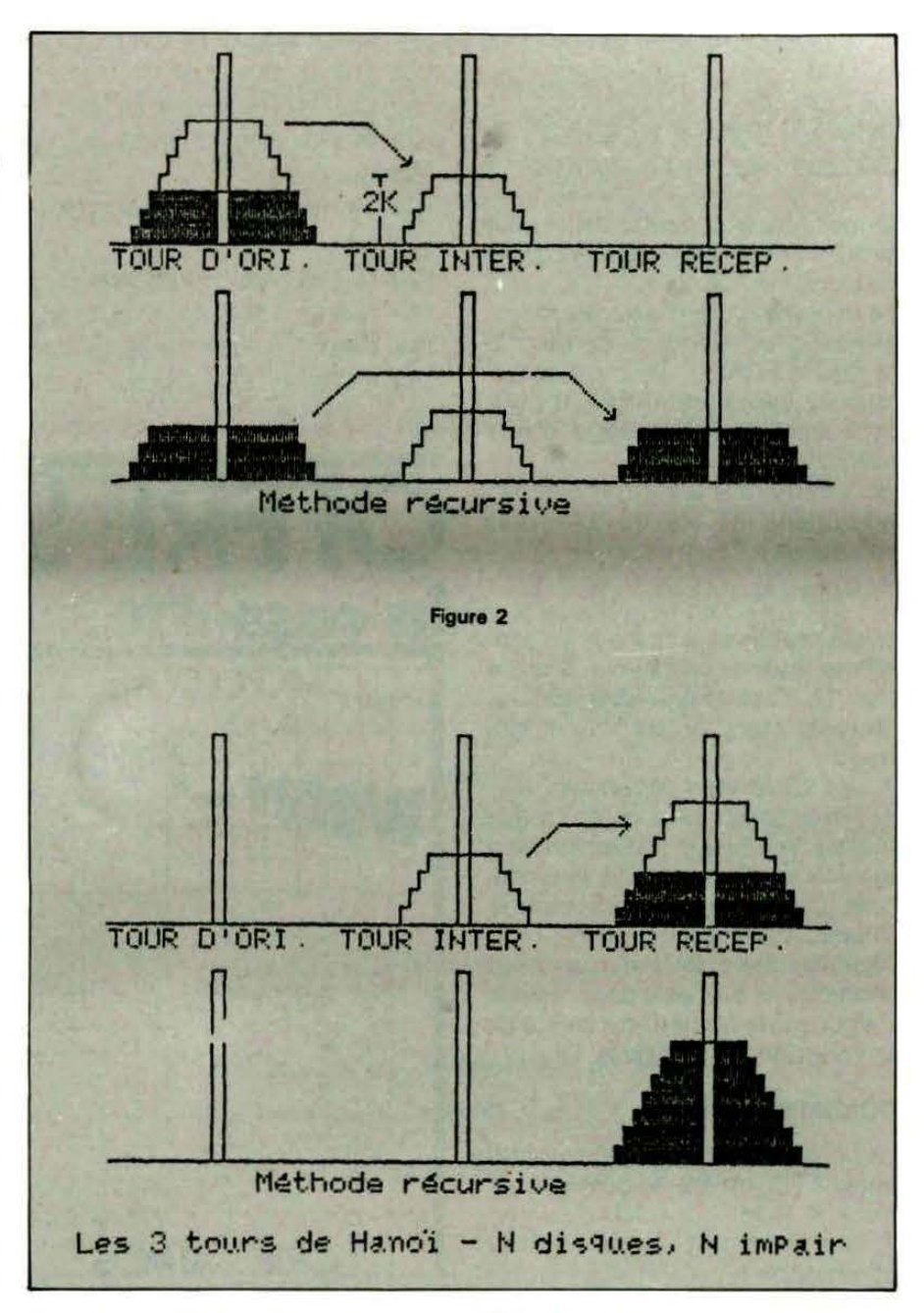

deuxième fois les deux disques de la tour intermédiaire à la tour réceptrice.

Cela étant dit, nous allons formuler l'algorithme récursif (voir figure 2).

TOURS( N) TØ = TOUR  $D'$  ORIGINE: TI = TOUR INTERMEDIAIRE: TR = TOUR RECEPTRICE IF  $N=1$  THEN DISQUE(TØ -> TR) ELSE  $T = TI$ :  $TI = TR$  :  $TR = T$ : REM ECHANGE TI  $\langle - \rangle$  TR TOURS(N-1): REM APPEL ROUTINE TOURS(N-1)  $T = TI: TI = TR : TR = T: REM ECHANGE TI \langle - \rangle TR$ OISQIJE<T0 -> TR ): REM DISQUE No N TRANSFERE  $T = T0$ :  $T0 = T1$  :  $T1 = T$ : REM ECHANGE T0  $\langle - \rangle$  TI TOURS< N-1 )  $T = T0: T0 = T1 : T1 = T: REM ECHANGE TO  $\langle - \rangle$$ 

Il en résulte le programme suivant en Basic: 1 REM Les trois tours de Hanoi - algorithme 10 INPUT" Nombre de disques N= ";N:REM N<25 20 NT=0:T0=1:TI=2:TR=3: REM Tours d'ori9ine, inte rmediaire, receptrice 30 GOSUB 100: REM Debut Algorithme 40 PRINT "Nombre de transferts : "; NT **50 FND** 100 IF N=1 THEN GOSUB 200 RETURN REM Transfert 110 T=TI:TI=TR:TR=T:REM Changer TI, TR 120 N=N-1:GOSUB 100: REM APPel sous-routine 130 N=N+1 140 T=TI:TI=TR:TR=T:REM Changer TI, TR 150 GOSUB 200: REM Transfert intermediaire 160 T=T0: T0=TI: TI=T: REM Changer T0, TI 170 N=N-1 GOSUB 100: REM 2. aPPel sous-routine  $180$  N=N+1 190 T=TØ:TØ=TI:TI=T:REM Changer TØ,TI 195 RETUR : REM N disques transferes 200 PRINT " Transferer disque de "TØ" a "TR  $210 NT = NT + 1$ 220 RETURNA

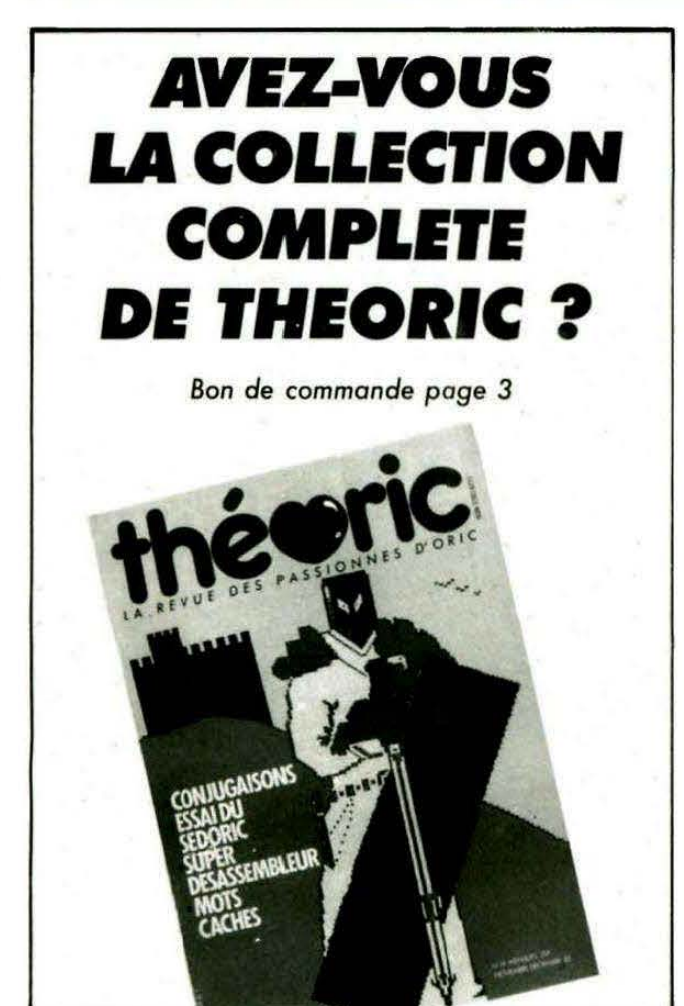

Pour faire plaisir aux amateurs de jeux sur ordinateur, nous ajoutons une routine graphique et une option jeu. Voici le listing:

#### **CARTE D'EXTENSION** ORIC- 1 /ATMOS

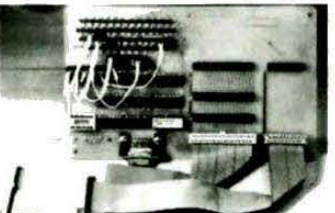

Nombreuses utilisations Cette carte permet le branchement de manettes de jeu fonctionnant avec absolument tous les logiciels existants ou à venir. Elle est très simple d'utilisation grâce à la matrice représentant le clavier. Jes connecteurs d'extension permettent de brancher différents matériels tels que : lecteur de disquettes, imprimante, carte RAM, carte REPROM (qui sortira prochainement), etc... Le prix unitaire est de 450,- F TTC

 $\rightarrow$ BON DE COMMANDE à retourner à : ECSI, 23 rue Jean Giraudoux, 75116 PARIS. Je désire recevoir . . . . carte(s) d'extension.<br>Participation aux frais de port : 30,- F.

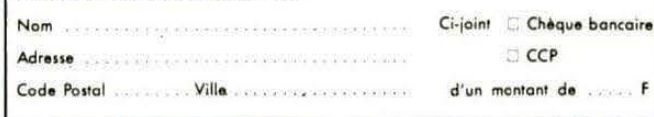

**REVENDEURS NOUS CONSULTER** 

```
40 PRINT "Nombre de transferts : "; NT
 45 PLAY0, 0, 0, 0
 50 POKE#26A, 3: END
 100 IF N=1 THEN GOSUB 200:RETURN:REM Transfert
 110 T=TI: TI=TR: TR=T: REM Changer TI. TR
 120 N=N-1:GOSUB 100: REM APPel sous-routine
 130 N=N+1
 140 T=TI : TI=TR : TR=T : REM Changer TI. TR
 150 GOSUB 200: REM Transfert intermediaire
 160 T=T0: T0=TI: TI=T: REM Changer T0. TI
 170 N=N-1:GOSUB 100: REM 2. aPPel sous-routine
 180 N=N+1
 190 T=T0: T0=TI: TI=T: REM Changer T0, TI
 195 RETURN : REM N disques transferes
 200 CLS:PRINT " Transferer disque de ";T0;" a ";TR
 205 D=N:REM Numero du disque a transferer
 210 GOSUB 2110
 215 SOUND 1, S(D), 10: PLAY1, 0, 0, 0: WAIT100
 220 RETURN
 1000 HIRES: PAPERS: INK4: POKE#26A, 2: POKE 26, 96: N2=INT(10/N1)
 1010 FOR T=1 TO 3
 1020 CURSET 48+(T-1)*74,99,1:FORI=1TO6:CIRCLE I.1:NEXT
 1030 CURSET 45+(T-1)*74,95,3:CHAR48+T,0,2
 1040 NEXT
 1050 CURSET 48, 99, 3
 1060 FOR D=1 TO N1:CIRCLE 6+D*3*N2, 1:T(1,D)=1:NEXT
 1070 CURSET 12,160.0:TE#="Tour d'ori9. Tour interm. Tour re
cep."
 1080 FOR I=1 TO LENCTE$): CHAR ASCOMID$(TE$, I)), 0, 1: CURMOV
6.9.0: NEXT
 1090 PRINT" Demonstration (D) - Jeu (J) "
 1100 GET ANS
 1110 IF AWS()"D" AND AN S()"J" THEN PING: GOTO 1100
 1120 RETURN
 2000 REM Quel disque va etre transfere?
 2010 0=02020 D=D+1: IF T(T0,D) THEN RETURN
 2030 IF D<N1 THEN 2020
 2040 PRINT"Il n'y a Pas de disque sur la tour";T0:Z=1:WAIT2
00 RETURN
 2100 REM Transfert
 2110 CURSET 48+(T0-1)*74,99,3:CIRCLE6+D*3*N2,0
 2120 CURSET 48+(TR-1)*74,99,3:CIRCLE6+D*3*N2,1
 2130 T(T0, D)=0: T(TR, D)=1: NT=NT+1
 2140 RETURN
 2200 REM Test fin du jeu
 2210 DF=0.
 2220 FOR E=1 TO N1: DF=T(3,E)+DF: NEXT
2230 IF DF=M1 THEN PRINT"Felicitations, il vous a fallu "NT
     transferts": GOT050
 2240 RETURN
 2300 REM Data SOUND
 2310 FOR D=1 TO M1:READ S(D):S(D)=INT(119*2^(S(D)/12)+.5):N
FMT
 2320 DATA 0.1.3.5.7.8.10.12.13.15
 2330 RETURN
 2990 REM Jew
3000 PRINT"De quelle tour voulez-vous enlever
                                                  un disque?
```
3010 GET T0\$: T0=VAL(T0\$) 3020 IF T0(1 OR T0)3 THEN PRINT"Entree non autorisee! ":PIN G: WAIT 200: GOTO 3000 3030 GOSUB 2010 3040 IF Z=1 THEN Z=0:G0TO 3000 3050 PRINT"Sur quelle tour voulez-vous Placer ce disque? **3060 GET TR\$:TR=VAL(TR\$)** 3070 IF TR(1 OR TR)3 THEN PRINT"Entree non autorisee! ":PIN G:WAIT 200:GOTO 3050 3080 IF TR(>T0 THEN 3100 3090 CLS:PRINT "Transfert ineffectif!":WAIT 200:GOTO 3000 3100 E=0 3110 E=E+1: IF T(TR,E) THEN PING: PRINT"Transfert non Permis !":WAIT 200:GOTO 3050 3120 IF E<D-1 THEN 3110 3130 GOSUB 2110 3140 GOSUB 2210 3150 GOIO 3000-

Si vous n'êtes toujours pas convaincus, essayez d'écrire une routine itérative, ou mieux, étudiez le problème suivant : Ecrire un programme capable de donner toutes les permutations des nombres 1, 2 ..., N. Les initiés savent qu'un tel algorithme sert à calculer le déterminant d'une matrice carrée.

Pour vous quider, nous donnons un exemple et ensuite une première version du programme comprenant les structures de sélection, d'itération et de récursion Admettons  $N = 3$ .

Nous trouvons les 3! permuta-

tions différentes :

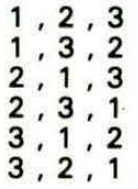

Programme "Permutations". 1 REM Permutations 10 INPUT "N= "; N: N1=N 20 FOR I=1 TO N:A(I)=I:NEXT:REM Ensemble a Permuter 30 GOSUB 100 40 END 100 IF N=1 THEN FORI=1TON1:PRINTA(I);:NEXT:PRINT:RETURN 110  $B(N)=N+1$ : REPERT:  $B(N)=B(N)-1$  $120$  IFB(N)=N THEN150 130 C(N)=B(N)-1:R=R(B(N)) 140 REPERT: C(N)=C(N)+1:R(C(N))=R(C(N)+1):UNTILC(N)=N-1:R(N)  $=$  $\overline{H}$  $150 N=N-1$ 160 GOSUB 100 170 N=N+1 180 IFB(N)=N THEN210 190 C(N)=N: R=R(N) 200 REPERT: C(N)=C(N)-1:R(C(N)+1)=R(C(N)):UNTILC(N)=B(N):R(B  $(N)$ = $R$ 210 UNTIL B(N)=1 220 RETURN .

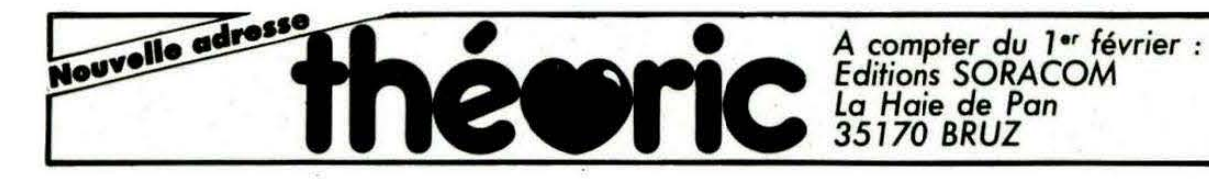

**Editions SORACOM** La Haie de Pan 35170 BRUZ

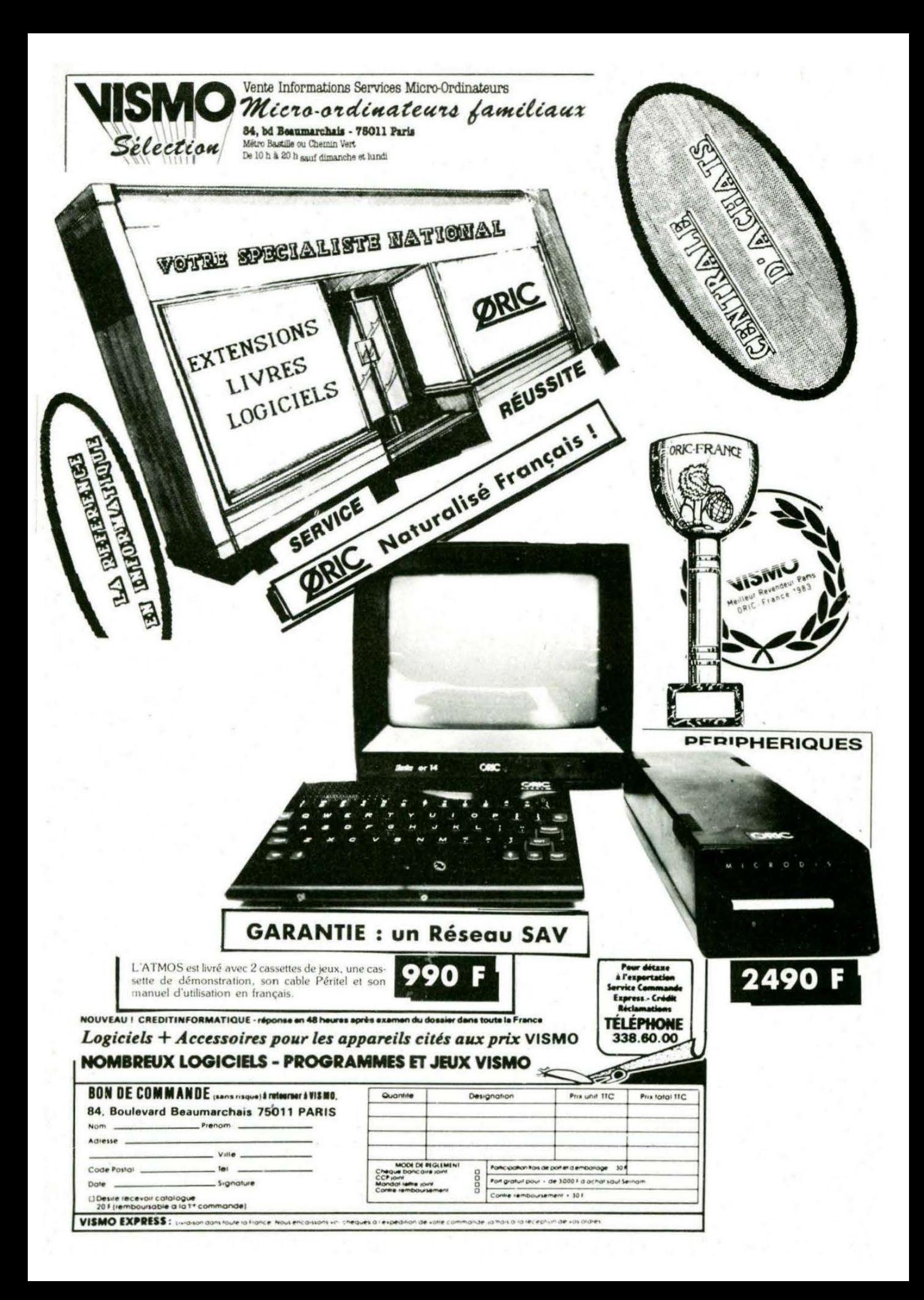

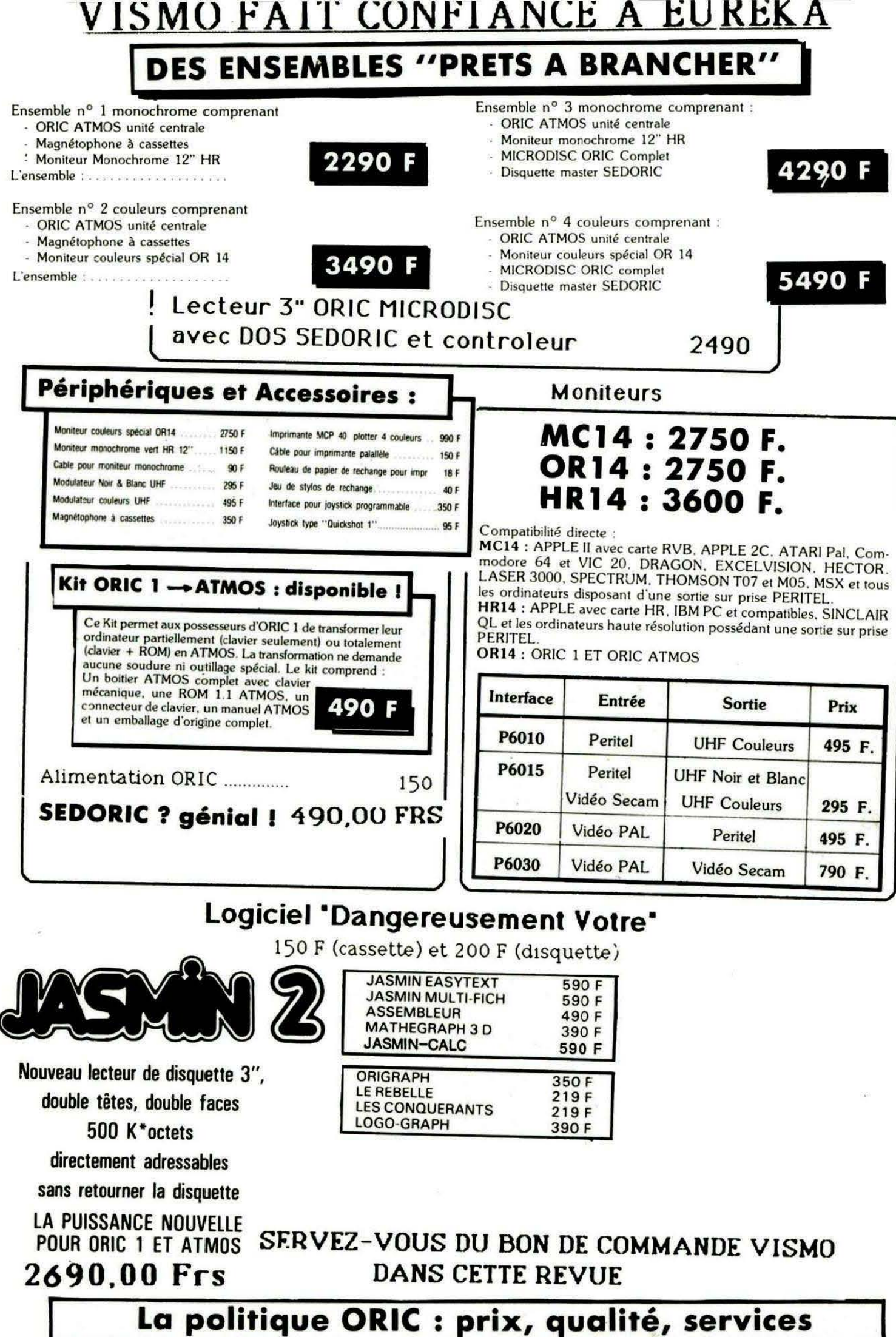

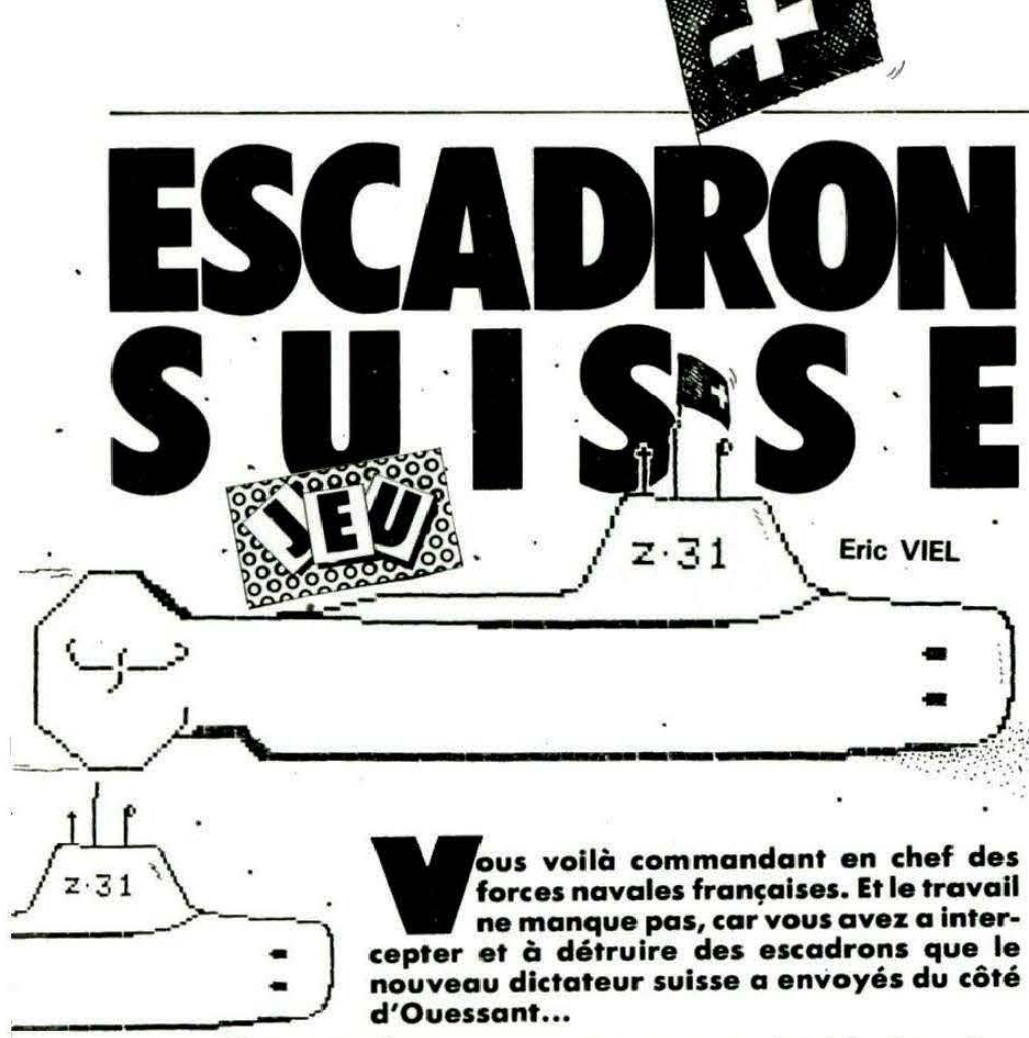

#### **Phase d'interception**

Vous êtes à bord d'un torpilleur et vous devez vous approcher à moins de 2.5 milles de l'escadron ennemi.

Vos commandes et indicateurs :

La carte : Vous disposez de 44 cartes à l'échelle 1/5000<sup>e</sup> et d'une à l'échelle 1/2000<sup>e</sup>. La carte au 1/2000<sup>e</sup> représente tout le territoire de "chasse". Les cartes au 1/5000<sup>e</sup> sont numérotées de 0 à 45. Le chiffre des dizaines indique le secteur et celui des unités les quartiers. Ex.:

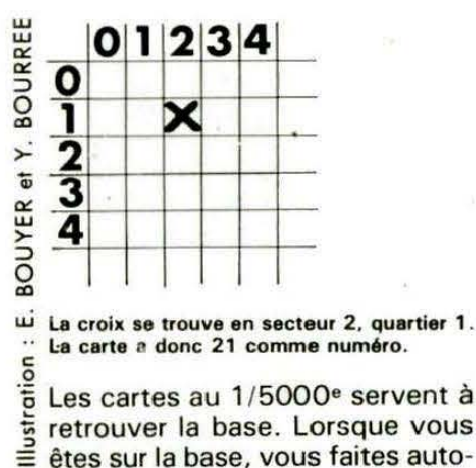

Les cartes au 1/5000<sup>e</sup> servent à retrouver la base. Lorsque vous êtes sur la base, vous faites automatiquement le plein de carburant. Pour passer d'une carte à l'autre, utilisez la touche A.

Le radar : Il vous indique la direction de l'escadron. Attention ! si celui-ci sort de la carte au 1/2000e par le nord ou l'est, la partie est perdue.

La distance : Il s'agit de la distance entre votre bâtiment et l'escadron ennemi.

La météo : C'est la force du vent, de O à 12. Elle influe sur votre consommation de fuel, sur votre vitesse, et peut vous faire dériver aléatoirement.

La vitesse : C'est votre vitesse. Pour la régler, utilisez la touche V.

Le cap : Le cap (vrai) de votre navire. Pour le modifier, utilisez la touche C.

Dès que vous êtes à moins de 2,5 milles de l'escadron ennemi, vous passez en phase de destruction.

La destruction : Pour compliquer le jeu, vous ne voyez pas votre bâtiment. Vous pouvez quand même le déplacer à l'aide des touches de curseur droit (droite) et curseur bas (gauche). Pour tirer, pressez la barre d'espace.

#### Les variables du programme

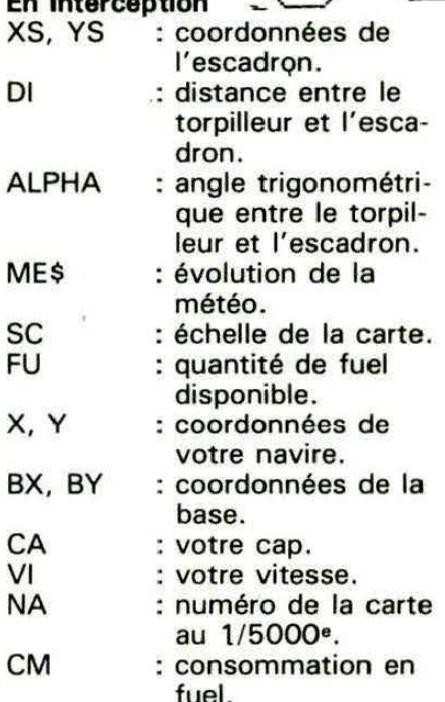

#### En destruction

J

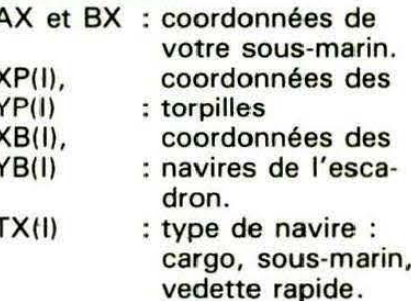

NOTE : Afin d'écrire et d'effacer en haute résolution, j'ai été amené à créer deux routines en langage machine. Elles sont situées de #9800 à #9850 et de #9C00 à #9D00. Aussi, si vous réinitialisez les caractères ou faites Reset, ces routines sont détruites.

Mode d'emploi de la routine pour écrire en HIRES :

DOKE #9C26, #AD00 + YX40  $+X (0 < Y < 2000 < x < 40)$ .

Introduire la phrase à écrire dans le buffer, à partir de #50 et rajouter la valeur O après, puis faire CALL #9C00.

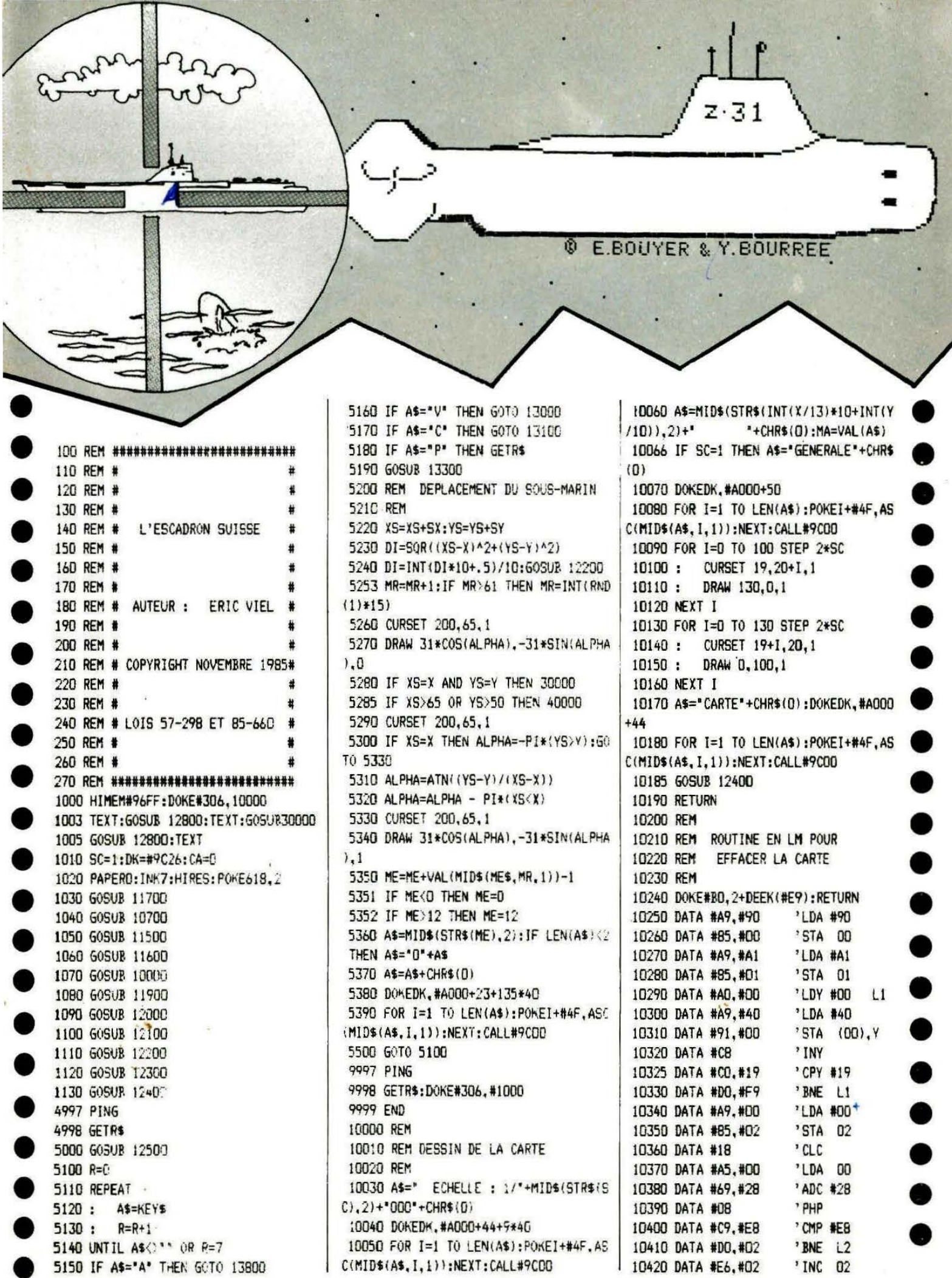

 $\mathbf{27}$ 

**TARASKU** 

 $'$ PIP 10430 DATA #28 10440 DATA #85.#00 'STA 00 10450 DATA #A5, #01 'LDA 01 10460 DATA #69.#00 'ADC #00 10470 DATA #08 'PHP 10480 DATA #C9, #B2 'CMP #B2 'BNE L3 10490 DATA #DO.#02 10500 DATA #E6.#02 'INC 02 10510 DATA #28 'PLP  $L\overline{3}$ 'STA 01 10520 DATA #85, #01 'LDA 02 10530 DATA #A5, #02 10540 DATA #C9.#02 'CMP #02 10550 DATA #F0, #03 'BEQ L4 10560 DATA #4C, #08, #98 'JMP 9806 'RTS 10570 DATA #60 10600 REM 10610 REM IMPLANTATION DE LA ROUTINE 10620 REM 10630 GOSUB 10200 10640 HIRES 10650 FOR ADR=#9800 TO #9830 10660 : READ DTA  $10670 :$ POKE ADR. DTA 10680 NEXT ADR 10690 RETURN 10700 REM 10710 REM DESSIN DE L'ECRAN RADAR 10720 REM  $10730:$ 10750 CURSET 200.65.1 10760 CIRCLE 33.1 10770 CURSET 200, 65, 1 10790 G0T0 11400 10800 REM ROUTINE 2 EN LM POUR 10810 REM 10820 REM ECRIRE PLUS VITE EN HIRES 10830 REM 10840 DOKE#BO.2+DEEK(#E9):RETURN 10850 DATA #A2.#00  $'LDX = 0$ 'LDY #00 10860 DATA #AO, #CO 10870 DATA #A9, #00 'LDA #00 10880 DATA #85.#00 'STA 00 ' DA #98 10890 DATA #A9, #98 'STA 01 10900 DATA #85.#01 10910 DATA #18 'CLC  $\left| \right|$ 10920 DATA #A5, #DO 'LDA OC

10930 DATA #75.#50 'ADC 50.X 10940 DATA #85, #00 'STA 00 10950 DATA #A5, #01 'LDA 01 10960 DATA #69, #00 'ADC #00 10970 DATA #85, #01 'SfA 01 'INY 10980 DATA #C8 10990 DATA #CO.#08 'CPY #OB 11000 DATA #DO. #EE 'RNE L1 11010 DATA #A0, #90 '! DY #00 'LDA (DD), YL2 11020 DATA #B1.#00 11023 DATA #18 'ac "ADC #40 11026 DATA #69.#40 11030 DATA #8D, #00, #AD 'STA ADR 'INY 11040 DATA #CB 11050 DATA #AD. #26. #90 'LDA 9026 11055 DATA #18 'CLC 11060 DATA #69.#28 'ADC #28 11070 DATA #8D.#26.#9C 'STA 9C26 11080 DATA #AD.#27.#90 'LDA 9027 11090 DATA #69.#00 'ADC #00 11100 DATA #8D, #27, #9C 'STA 9C27 'CPY #08 11110 DATA #CO.#08 11120 DATA #DO.#E2 'BNE L<sub>2</sub> 11130 DATA #38 'SEC 11140 DATA #AD, #26, #90 'LDA 9026 11150 DATA #E9, #3F 'SBC #3F 11160 DATA #8D.#26.#9C 'STA 9C26 11170 DATA #AD.#27.#90 'LDA 9027 11180 DATA #E9.#01 'SBC #01 11190 DATA #8D, #27, #9C 'STA 9027 11200 DATA #E8 ' INX 'LDA 50.X 11210 DATA #B5,#50 11220 DATA #F0, #03 'BEO L3 11230 DATA #4C, #02, #9C 'JMP 9002 11240 DATA #60 'RTS  $L3$ 11300 REM 11310 REMIMPLANTATION DE LA ROUTINE 2 11320 REM 11330 GOSUB 10800 11340 HIRES: DK=#9C26 11350 FOR ADR=#9C00 TO #9C57  $11360:$ **READ DTA** 11370 : POKE ADR, DTA 11380 NEXT ADR 11390 RETURN 11400 REM

11420 REM 11430 AS="RADAR"+CHR\$(0) 11440 DOKE DK, 4071+#A000 11450 FOR I=1 TO LEN(A\$): POKEI+#4F.AS C(MID\$(A\$, I, 1)):NEXT:CALL#9COO **11460 RETURN** 11500 REM 11510 REM AFFICHAGE DES DIFFERENTS 11520 REM **INDICATEURS** 11525 REM 11530 DOKE DK, #A000+135\*40+3:A\$="VITE SSE: 00 METEO: 00 CAP: 000\*+CHR\$(0) 11540 FOR I=1 TO LEN(A\$):POKEI+#4F.AS C(MID\$(A\$, I, 1)):NEXT:CALL#9COO 11550 DOKE DK, #A000+160\*40+3:A\$="DIST ANCE: 00.0 GRENADES: 00"+CHR\$(0) 11560 FOR I=1 TO LEN(A\$):POKEI+#4F, AS C(MID\$(A\$, I, 1)):NEXT:CALL#9COO 11570 DOKE DK, #A000+185\*40+3:A\$="FUEL  $:$  \* + CHR\$ $(0)$ 115B0 FOR I=1 TO LEN(A\$):POKEI+#4F, AS C(MID\$(A\$, I, 1)):NEXT:CALL#9COO 11590 RETURN 11600 REM **11610 REM PLEIN** 11620 REM 11625 CLS:PRINT:PRINT" REMPLISSAGE D ES SOUTES EN FUEL." 11628 CURSET 70, 185, 3: FILL 9, 1, 1 11630 FOR I=80 TO 180 11640 : CURSET 1.185.3 11650 : DRAW 0.8.1 11660 NEXT I 11665 FOR I=80 TO 180 STEP 5:CURSET I , 194, 1:NEXT 11670 CLS: PRINT: PRINT" **REMPL** ISSAGE TERMINE': WAIT 100:CLS 11680 FU=100 **11690 RETURN** 11700 REM -11720 REM INITIALISATION 11725 REM 11730 X=30: Y=25: BX=X: BY=Y: KX=X: KY=Y 11740 VI=0:ME=INT(RND(1)\*6) 11750 XS=INT(RND(1)\*30):SX=INT(RND(1)  $/2*10)/10$ 11760 YS=INT(RND(1)\*24):SY=INT(RND(1),

11410 REM SUITE RADAR

12080 RETURN 12100 REM 12110 REM AFFICHAGE VITESSE 12120 REM 12130 A\$=MID\$(STR\$(VI).2) 12140 IF LEN(A\$)<2 THEN A\$="0"+A\$:GOT 012140  $12150$  A\$=A\$+CHR\$(0) 12160 DOKE DK.#A000+12+135\*40 12170 FOR I=1 TO LEN(A\$):POKEI+#4F.AS C(MID\$(A\$, I.1)); NEXT; CALL#9COO 12180 RETURN 12200 REM 12210 REM AFFICHAGE DISTANCE 12220 REM 12225 IF DI<2.5 THEN 20000 12230 AS=MIDS(STRS(DI). 2) 12240 IF INT(DI)=DI THEN AS=AS+'.0' 12250 IF LEN(A\$)<4 THEN A\$="0"+A\$:60T 012250 12260 AS=AS+CHRS(D) 12270 DOKE DK, #ADCO+14+16D\*40 12280 FOR I=1 TO LEN(A\$): POKEI+#4F. AS C(MID\$(A\$, I, 1)):NEXT:CALL#9COO **12290 RETURN** 12300 REM 12310 REM AFFICHAGE GRENADES 12320 REM 12330 AS=MID\$(STR\$(GR).2) 12340 IF LEN(A\$)<2 THEN A\$="0"+A\$: 50T 012340 12350 A\$=A\$+CHR\$(0) 12360 DOKE DK, #A000+31+160\*40 12370 FOR I=1 TO LEN(A\$):POKEI+#4F.AS C(MID\$(A\$, I, 1)):NEXT:CALL#9COO 12380 RETURN 12400 REM 12410 REM AFFICHAGE DE LA BASE 12420 REM 12430 IF MAO22 THEN RETURN

 $/2*10)/10$ 11770 DI=SOR((XS-X)^2+(YS-Y)^2) 11780 DI=INT(DI\*10+.5)/10 11790 GR=50: CA=000: VI=00 11800 IF XS=X THEN ALPHA=-PI\*(YS)Y):6 0T0 11840 11810 ALPHA=ATN((YS-Y)/(XS-X)) 11830 AI PHA=AI PHA - P1\*(XS<Y) 11840 CURSET 200,65,1 11850 DRAW 31+COS(ALPHA), -31+SIN(ALPH  $A$ ). 1 11860 CURSET 200,65,1 11870 CURSET 0.130.3:FILL 69.1.3 11880 CURSET 156, 0, 3: FILL 100, 1.5 11881 CURSET 0.0.3:FILL 19.1.2 11882 CURSET 0.20.3:FILL 109.1.6 11883 ME\$="11110101011121212112112112 21111101010101010101112121210011012\* **11890 RETURN** 11900 REM 11910 REM AFFICHAGE CAP 11920 REM 11930 AS=MIDS(STRS(CA).2) 11940 IF LEN(A\$)<3 THEN A\$="0"+A\$:60T 011940 11950 A\$=A\$+CHR\$(0) 11960 DOKE DK.#A000+32+135\*40 11970 FOR I=1 TO LEN(A\$):POKEI+#4F.AS C(MID\$(A\$, I, 1)):NEXT:CALL#9COO 11980 RETURN 12000 REM 12010 REM AFFICHAGE METEO 12020 REM 12030 AS=MID\$(STR\$(ME),2) 12040 IF LEN(A\$)<2 THEN A\$="0"+A\$:GOT 012040 12050 A\$=A\$+CHR\$(0) 12060 DOKE DK, #A000+23+135\*40 12070 FOR I=1 TO LEN(A\$): POKEI+#4F.AS C(MID\$(A\$, I, 1)):NEXT:CALL#9COO

12435 IF SC=1 THEN RETURN 12440 CURSET 62.62.3:CHAR 66.0.1 **12450 RETURN** 12500 REM 12510 REM AFFICHAGE COMMANDES 12520 REM 12530 CLS: PRINT\* (V)itesse (C)ap (P Janse c(A)rte' L' escadron suis 12540 PRINT" se.  $"$ "CHR\$(96)" E 12550 PRINT\* ric Viel'; 12560 GOTO 5100 12600 REM 12610 REM SAISIE VALEUR 12620 REM 12625 MX=0:MX\$="" 12630 REPEAT  $12640:$ K\$=KEY\$ 12645: IF K\$=\*\* THEN K=0:60T0 1266 n 12650:  $K = AGC(K$)$ 12660 UNTIL K=27 OR (K)47 AND K<58) 0 R K=127 OR K=13 12665 IF K>47 AND K<58 THEN 12700 12666 IF K=13 THEN 12720 12670 IF K=27 THEN GOSUB 12500:60T0 5 100 12680 IF K=127 AND MX>0 THEN PRINTCHR  $(8)'$  CHR\$ $(8)$ : 12690 IF K=127 AND MX>0 THEN MX=MX-1: MX\$=LEFT\$(MX\$, MX):60T0 12630 12695 IF K=127 AND MX=0 THEN 12630 12700 MX\$=MX\$+K\$:MX=MX+1:PRINTK\$; 12710 IF MX<NB THEN 12630 12720 IF MX=0 THEN MX\$="0" 12730 RETURN 12800 REM 12810 REM REINITIALISATION DES 12820 REM CARACTERES

## **NAVIGUEZ** AVEC ORIC 1 ET ATMOS Edgar JACOB - Joseph PORTELLI

Recueil de programmes d'aide à la navigation. Calcul de distances, de caps, de marées, etc...

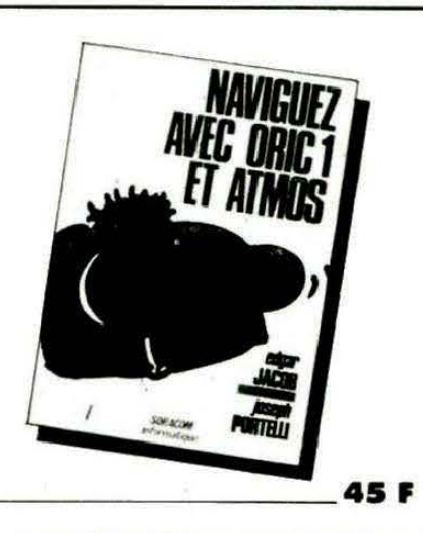

12830 REM 12840 REM ATTENTION: NE JAMAIS TAPER 12850 REM TAPER CALL#F8D0 OU 12860 REM CALL#F89B.FAIRE GOSUB 12800 12870 REM 12880 IF PEEK(#FFF9)=1 THEN CALL#F8DC **ELSE CALL#F89B** 12890 GOSUB 10600:GOTO 11300 13000 REM 13010 REM REGALGE VITESSE 13020 REM 13030 CLS 13040 PRINT:PRINT'Entrez la nouvelle valeur : ': 13050 NB=2:605UB 12600:IF K=27 THEN 1 3090 13060 A\$=MX\$+CHR\$(0):VI=VAL(MX\$):IF V 1>30 THEN 13095 13065 IF LEN(A\$)<3 THEN A\$="0"+A\$:GOT 0 13065 13070 DOKEDK, #A000+12+135\*40 13080 FOR I=1 TO LEN(A\$): POKEI+#4F.AS C(MID\$(A\$, I, 1)):NEXT:CALL#9CGO 13090 GOSUB 12500:60T0 5100 13095 CLS: PRINT: PRINTCHR\$(27)'L ER REUR D'INTERVALLE !!! \*: WAIT 200:60T913 030 13100 REM 13110 REM REGALGE CAP 13120 REM 13130 CLS 13140 PRINT: PRINT"Entrez la nouvelle valeur : ": 13150 NB=3:60SUB 12600:IF K=27 THEN 1 3190 13160 A\$=MX\$+CHR\$(0):CA=VAL(MX\$):IF C A) 359 THEN 13195 13165 IF LEN(A\$)<4 THEN A\$="0"+A\$:GOT 0 13165 13170 DOKEDK, #ADDD+32+135\*40 13180 FOR I=1 T \_EN(A\$): POKEI+#4F, AS C(MID\$(A\$, I, 1)): REXT: CALL#9000 13190 GOSUB 12500:60T0 5100 13195 CLS: PRINT: PRINTCHR\$ (27)\*L FR REUR D'INTERVALLE !!!":WAIT 200:60T013 030 13300 REM 13310 REM DEPLACEMENT DU TORPILLEUR 13320 REM 13325 GA=CA\*PI/180 13330 AX= SIN(GA):AY=COS(GA) 13340 IF VI-ME<0 "HEN 13450 13350 AX=AX\*((VI-ME)/10):AY=AY\*((VI-M  $E)/10$ 13360 KX=X:KY=Y 13370 X=X+INT(AX\*10)/10:Y=Y+INT(AY\*10)  $)/10$ 

13380 IF X>65 OR Y>50 THEN 40030 13390 IF X<0 OR Y<0 THEN 40000 13400 IF INT(X)=30 AND INT(Y)=25 AND VI>D THEN GOSUB11600:VI=0:GOSUB12100 13405 IF INT(X)=30 AND INT(Y)=25 THEN FL=TRUE:PP=0 ELSE FLAG= FALSE 13410 IF X=XS AND Y=YS THEN 30000 13420 IF SC=5 THEN 13600 13430 CURSET 20+INT(KX) \*2, 119-INT(KY) \*2.0 13440 CURSET 20+INT(X)#2.119-INT(Y)#2  $\ddot{\cdot}$ 13450 CM=(VI+ME)/12:IF VI=0 THENCM=1 13460 FOR 1=80+FU TO 80+FU-CM STEP-1 13470: CURSET 1,185,0 13480: DRAW 0,8,0 13490 NEXT 13500 FU=FU-CM: IF FU<0 THEN 40000 13510 RETURN 13600 NM=INT(X/13)\*10+INT(Y/10) 13610 IF NM<>MA THEN CALL#9800:60SUB 10000:MA=NM:60T0 13640 13620 CURSET XX\*10+22, YY\*10+22, 3 13630 CHAR 88.0.0 13640 XX=INT((X/13-INT(X/13))\*13):YY= (Y/10-INT(Y/10))\*10:YY=9-INT(YY) 13645 IF FLAG THEN 13670 13650 CURSET XX\*10+22, YY\*10+22, 3 13660 CHAR 88,0,1 13670 GOSUB 12400 13680 GOTO 13450 13800 REM 13810 REM CHANGEMENT DE CARTE 13820 REM 13830 IF SC=1 THEN SC=5 ELSE SC=1 13840 IFSC=5THENXX=INT((X/13-INT(X/13) ))\*13):YY=(Y/10-INT(Y/10))\*10:YY=9-INT  $(YY)$ 13850 CALL#9800 13860 CURSET 0.0.3: FILL 19.1.2 13870 CURSET 0, 20, 3: FILL 109, 1, 6 13880 GOSUB 10000 13890 GOTO 5100 20000 GOSUB12800: TEXT: CLS : PAPER1: INK 2:POKE 618, 10 20010 AS="L'ESCADRON SUISSE  $+CHR$ \$(96)+' 1985 ERIC VIEL' 20020 DOKE 18, #BB80: PRINTA\$: POKE #BBA 8.17 20030 PRINT: PRINT: PRINT: PRINT\* Ε SCADRON ENEMI INTERCEPTE\* 20050 PRINT: PRINT: PRINT\* FF CILITATIONS !" 20060 PRINT:PRINT:PRINT:PRINT\* II vou s faut maintenant le detruire' 20070 PRINT"a "PK"%, et ce dans les o lus brefs' 20080 PRINT'delais. Vous n'avez plus

gue<sup>\*</sup> 20090 PRINTINT(FU)' unites de fuel. Bonne chance !" 20100 IF PEEK(#FFF9)=1 THEN D=1 ELSE  $D = 0$ 20110 PLOT D+5, 25, 4: PLOT D+9, 25, " PRE SSEZ UNE TOUCHE." 20120 GETRS 20130 PAPERO: INK6: CLS 20140 VV=0 22000 DOKE#306, #1000 22010 RD\$="00000000005631150000000032 2463630028080828636362" 22020 RD\$=RD\$+\*0301010331633100000000 32626362000007020207633100041414141431  $3121$ 22030 FORI=1T0111 STEP2 22040 POKE46856+INT (1/2), VAL (MID\$ (RD\$  $, I, 2)$  ) : NEXTI 22050 RD\$="000000121200000000000303030 300000006363636363630034203060284202\* 22060 FORI=1T063 STEP2 22070 POKE46912+INT(I/2), VAL (MID\$(RD\$  $,I,2)$ ):NEXTI 22080 POKE61B, 10 22090 REM 22100 REM DESSIN TERRAIN 22110 REM 22120 REM (RE) INITIAL ISATION 22130 REM 22135 REM 22140 CLS:PAPERO:INK7:POKE#26B, 20 22150 FORI=1 TO 42: PRINT: NEXTI 22160 BX=19:BY=25:SM=0:VR=0:CG=0:SC=0  $M = 0$ 22170 FORI=1103:YP(I)=0:NEXT 22180 FORI=1T03:XB(I)=0:NEXT:FU=50 22190 DK=INT(FU\*100) 22192 DOKE#276.DK 22195 REM 22200 REM JEU 22205 REM 22210 DOKE#306, #FFFF:FF=FALSE 22220 AX=BX 22230 DP=PEEK(#208): IF DP=56 THEN 223 00 22235 IF FF=TRUE THEN 22260 22240 BX=BX+2\*(DP=172)-2\*(DP=180) 22250 IF BX<1 OR BX>37 THEN BX=AX 22260 IF DP<>132 THEN 22300 22270 FOR I=1 TO 3 22280 IF YP(I)=0 THEN YP(I)=BY-1:XP(I  $)= BX : GOTO 22300$ 22290 NEXT I 22300 FOR I=1 TO 3 22310 IF YP(I)=0 THEN 22350 22320 PLOT XP(I)+D.YP(I). " 22330 IFYP(I)>11THENYP(I)=YP(I)-1:PL0

22730 IF TY(T)=2 THEN SC=SC+50 :SM=SM +1::RETURN 22740 IF TY(T)=3 THEN SC=SC+20 :CG=CG +1:RETURN 22750 SHOOT 22760 PLOT XP(I)+D, YP(I)-1, "h": 60SUB2 2710 22770 PLOT XP(I)+D, YP(I)-1,"i": GOSUB2 2710 22780 PLOT XP(I)+D.YP(I)-1.";':60SUB2 2710 22790 EXPLODE 22800 PLOT XP(I)+D, YP(I)-1, "j': GOSUB2 2710 22810 PLOT XP(I)+D.YP(I)-1."i":GOSUB2 2710 22820 PLOT XP(I)+D, YP(I)-1, "h": GOSUB2 2710 22830 PLOT XP(I)+D, YP(I)-1," ' 22840 PLOT XP(I)+D.YP(I). ":MN=MN+1:  $SC = SC + 5$ 22850 :XP(I)=0:YP(I)=0:RETURN 22860 NB=NB+1:TY(I)=INT(RND(1)\*3)+1 22870 XB(I)=35:IF TY(I)=2 THEN YB(I)= 12 ELSE YB(I)=10 22880 VV=VV+1:IF VV=32 THEN 23000 22885 RETURN 22890 60T0 23000 22900 END 22910 P\$='f":0\$=' ':V=3:RETURN 22920 P\$="de":0\$=" ":V=2:RETURN 22930 P\$="abc":0\$=" ":V=1:RETURN 23000 CLS:PAPER 1: INK2:60SUB 12800:TE XT:POKE 618, 10:DOKE#306, 10000 23005 K\$=KEY\$:K\$=KEY\$ 23010 PRINT:PRINT:PRINT:PRINT"Le dern ier bateau vient de passer...' 23020 PRINT:PRINT'Au total, trente de ux batiments sont' 23030 PRINT"passes sous votre feu. Vou  $S$  PD  $AVPZ$ <sup>\*</sup> 23040 PRINT "coule ":: NV=CG+VR+SM: PRIN TNV:'. Ce qui represente " 23050 PRINT"un pourcentage de "::PP=1 NT(NV/32\*100+.5):PRINTPP"%" 23060 PRINT" Votre grade vous impos  $ait$  d'en  $'$ 23070 PRINT detruire "PK"%,"; 23080 IF PK<=PP THEN AS="FELICITATION S !!!" ELSE AS="DOMMAGE '!!!" 23090 PRINTCHR\$(27)\*L\*A\$ 23100 IF PK>PP THEN 23200 23110 PRINT: PRINT'Mais la marine suis se est tres " 23115 PRINT\*puissante, et un second e scadron vientd'": 23120 PRINT "etre repere !Vous devrez |

TXP(I)+D, YP(1), "g": 60T0 22349 22335 XP(I)=0:YP(I)=0:60T022350 22340 IF SCRN(XP(1)+D, YP(1)-1)<>32 TH **EN GOSUR 2252C** 22350 NEXT I 22360 FOR I=1 TO 3 22370 IF XB(I)=0 THEN GOSUB 22860 22380 XA=XB(I) 22390 ON TY(I) GOSUB 22910, 22920, 2293  $\Omega$ 22400 IF XB(I)>V THEN XB(I)=XB(I)-V:G OTO 22430 22410 PLOT XA+D. YB(I), 0\$ 22420 XB(I)=0:NB=NB-1:60T0 22440 22430 PLOT XA+D.YB(I).0\$ :PLOT XB(I)+  $D. YB(I)$ .  $P$$ 22440 NEXT 22460 DE=DEEK(#276): IFFFTHEN22220 22470 DE=INT(DE/285) 22480 PLOTD+1,1,18:PLOTD+DE,1,16 22490 IF DE<5 OR DE>650 THEN FF=TRUE 22500 60T0 22220 22510 REM 22520 REM \*\*\*\*\*\* TOUCHE \*\*\*\*\*\* 22530 IF SCRN(XP(I)+D, YP(I)-1)=103 TH FN RETURN 22540 IF SCRN(XP(I)+D, YP(I)-1)=107 TH EN 22750 22550 SHOOT: T=0: REPEAT: T=T+1 22560 UNTILXP(I)>=XB(T)ANDXP(I)<=XB(T  $1+TY(T)$  AND YB(T)=YP(I)-1 22570 GOSUB 22720 22580 EXPLODE: PLOTINT (RND (1) \*38) +D, IN  $T(RND(1)*10+11), "k"$ 22590 PLOT XP(I)+D.YP(I)-1.'h":GOSUB2 2710 22600 PLOT XP(I)+D, YP(I)-1, 'i': GOSUB2 2710 22610 PLOT XP(I)+D, YP(I)-1," ; ": GOSUB2 2710 22620 PLOT XP(1)+D, YP(1)-1, "j": GOSUB2 2710 22630 PLOT XP(1)+D, YP(1)-1, 'i': GOSUB2 2710 22640 PLOT XP(I)+D, YP(I)-1, "h": GOSUB2 2710 22650 PLOT XP(I)+D. YP(I)-1.' ' 22660 PLOT XP(I)+D, YP(I), \*\* 22670 ON TY(T) 605UB 22910, 22920, 2293 22680 PLOT XB(T)+D, YB(T), O\$ 22690 XB(T)=0:YB(T)=0:XP(I)=0:YP(I)=0 **22700 RETURN** 22710 FORQ=1 TO 13:NEXT:RETURN 22720 IF TY(T)=1 THEN SC=SC+100:VR=VR +1:: RETURN

le detruirea': 23130 PK=PK+15:IF PK>85 THENPK=85 23140 PRINTPK'%. C'est surement faisa ble pour" 23150 PRINT'un homme de votre trempe  $\bullet$ 23160 PRINT: PRINT: PRINT: PRINT: PRINT: P RINT"  $\cdot$ 23170 PRINTCHR\$(27) "D APPUYEZ SUR UNE TOUCHE": GETRS 23180 GOTO 1005 23200 PRINT: PRINT\* Le haut commande "ah ahinah s tram 23210 PRINT'vous donner une autre cha nce." 23220 PRINT:PRINT"Desirez-vous la ten ter 7 (0/N)' 23230 REPEAT:K\$=KEY\$:UNTIL K\$="0" OR K\$="N" 23340 IF K\$="N" THEN HIRES: TEXT: PAPER **D: INK4: END** 23350 GOSUB 33000:GOTO 1005 29999 END 30000 TEXT: CLS: PAPER1: INK 2: POKE618, 1 0:DOKE#306,10000 30010 FOR I=#BBA4 TO #BBA7:POKE1,32:N EXT 30020 PRINT: PRINTCHR\$(4)\* \* CHR\$(27)\* L'ESCADRON SUISSE"  $\mathbf{J}$ 30025 PRINTCHR\$(4) 30030 D=PEEK(#FFF9): IF D>1 THEN D=0 30040 PLOT D+2, 2, 6: PLOT D+2, 1, 4 30050 PRINT: PRINT: PRINT: PRINT 30060 PRINT" La Suisse vient de subi r un coup \* 30070 PRINT'd'etat. Le dictateur, un fou dangereuxse': 30080 PRINT" reclamant du FLD, a decid e d'envahirle "; 30090 PRINT monde. 30100 PRINT<sup>\*</sup> Un de ses escadrons a e te repere ' 30110 PRINT' tot ce matin dans le rail d'ouessant." 30120 PRINT'se dirigeant vers la foss e d'Ouessant' 30130 PRINT'Au sein de cet escadron, le zinder 31' 30140 PRINT'un sous marin nucleaire u Itra ' 30150 PRINT sophistique. Deux de nos espions. " 30160 PRINT\*Eric Bouyer et Yanick Bou ree ont . 30170 PRINT reussit a derober les pla ns." 30180 PRINT: PRINT"Les voicis:" 30190 PRINT: PRINT: PRINT: PRINT" " CHR

こ・ス rez presse une touche\* ,0,1 \$(27) "DAPPUYEZ SUR UNE TOUCHE": GETR\$ 31220 CURSET 33, 88, 0: DRAW 8, 0, 1: DRAW 31500 PRINT'ces plans s'autodetruiron 31000 ZM\$="535373875575738755":ZA\$="8 t. \*  $5, -3, 1$ 613753533518\* 31510 GETR\$:TEXT:POKE618,10:PAPER1:IN 31230 CURSET 74, 77, 0: DRAW 50, 2, 1: DRAW 31010 FORI=1T017 K<sub>2</sub>  $40, 0, 1$ 31020 ZZ\$=MID\$(ZM\$, I, 1): ZS\$=MID\$(ZA\$, 31520 PRINT:PRINTCHR\$(4)\* "CHR\$(27)\* 31240 DRAW10,-1, 1:DRAW10,-2, 1:DRAW8,- $1.1)$  $4.1$  $\mathbf{I}$ L'ESCADRON SUISSE" 31030 ZZ=VAL(ZZ\$):ZS=VAL(ZS\$) 31525 PRINTCHR\$(4) 31250 CURSET214, 80, 0: CHAR72, 1, 1 31540 PLOT D+2.2.6:PLOT D+2.1.4 31040 PLAY1.0.0.0 31260 CURSET214, 90, 0: CHAR72, 1, 1 31050 MUSIC1.3.22.8 31550 PRINT: PRINT: PRINT 31270 CURSET150, 51, 1: DRAWO, -10, 1: DRAW 31060 WAITZS+10 31560 PRINT\* Votre mission se compo  $2, 0, 1$ 31070 NEXTI:WAIT20:PLAY0.0.0.0 31280 DRAW-4.0.1 se de deux<sup>®</sup> 31080 TEXT: PAPERO: INK4: HIRES: PRINTCHP 31290 CURMOV9, 10, 1: FORI=0T01: DRAW1,-1 31570 PRINT'phases. Une d'interceptio  $$(17)$ n et une \*  $0.1:$  NEXT 31580 PRINT: PRINT " PHASE D' INTERCEPTIO 31090 CURSET12, 78, 0: DRAWD, 22, 1: DRAW12 31300 CURMOV9, 20, 1:DRAWD, -12, 1  $, 10, 1$ 31310 CURMOV-2,-4,0:CHAR123,0,1 N : Vous etes a ' 31100 DRAW12.0.1:DRAW10.-10.1:DRAW-3. 31320 CURSET148, 60, 0 31590 PRINT'bord d'un torpilleur de l 31330 2X\$="7.31"  $3.1$ a marine' 31110 DRAW 15, 0, 1: DRAW 5, 5, 1: DRAW 127 31340 FORI=1TOLEN (ZX\$) 31600 PRINT\*nationale. Vous dsposez d  $.0.1$ 31350 CHARASC(MID\$(ZX\$, I, 1)), 0, 1 'un' 31120 DRAW 36,-3,1:DRAW 4,-2,1:DRAW 2 31610 PRINT'appareillage ultra modern 31360 CURMOV6.0.0  $, -4.1$ 31370 NEXT e, compre-" 31130 DRAW 1,-8,1:DRAWO,-10,1 31620 PRINT\*nant un radar, qui vous i 31380 CURSET40, 150, 0 31140 DRAW -1,-4,1:DRAW-2,-2,1:DRAW -31390 ZC\$="Z.I.N.D.E.R 31" ndique la \*  $32, -2, 1$ 31630 PRINT'position de l'escadron pa 31400 FORI=1TOLEN (ZC\$) 31410 CHARASC(MID\$(ZC\$, I, 1)), 0, 1 31150 DRAW -4,-1,1:DRAW -6,-2,1 r rapport a' 31160 DRAW -7,-12, 1:DRAW -2,-5, 1:DRAW 31640 PRINT'votre batiment, un calcul 31420 CURMOV10,0,0  $-2, -2, 1:DRAW -32, 0, 1$ 31430 NEXT ateur de ' 31170 DRAW -3,8,1:DRAW -5,40,1:DRAW -31435 CURSET20.180.0 31650 PRINT"distance, qui vous indiqu  $4, 3, 1$ 31440 ZC\$=CHR\$(96)+' Eric Bouyer & Ya e en milles' 31180 DRAW -42, 0, 1: DRAW -20, 5, 1: DRAW 31660 PRINT"la distance entre votre n nick Bouree\*  $-23, 0, 1$ 31450 FORI=1TOLEN (ZC\$) avire et" 31460 CHARASC(MID\$(2C\$, I, 1)), 0, 1 31190 DRAW -12,-10,1:DRAW -12,0,1:DRA 31665 PRINT'l'escadron. Vous dispsez  $W - 11, 11, 1$ 31470 CURMOV7, 0,0 aussi de' 31200 CURSET 30,85,0:CHAR 68,1,1 31480 NEXT 31667 PRINT'de plusieurs cartes, a de 31210 CURSET 18,83,0:DRAW 4,5,1:DRAW6 | 31490 CLS:PRINT:PRINT"Lorsque vous au ux"

31670 PRINT"echelles (1/1000 et 1/500  $0$ ). Le<sup> $n$ </sup> 31680 PRINT changement de l'une a l'a utre se fait' 31685 PRINT par pression sur la touch e 'A'.' 31690 PRINT: PRINT: PRINT\* "CHR\$(27)" D APPUYEZ SUR UNE TOUCHE": GETR\$ 31700 CLS 31720 PRINT: PRINTCHR\$(4)" "CHR\$(27)" L'ESCADRON SUISSE\* 31725 PRINTCHR\$(4) 31740 PLOT D+2,2,6:PLOT D+2,1,4 31750 PRINT: PRINT: PRINT'Le passage su r la base fait faire' 31760 PRINT'automatiquement le plein de carburant' 31770 PRINT'et remet votre vitesse a zero. Pour lamodifier ": 31780 PRINT'pressez la touche V, et \* 31790 PRINT entrez la nouvelle valeur . Si vous 31800 PRINT'desirez annuler votre ord re, pressez' 31810 PRINT'la touche ESCape. L'ajust age du cap" 31820 PRINT'se fait de meme maniere, en pressant' 31830 PRINT"la touche 'C'. Le jeu se deroulant en' 31840 PRINT "temps reel, il est possib le d'arreter' 31850 PRINT momentanement le programm e en pressantla ': 31860 PRINT "touche P.Il suffit alors de pressern''; 31870 PRINT "importe quelle touche pou" r continuer' 31880 PRINT'a jouer. La meteo indique la force du' 31890 PRINT "vent. Elle a une influenc e directe ' 31900 PRINT sur votre consommation de carburant<sup>\*</sup> 31910 PRINT"et sur votre vitesse. De plus."

31920 PRINT" les zones que vous traver sez etant ' 31930 PRINT'soumises a des courants v ariables, ne<sup>\*</sup> 31940 PRINT' vous etonnez pas de deriv er.' 31950 PRINT: PRINT\* "CHR\$(27)"D AP PUYEZ SUR UNE TOUCHE";: GETR\$ 32000 CLS 32010 PRINT: PRINTCHR\$(4)' 'CHR\$(27)" L'ESCADRON SUISSE<sup>®</sup> 32020 PRINTCHR\$(4) 32030 PLOT D+2.2.6:PLOT D+2.1.4 32040 PRINT'La phase d'interception p rend fin des' 32050 PRINT'que la distance entre vot re navire et' 32060 PRINT'l'escadron est inferieure a 2,5 milles" 32070 PRINT\*PHASE DE DESTRUCTION : Vo us quittez' 32080 PRINT'votre torpilleur pour un sous marin' 32090 PRINT"conventionel. Les trente deux bateaux' 32100 PRINT'de l'escadron suisse vont passer sous' 32110 PRINT'le feu de votre navire. V ous devrez 32120 PRINT'en detruire un certain po urcentage.' 32130 PRINT'suivant votre grade. Afin de ne pas" 32140 PRINT"risquer de se faire reper er par les" 32150 PRINT"batiments enemis, votre s ous marin a' 32160 PRINT'ete dote d'un systeme de contre-" 32170 PRINT'mesure electronique, ce q ui l'empe-32180 PRINT'che d'apparaitre a l'ecra

n. Pour le' 32190 PRINT'deplacer, utilisez la fle

che de " 32200 PRINT curseur droit pour aller

a droite et" 32210 PRINT"celle de curseur bas our aller a' 32220 PRINT'gauche. Si votre indicate ur de fuel' 32230 PRINT'en haut a gauche de l'ecr an, tombe a' 32240 PRINT'zero, vous ne pouvez plus vous depla-" 32250 PRINT'cer. Pour lacher vos torp illes. 32260 PRINT'utlisez la barre d'espace 32270 PRINT\* "CHR\$(27)"D APPUYEZ S UR UNE TOUCHE";: GETR\$ 33000 CLS: PRINT: PRINT: PRINT' SELECTIO N DU GRADE" 33010 PRINT' ============== 33020 PRINT:PRINT:PRINT"1, CAPITAINE 33030 PRINT: PRINT"2. COMMANDANT\*: PRI **NT** 33040 PRINT"3. AMIRAL" 33050 PRINT: PRINT: PRINT "VOTRE CHOIX ? 33060 REPEAT:K\$=KEY\$:UNTIL K\$>"0" AND K\$<"4" 33080 PK=20+VAL(K\$)\*15 33090 RETURN 40000 TEXT:POKE618, 10:PRINT:PRINT\* VOUS VENEZ DE VOUS ECHOUER \* 40010 PRINT"LAMENTABLEMENT SUR VOS TE **RRES** ...' 40020 GOTO 40100 40050 TEXT:POKE618, 10:PRINT:PRINT' VOUS VENEZ DE PENETRER DANS\* 40060 PRINT LES EAUX TERRITORIALES SU  $ISSES...$ 40070 PRINT 'VOUS ETES CAPTURE." 40100 PRINT: PRINT: PRINT: PRINT "VOULEZ VOUS REJOUER ?\* 40110 REPEAT:K\$=KEY\$:UNTIL K\$=\*0\* OR K\$="N" 40120 IF K\$="N" THEN END 40130 CLEAR: GOSUB 12800: TEXT: GOSUB 33

000:60T0 1005 ■

Allo,

*Théoric?* 

Une ligne téléphonique est à votre disposition, vous mettant en contact direct avec la rédaction. Ceci est un service sans égal ! Respectez simplement les horaires et les jours que nous vous indiquons : MERCREDI de 9 h à 12 h et de 14 h à 17 h. VENDREDI de 9 h à 12 h seulement. Tout appel en dehors de ces créneaux sera refoulé : ne dépensez pas inutilement votre argent !

Le numéro : 99.52.98.11.

⋙

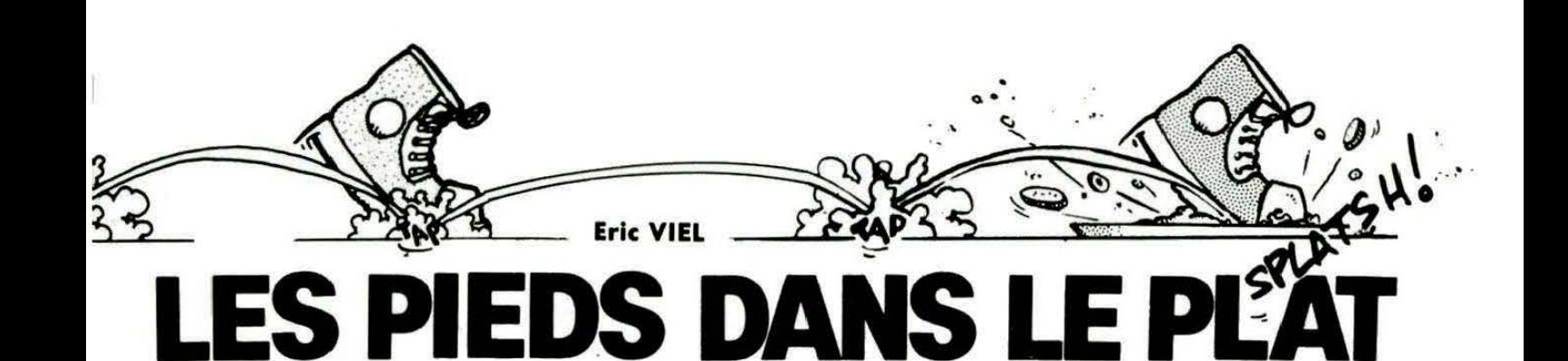

#### e mois dernier, nous vou<br> *joueur pouvait déplacer un<br>
nommé Freddy. Mais nous<br>
une partie de ce déplacement.* **e mois dernier, nous vous avions expliqué comment un joueur pouvait déplacer un sympathique petit bonhomme nommé Freddy. Mais nous vous avions passé sous silence**

En effet, lorsque Freddy chute depuis un étage ou fait un saut, il n'a plus le contrôle de sa trajectoire. Il faut donc que l'ordinateur dirige Freddy, afin de simuler les ·effets de la pesanteur (simuler seulement, car il n'était pas question de passer par les formules du théorème du centre d'inertie). Nous avions défini un indicateur, nommé CTRL qui prenait la valeur 0 si le joueur ne contrôlait pas Freddy, et qui permet d'orienter le programme en ligne 159 vers la routine NTCRL, que nous détaillons ce mois-ci. Le début de cette routine ajoute les indicateurs C/B et C/DX et retranche C/GX et C/H aux coordonnées de Freddy. Comme C/GX est à un, alors que C/DX est à zéro (ou le contraire), le

résultat de ces deux opérations sera une soustraction d'une unité aux coordonnées de Freddy, donc un déplacement d'une case vers la gauche. De même, C/H étant à 40 alors que C/B est à 0, le résultat final sera une soustraction de 40, donc la montée d'une ligne.

REMARQUE : En ligne 390-391, on teste si le registre A est à zéro, mais d'une façon un peu particulière.

En effet, on écrit LDA C/H

 $BEQ > 5$ 

et l'on omet de faire la comparaison avec l'ordre CMP#O. Il faut savoir que, si un registre est chargé avec une·valeur nulle, le 6502 met automatiquement Z à 1. L'instruction CMP#O n'est donc pas nécessaire (si un registre prend une valeur non nulle, Z passe évidemment à 0).

#### **La routine Point**

Il ne sera pas fait de commentaire détaillé. Le principe : les mémoires NCPAS et NPAS contiennent respectivement le nombre de points déjà mangés et le nombre total de points à manger. La valeur d'un point ayant été arbitrairement fixée à 17, la sousroutine AFFICH sera appelée 17 fois.

#### **La sous-routine AFFICH**

Elle travaille directement sur la mémoire écran. Elle incrémente de 1 le code ASCII du chiffre le plus à droite. S'il est passé à 58 (les :), on le remet à zéro et on effectue la retenue, en vérifiant s'il y a à nouveau retenue sur le nombre.

#### Lignes 331 à 360

- Ajoute les valeurs C/B et C/DX, retranche C/H et C/GX. Lignes 361 à 364
- Ajoute 1<sup>,</sup> à tout (permet de savoir depuis combien de temps Freddy est en saut).
- Lignes 365 à 370
- Teste si le caractère est un e ( = point que Freddy doit manger). Lignes 371 à 373
- Saut à la routine Point (qui sera détaillée plus tard) et se branche au traitement du caractère Espace.
- Lignes 374 à 375
- Teste si le caractère est un a (symbole du. sol). Dans ce cas, on se branche à la routine EOJP, qui traite la fin du saut. Lignes 376 à 389
- Teste si l'on est en descente. Si oui, teste si le caractère est un b ou c (= éléments de l'ascenseur) et se branche éventuellement à la routine LIFT. Autrement, considère le caractère rencontré comme un monstre, positionne à 1 le drapeau de mort (\$BFE1) et redonne la main au Basic.
- Lignes 390 à 402
- Sous-routine EOJP.
- Linges 390 à 391
- Teste si l'on était en descente (cf. : texte). Dans ce cas, va à la ligne 425 (mouvement refusé, CTRL = 1, le joueur reprend

la main). Lignes 392 à 401

Le joueur était donc en saut, il doit redescendre en ligne droite (car l'on ne tient pas compte du fait que son vecteur vitesse initiale n'est pas vertical). On met donc C/B à 40 et C/H à 0 (descente) et C/DX et C/GX à 0 (en ligne droite). Le mouvement n'est pas validé (lignes 398 à 401) et on repart au début, à NCTRl, de façon à ne pas passer un tour.

Lignes 403 à 437

Traitement du mouvement autorisé.

Lignes 403 à 408

On efface l'ancienne position. On valide les coordonnées. Lignes 409 à 415

On se prépare pour tester la case du dessous.

lignes 416 à 420

Est-on en montée 7 Oui, est-ce que c'est TOUR (qui permet de savoir depuis combien de temps on est en saut) ? Si oui, fin du saut, autrement, on continue.

lignes 421 à 431

Le caractère du dessous est-il un a  $(=\text{sol})$  ? Oui, on restaure OO et 01 détériorées en lignes 409 à 415, on redonne le contrôle au joueur, et on va à la routine d'affichage.

lignes 432 à 432

On restaure OO et 01. Saut à la routine d'affichage.

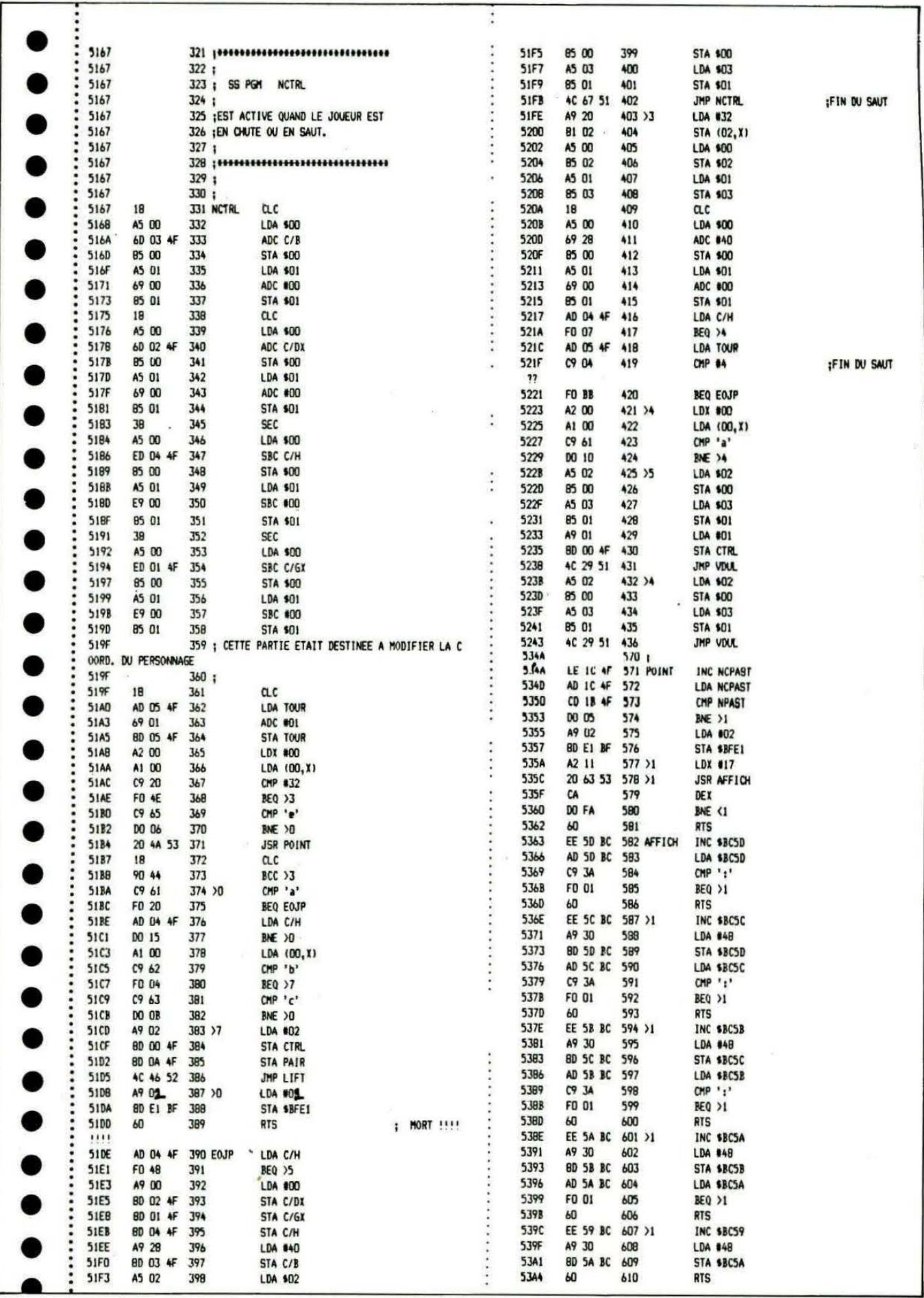

A SUIVRE...

35

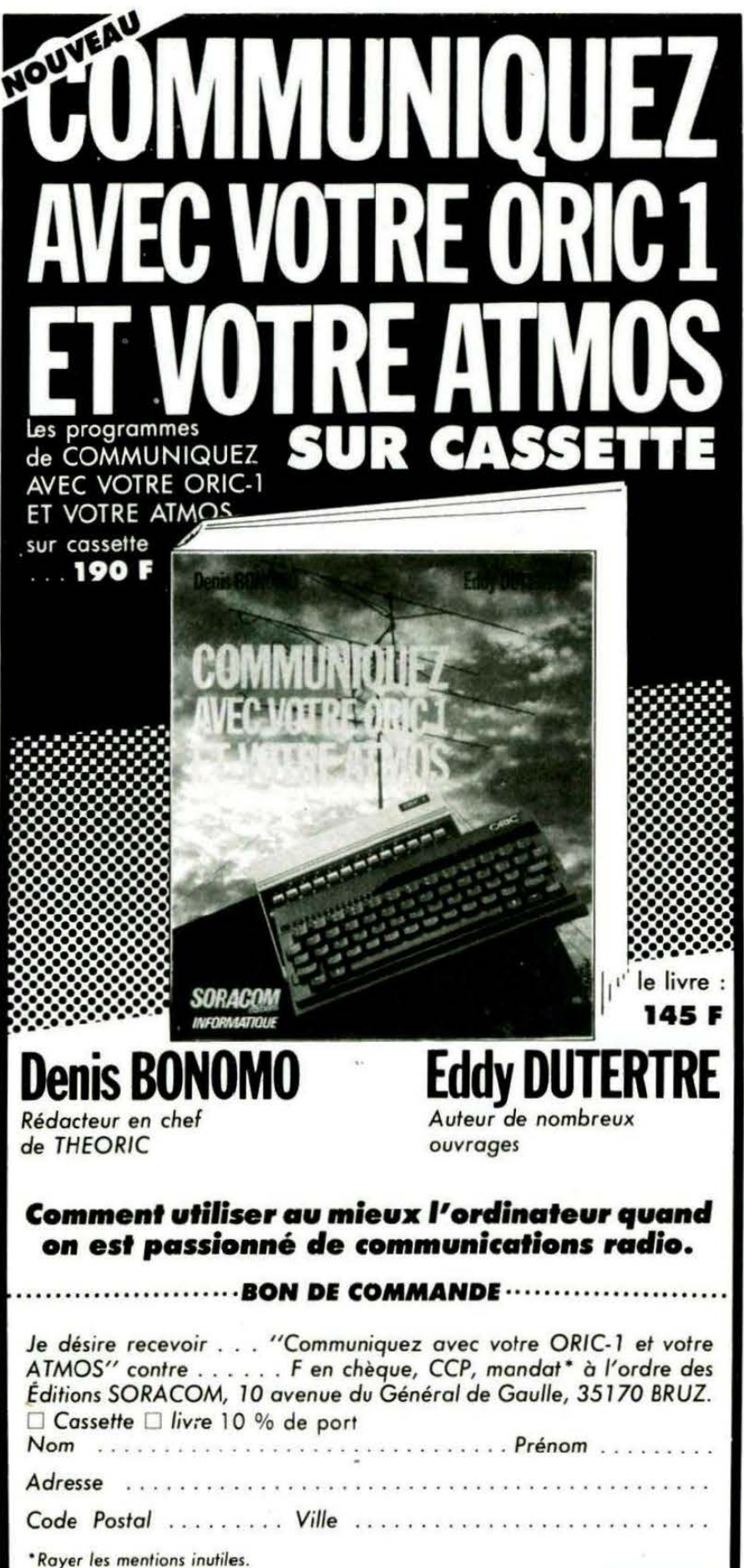

## **Ics reruices** de théoric

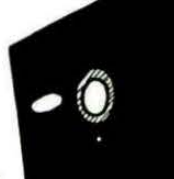

#### **DISQUETIES**

Les programmes publiés dans THEORIC sont disponibles sur disque (JASMIN seulement, pour le moment). Chaque disquette contient les programmes de deux numéros de THEORlC. Les disquettes portent un numéro .

Les disquettes sont livrées, franco de port, contre un chèque de 135 F pour les abonnés, et 1 65 F pour les non-abonnés. Les programmes figurant sur ces disquettes sont tels que publiés dans la revue. Ils n'ont subi aucune modification.

#### **TELEPHONE**

Une ligne téléphonique est à votre disposition, vous mettant en contact direct avec la rédaction. Ceci est un service sans égal 1 Respectez simplement les horaires et les jours que nous vous indiquons :

MERCREDI de 9 h à 12 h et de 14hà 17h.

VENDREDI de 9 h à 12 h seule· ment.

Tout appel en dehors de ces créneaux sera refoulé : ne dépensez pas inutilement votre argent ! Le numéro : 99. 52.98 .11.

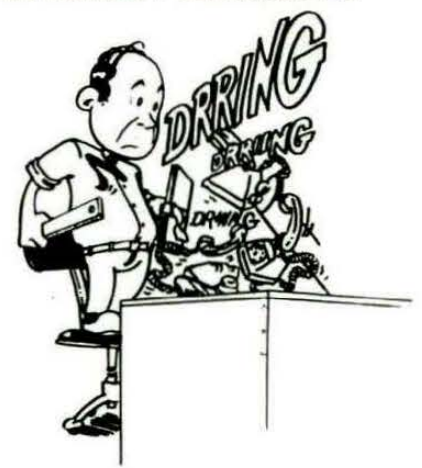

# LE MI

Frédéric **TARAUD** 

Beaucoup de possibilités nous sont maintenant offertes, et nous verrons la prochaine fois un programme d'application permettant le dialogue par le clavier entre deux Minitels.

Mais, avant cela, essayons d'en savoir un peu plus au sujet du Minitel.

#### LE MINITEL, C'EST QUOI ?

Le Minitel n'est pas simplement un écran et un clavier. C'est aussi un microprocesseur qui gère des entrées/sorties, la scrutation du clavier, le codage des touches, l'affichage à la norme vidéotext, etc. C'est également un modem permettant de faire tran-

siter des informations sur la ligne téléphonique avec un certain protocole.

Sans oublier le soft qui, lui, va faire tourner tout cela. Il est implanté en ROM. On trouve également dans cette ROM 3 octets d'identification permettant au système auquel vous serez connecté de connaître le constructeur de votre Minitel, son type (M1, M10, etc.) et la version du logiciel.

Ce logiciel s'appelle PROTOCOLE et travaille avec ce que l'on nomme le LANGAGE PROTOCOLE possédant sa syntaxe propre. C'est par programmation à 1' aide de ce langage qu'il est possible d' émuler le Minitel, et donc d'avoir accès à ses différents modules.

**1** 

**1** 

**1** 

**1** 

•

## **DISQUETTES DE THEORIC**

**1** Tous les programmes de **THEORIC,** groupés par deux numéros sur une disquette. Plus de perte de temps pour les taper.... Existe pour le moment en **JASMIN** seulement, mais bientôt, la version **DISCORIC** sera disponible.

Le prix : 135 F pour les abonnés (joindre impérativement l'étiquette), 165 F pour les autres.<br>Avertissement : les programmes stockés sur ces disquettes sont tels que parus dans THEORIC. A vous de les adapter à vos besoins et au fonctionnement sur disque lorsque nécessaire.

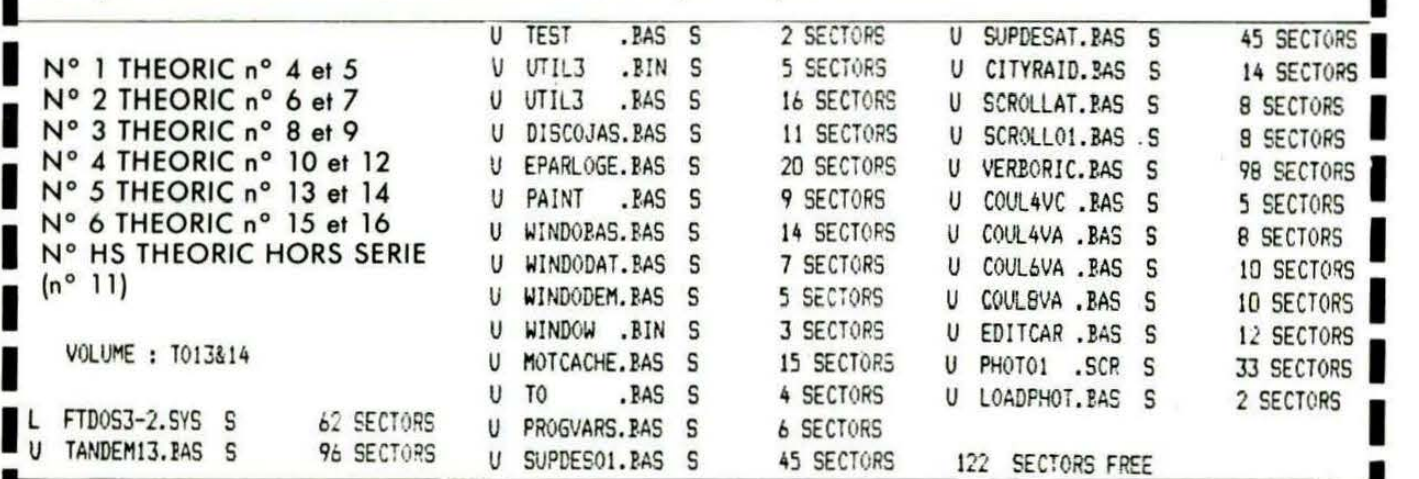

#### **BON DE COMMANDE DES DISQUETTES THEORIC**

Je commande les disquettes 1 2 3 4 5 HS 6 Ci-joint : 135 F par disquette et mon étiquette abonné 165 F par disquette car je ne suis pas abonné

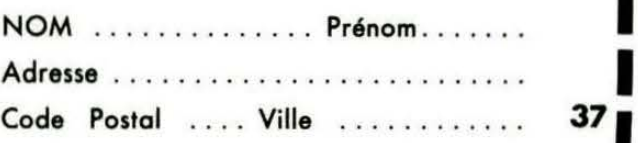

Soit ou total Io somme de que ci-joint.

~

~ **1** 

**1** 

**1**  -

F réglée par chè-

Le langage Protocole est en fait une suite de codes qui pourront être fournis soit par la prise DIN 5 broches (appelée prise PERI-INFORMATIQUE) et un ordinateur, soit par la prise téléphonique et un système central.

#### **LES MODULES**

On entend par là les 4 éléments de base du Minitel : - l'écran.

- 
- $-$  le clavier.
- $-$  le modem.
- la prise péri-informatique.

Nous symboliserons ceci par la figure 1.

 $10$ 

 $70$ 

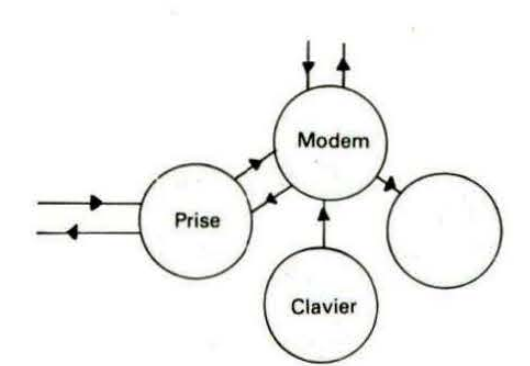

Figure 3 : Mode connecté Les informations reçues par le modern parviennent à la prise et à l'écran. De même, les données envoyées sur la prise ou tapées au clavier sont transmises au modem.

#### CONFIGURATION DE LA CARTE SERIE

Un certain nombre de petits programmes d'exemples vous seront proposés par la suite. Ils devront · tous avoir en commun les lignes de Basic suivantes :

20 . CONFIGURATION DE LA CARTE SERIE

۰. 30 35 ACIA=#380 'Ou autre valeur en fonction du decodage d'adresse utilise 40 POKE ACIA+1, #00' RESET PROG. 50 POKE ACIA+2, #EB' PARITE PAIRE/DTR VALIDE/IRO INTERDITE/RTS=0

60 PDKE ACIA+3, #38' 1200 BD/7 BITS/1 BIT DE STOP/HORLOGE INTERNE

Une des premières choses que nous permet le langage Protocole, est de pouvoir connecter ou déconnecter les modules les uns aux autres.

Il faut cependant savoir que certaines connexions sont déjà réalisées à la mise sous tension. On parle d'aiguillages standard qui se présentent de la façon suivante :

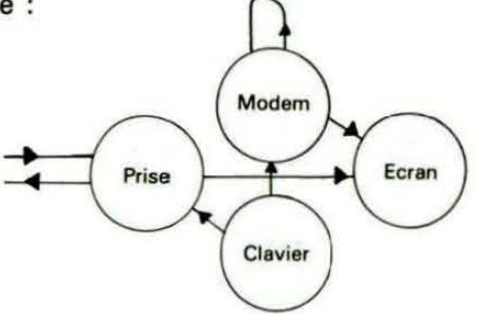

Figure 2 : Mode local

Tout caractère frappé au clavier va vers la prise et vers le modem. Celuisi ce reboucle sur lui-même et renvoie l'information sur l'écran.

D'autre part, lors de la connexion du Minitel, sur un serveur par exemple, une autre configuration standard se met en place :

Ces quelques lignes, placées en début de programme, vous permettront de configurer la carte série, de telle sorte qu'elle travaillera dans les conditions suivantes :

- vitesse de transmission de 1200 bauds,
- $-$  un bit de stop.
- parité paire en émission et en réception,
- $-7$  bits.

Ceci étant fait, nous allons pouvoir essayer une première expérience :

Modifier les aiguillages standard de telle sorte que les touches frappées ne soient plus affichées à l'écran. Pour ce faire, deux possibilités : soit supprimer la liaison clavier/modem, soit la liaison modem/écran (voir figure 2). Prenons, par exemple, la deuxième possibilité. Rajoutons d'abord ces deux lignes au programme précédent :

Nous pouvons maintenant envoyer un par un des codes hexadécimaux vers le Minitel. Lancez le programme, puis répondez 1B (RETURN) 3B (RETURN) 60 (RETURN) 58 (RETURN) 52 (RETURN). Votre clavier Minitel est maintenant devenu "muet".

Tapez maintenant 1B, 3B, 61, 58, 52 et tout est rentré dans l'ordre.

Eh bien, nous venons de faire connaissance avec deux instructions du langage protocole : la première s'écrit en mnémonique :

PRO3 OFF, code du récepteur, code de l'émetteur

et la seconde :

PRO3 ON, code du récepteur, code de l'émetteur

Il faut en effet savoir que chaque module possède un code différent en fonction qu'il est considéré en tant que récepteur ou en tant qu'émetteur (voir tableau 1). L'ordre PRO3 ON est constitué par trois

Modem Prise Protocole Ecran **Figure 1** Clavier

<sup>80</sup> INPUT A\$:A=VAL("#"+A\$) 90 POKE ACIA, A:GOTO 80

codes hexa ·: 18, 38, 60, et l'ordre PR03 OFF par : 1B, 3B, 61.

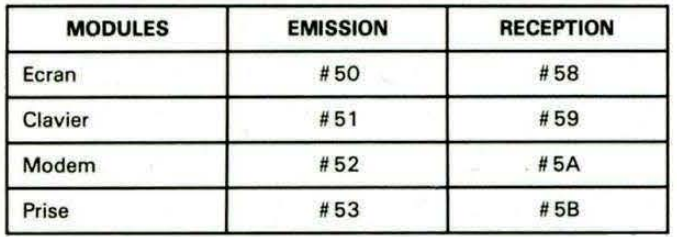

#### Tableau 1

Après cette prise en main, nous allons voir chaque 6 module un peu plus en détail.

#### L'écran

L'écran comporte 25 lignes en 40 colonnes. De la même façon que sur l'ORIC, la première ligne n'est pas accessible directement. C'est sur celle-ci que se trouve le F ou le C en vidéo inverse indiquant si le Minitel est en mode local ou connecté.

Chaque caractère s'inscrit dans une matrice de 8 sur 10 (figure 4).

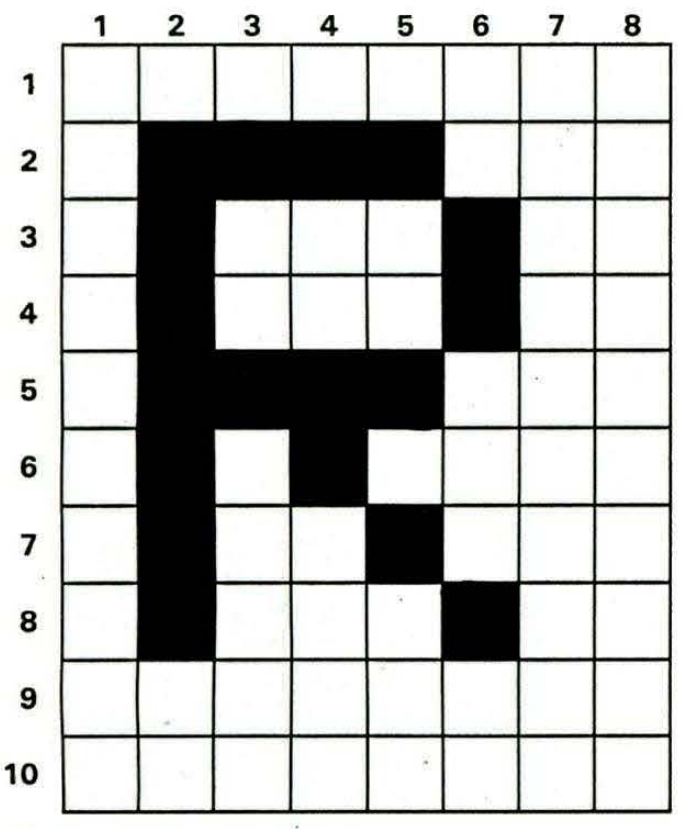

Figure 4 : Structure d'un caractère

Le Minitel possède trois polices de caractères

- GO contient les caractères ASCII habituels ;

 $-$  G1 est constituée de 64 caractères semi-. graphiques (voir figure 6) ressemblant aux caractères LORES 1 de l'ORIC ;

- G2 comporte des symboles spéciaux tels que des symboles mathématiques, monétaires ou de ponctuation.

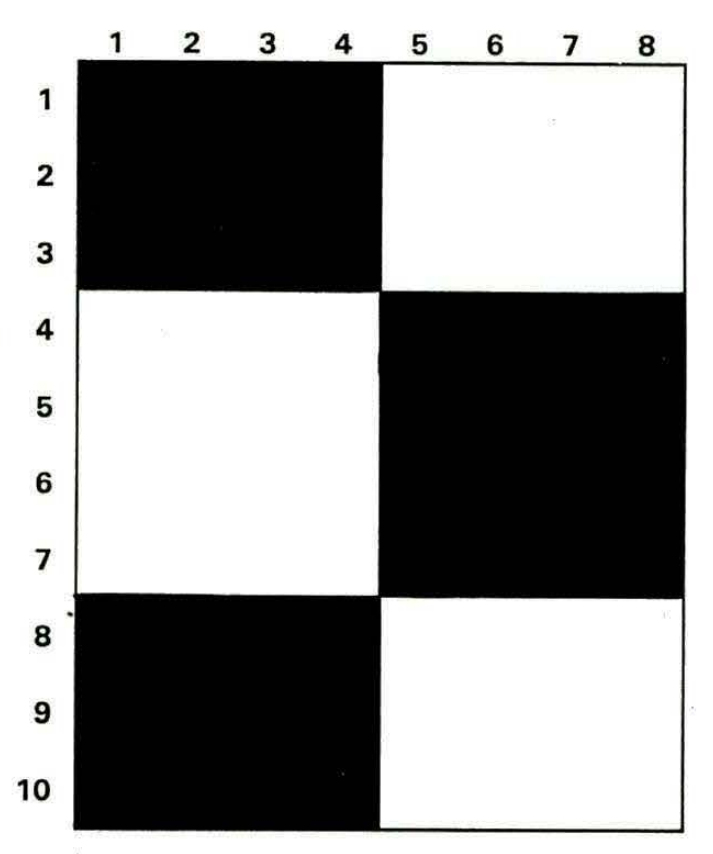

#### Figure 5 : Caractères semigraphiques. La matrice est divisée en 6 cases.

Nous ne nous attarderons pas sur les modes G2 et G1 qui seront éventuellement dévoloppés dans le cadre d'une application ultérieure, comme par exemple un éditeur de pages vidéotext.

D'autre part, et d'ailleurs comme tout l'ORIC, le Minitel reconnaît les codes ASCII de 0 à # 1F. Le tableau 2 nous montre leur signification. Reprenez le programme précédent et envoyez le code 07 ; vous entendrez un bip retentir, mais il ne viendra pas de l'ORIC mais de votre Minitel. Tapez 11, et un curseur clignotant apparaîtra, 14 et il disparaîtra. Si vous envoyez maintenant un code supérieur à # 20, son caractère ASCII correspondant s'affichera. Exemple : tapez 41 et vous verrez un "A" sur l' écran.

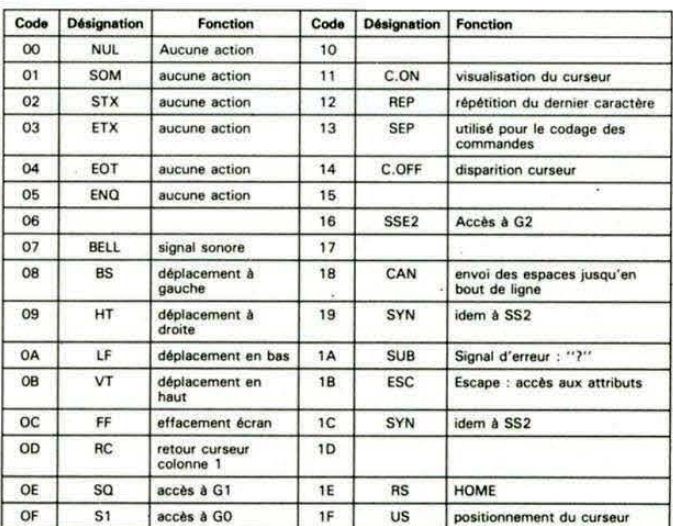

Tableau 2 : Codes de commande.

Pour continuer l'analogie avec l'ORIC, le Minitel possède également des attributs : couleur de fond, couleur de l'encre, double hauteur, double largeur, double grandeur, etc. On trouvera ces attributs'tableau 3. Il faudra, pour avoir accès à ces attributs, taper, avant de les envoyer, le code ESC (escape), c'està-dire 1B.

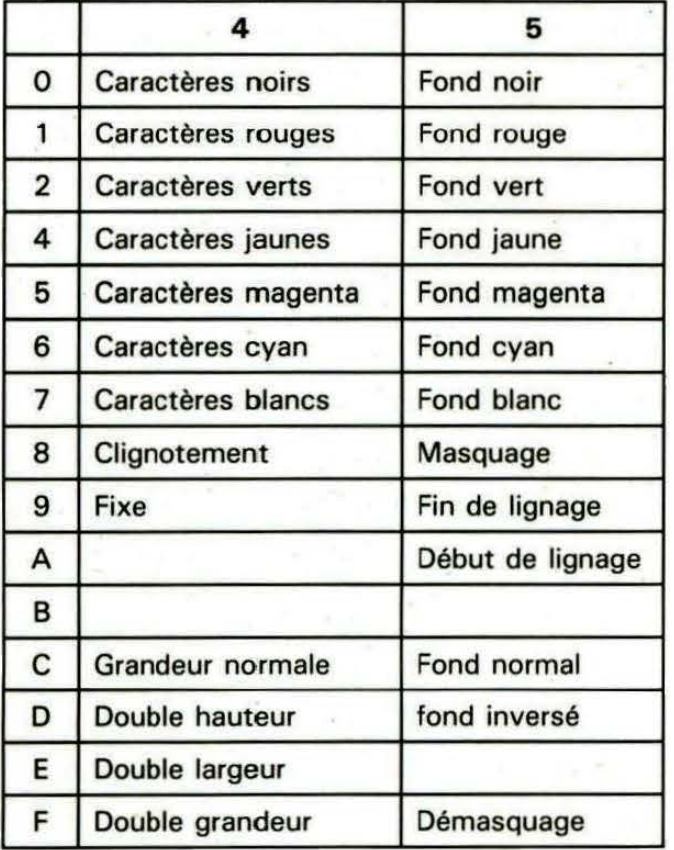

*Tab/Nu 3 : Les attributs.*  Ils devront être précédés de ESC (18).

Faites l'essai suivant : taper 1B (RETURN) 52 (RETURN) 20 (RETURN) puis ecrivez sur l'écran avec le clavier du Minitel : le fond est devenu rouge (!). En fait, l'écran étant noir et blanc, nous ne pourrons observer que des nuances de gris...

Remarquons tout de même deux choses : d'abord le fond rouge s'est arrêté en bout de ligne. D'autre part, il a fallu taper 20 (espace) pour valider l'attribut. Cela fait partie des petites choses à savoir ... Terminons sur l'écran en précisant qu'il est possible de placer plusieurs attributs dans un même endroit de l'écran et que le fait d'en placer un ne déplace pas le curseur (contrairement à l'ORIC). Exemple : envoyez la séquence suivante : s attributs dans un même modem su<br>
ue le fait d'en placer un ne Rappelons<br>
(contrairement à l'ORIC), nique ou p<br>
séquence suivante :<br>
7 bits, 1 l<br>
L'étude co<br>
puis écrivez sur l'écran figurer ici,<br>
espace RETOURN.

52 1B 40 20 puis écrivez sur l'écran fond rouge encre noire  $\sim$   $\sim$  $\sim$ 

REMARQUE : Le curseur ne clignote plus s'il se trouve sur un attribut. Le fait de réécrire sur un attribut l'annule.

#### Le clavier

Il y a peu à en retenir, si ce n'est de connaitre les codes associés aux touches spécifiques du Minitel. Celles-ci provoquent l'émission d'une séquence commençant par SEP ( # 13) suivi de # 4X avec X compris entre 1 et 9. On peut associer ces touches à la "touche spéciale" (tableau 4).

Le programme suivant, malgré sa lenteur, vous permettra de visualiser ces codes. Retapez les lignes de 90 à 1 20 puis enfoncez une des touches Répétition, Annulation, etc.

ED A=PEEK(ACIA) 90 IF A=19 THEN C=PEEK CACIA>:GQTO 110 100 GOTO 60 110 IF C>64 THEN PRINT"#13-";HEX\$(C) 120 OOTO 60

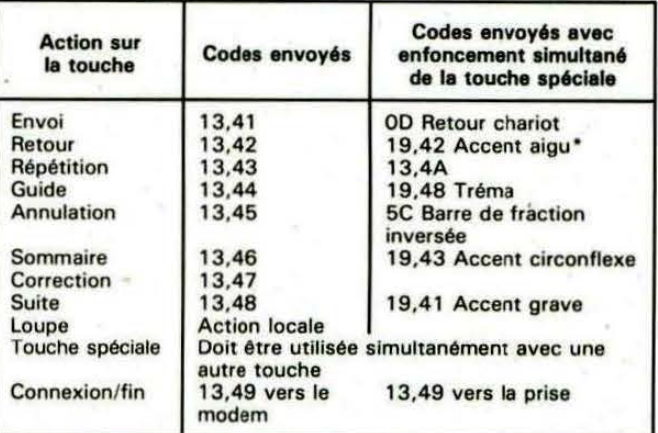

Tableau 4 : Codes émis par les touches de fonction.

• Tapez touche spéciale + RETOUR puis touche spéciale + E ; affiche é.

#### Le modem

Le modem regroupe en fait le système de commutation de la ligne téléphonique, de protection contre les surtensions, de régulation du courant de ligne et d'adaptation d'impédance.

La fonction modem par elle-même permet la modulation et la démodulation conformément à la norme V23. Les échanges s'effectuent à 1200 bauds dans le sens base de données vers Minitel et à 75 bauds dans l'autre sens. Ces vitesses peuvent être inversées par retournement du modem sur les Minitels appartenant à la série "r".

Rappelons que les liaisons transitant par la prise téléphonique ou par la prise péri-informatique s'effectuent sur 7 bits, 1 bit de stop, parité paire.

L'étude complète de ce modem serait trop longue pour figurer ici, mais nous allons en tirer les points essentiels.

#### espace *RETOURNEMENT DU MODEM*

Emission à 1200 bds/réception à 75 bds. Séquence : 1B, 39, 6C. Emission à 75 bds/Réception à 1200 bds. Séquence : 1B, 39, 6D.

#### RETOURNEMENT POUR L'OPPOSABILITE DE DEUX MINITELS

Cette possibilité est particulièrement intéressante car elle nous servira dans notre prochaine application. Elle permet de mettre en relation directe deux Minitels.

La séquence se décompose de la façon suivante :

1B, 39, 6F retournement

1B, 39, 68 connexion et envoi de la porteuse vers l'autre Minitel (réception de la tonalité aiguë).

Dès que le Miniteliste appelé perçoit la tonalité aiguë, l'appui de la touche CONNEXION enverra chez "l'appelant" la séquence 13, 53 et coupera la liaison téléphonique. Un autre appui sur cette touche rebasculera la communication sur les téléphones.

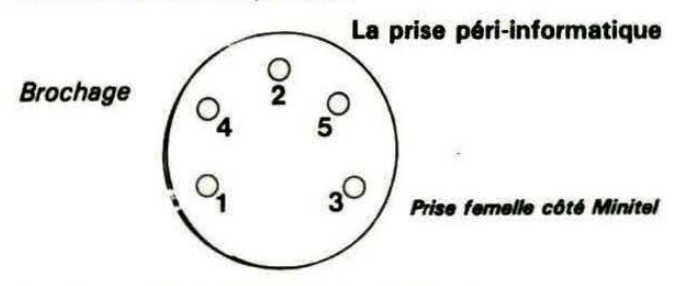

- 1 -- Réception des données par le Minitel (RX)<br>2 **-- Masse**
- 
- 3 Emission des données par le Minitel (TX)<br>4 Périphérique en transmission (PT)<br>5 Terminal prêt (TP)
- 
- 

#### Description des broches

• Signaux TX et RX : se passent de commentaire.

• PT : ce signal indique l'occupation du réseau de périphériques raccordés sur le Minitel au cas où plusieurs périphériques seraient connectés.

Dans notre cas (carte série), il est forcé à O.

• TP : ce signal est à 0 quand Minitel est sous tension. Il est prévu que cette broche puisse servir à alimenter des périphériques à faible consommation.

#### Vitesse des échanges par la prise

La vitesse est modifiable par l'utilisateur à l'aide du clavier par l'appui de : touche spéciale + CORRECTION puis :

2,2 pour 1200 bds 4,4 pour 300 bds

On peut aussi intervenir sur la vitesse par envoi de la séquence 1B, 3A, 6B, octet de programme.

Octet de programmation

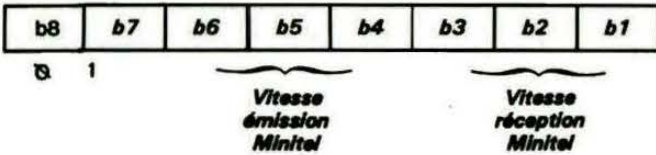

Les trois bits de programmation peuvent prendre les valeurs suivantes :

 $001 = 75$  bds

010=300 bds

100= 1200 bds

#### LE LANGAGE PROTOCOLE

Nous avons déjà eu un aperçu de ses possibilités tout à l'heure pour la connexion ou la déconnexion des modules. Son rôle, bien entendu, ne se limite pas qu'à cela. Nous ne détaillerons pas chaque instruction, mais vous les retrouverez toutes dans le tableau 5.

D'une façon générale, tous les ordres concernant le protocole ou tous les messages engendrés par celui-ci auront le format suivant :

- $\bullet$  ESC, 39, X = PRO1, X
- $\bullet$  ESC, 3A, X, Y = PRO2, X, Y
- $\bullet$  ESC,3B,X,Y,Z = PRO3,X,Y,Z

X, Y, Z étant les octets de demande ou de réponse envoyés avec la séquence.

Des séquences du type SEP, X (13, X) peuvent également être émises par le système (voir tableau 6).

#### LES STATUS

Un status est un octet dont chacun des bits a une signification particulière. La lecture d'un status permettra donc d'avoir l'état du Minitel sur un point. Le Minitel possé· dant plusieurs status, il nous sera possible en les lisant tous, de connaître sa configuration exacte.

#### STATUS D'UN MODULE

Permet de connaître le contexte d'aiguillage, l'état du module en tant que récepteur et l'état du module en tant qu'émetteur. La demande se fera par : PR02 TO, code récepteur OU code émetteur. La réponse sera : PR03 FROM, code récepteur OU code émetteur, octet de status aiguillage.

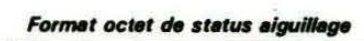

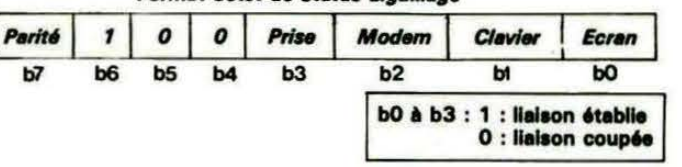

Exemple : Rajouter les lignes de Basic suivantes. l'utilisation du langage machine est maintenant indispensable pour avoir une vitesse suffisante.

7D G03UB 1000  $EO FOR I = O TO J$ 90 INPUTA\$: A=VAL ("#"+A\$) : POKE(AcA), A: NEXT 100 CALL#400:S=PEEK<#450) 110 PRINT"STATUS :";HEX\$CS> 120 END 390 1000 FOR I=#400 TO #417:READ A\$:A=VALC"#" +A\$):POKE I,A1NEXT1RETURN 1010 DATA A2, 00, AD, 21, 03, 29, 08, F0, F9 1020 DATA AD.20.03.SD.50. 04.EB.E0.05 1030 DATA F0.03.4C.02.04.60

#### Programme machine :

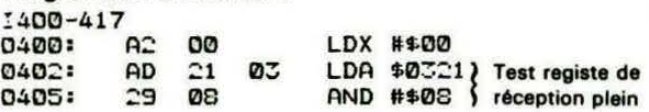

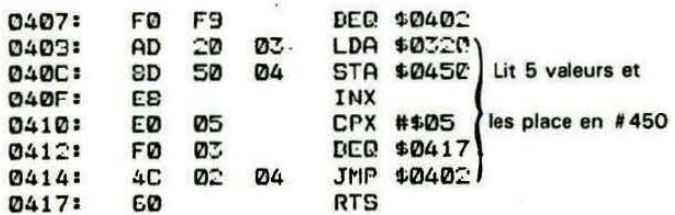

Lancez le programme, puis tapez : 1B (Return) 3A (Return) 62 (Return) 58 (Return), ce qui vous donnera le status de l'écran en tant que récepteur. Si vous êtes en aiguillage standard, la réponse sera #4D.

En binaire 1 1 O 1 O O 0 1 ne reçoit pas voir figure 2 reçoit du Modem reçoit de la prise

du clavier

Les quelques lignes suivantes afficheront directement le status en binaire :

```
110 B5 = 11120 FOR I=7 TO 0 STEP -1
130 D=INT(2+(I))
140 IF S)=0 THEN S=S-0:B$=B$+"1":GOTO 160
150 B$=B$+"0"
160 NEXT
170 PRINT"STATUS :"; B$
```
180 END Opérez ces deux modifications pour obtenir les status suivants :

80 FOR  $I = 0$  to 2 1020 AD, 20, 03, 8D, 50, 04, E8, E0, 04

#### **Status terminal**

Demande: PRO1 STATUS TERMINAL (1B.39.70) Réponse : PRO2 STATUS TERMINAL, Status (1B, 3A, 71, X).

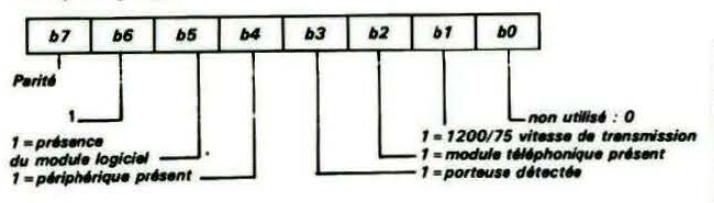

#### **Status mode de fonctionnement**

Demande: PRO1 STATUS FONCTIONNEMENT (1B, 39, 72)

Réponse : PRO2 STATUS FONCTIONNEMENT, Status (1B, 3A, 73, X)

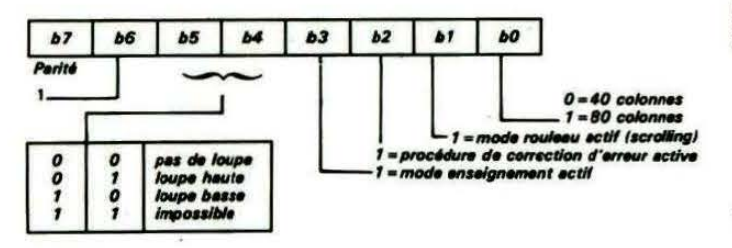

#### Status de vitesse prise

Demande: PRO1, STATUS VITESSE (1B, 39, 74) Réponse : PRO2, STATUS VITESSE, Status (1B, 3A,  $75, X1$ 

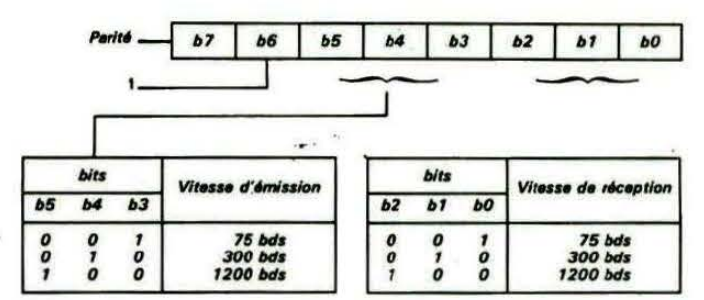

#### Status du protocole

Demande: PRO1 STATUS PROTOCOLE (1B, 39,

 $76)$ Réponse : PRO2 STATUS PROTOCOLE, Status (1B, 3A, 77, X)

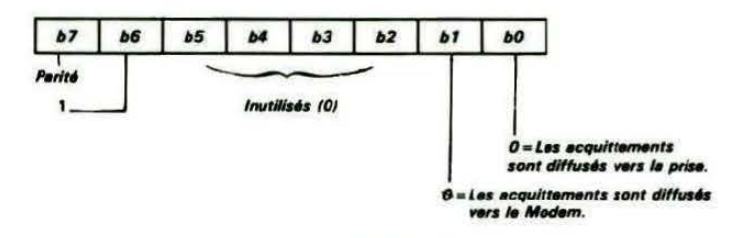

On entend par ACQUITTEMENT les réponses qu'envoie le protocole pour signifier qu'il a exécuté une commande.

#### **Commande de configuration du Minitel**

Mise en route : START, mode de fonctionnement  $(1B, 3A, 69, X)$ 

Arrêt: STOP, mode de fonctionnement (1B, 3A, 6A,  $X$ ).

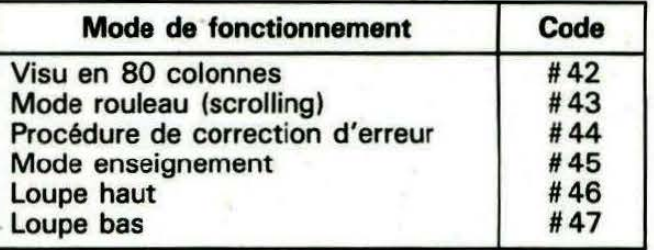

Rajoutez ceci, puis envoyez 1B, 3A, 69, 46 pour passer en loupe haut, puis 1B, 3A, 6A, 46 pour annuler.

70 80 FOR I=0 TO 3

90 INPUT A\$:A = VAL("#" + A\$):POKE #320,A: **NEXT** 

**100 END** 

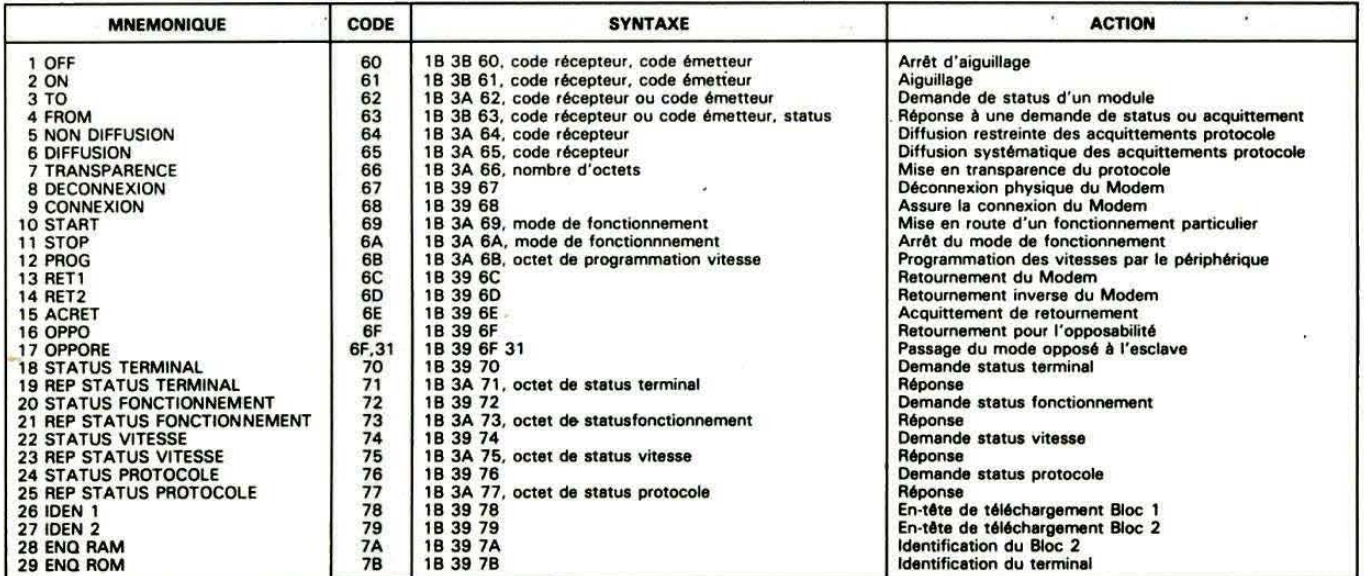

Tableau 5 : commandes du protocole

```
70 
ED roR I=0 TO 3 
90 INPUTA$: A=VAL ("#"+A$): POKE#320, A: NEXT
100 END
```
#### Beaucoup de portes ouvertes ...

Beaucoup de choses n'auront pas été abordées dans cet article, comme par exemple la procédure de correction d'erreur, ou la description des différentes polices de caractères.

Cependant, la lecture de ces quelques pages vous aura peut-être donné envie d'en savoir plus sur ce sujet. Sachez alors que vous pouvez vous procurer le STUMM1 (Spécifications Techniques d'Utilisation du Minitel Ml) pour la somme de 100,00 F à l'adresse suivante :

CNET PARIS A

Service Documentation Technique 38-40, Rue du Général Leclerc 92131 ISSY LES MOULINEAUX

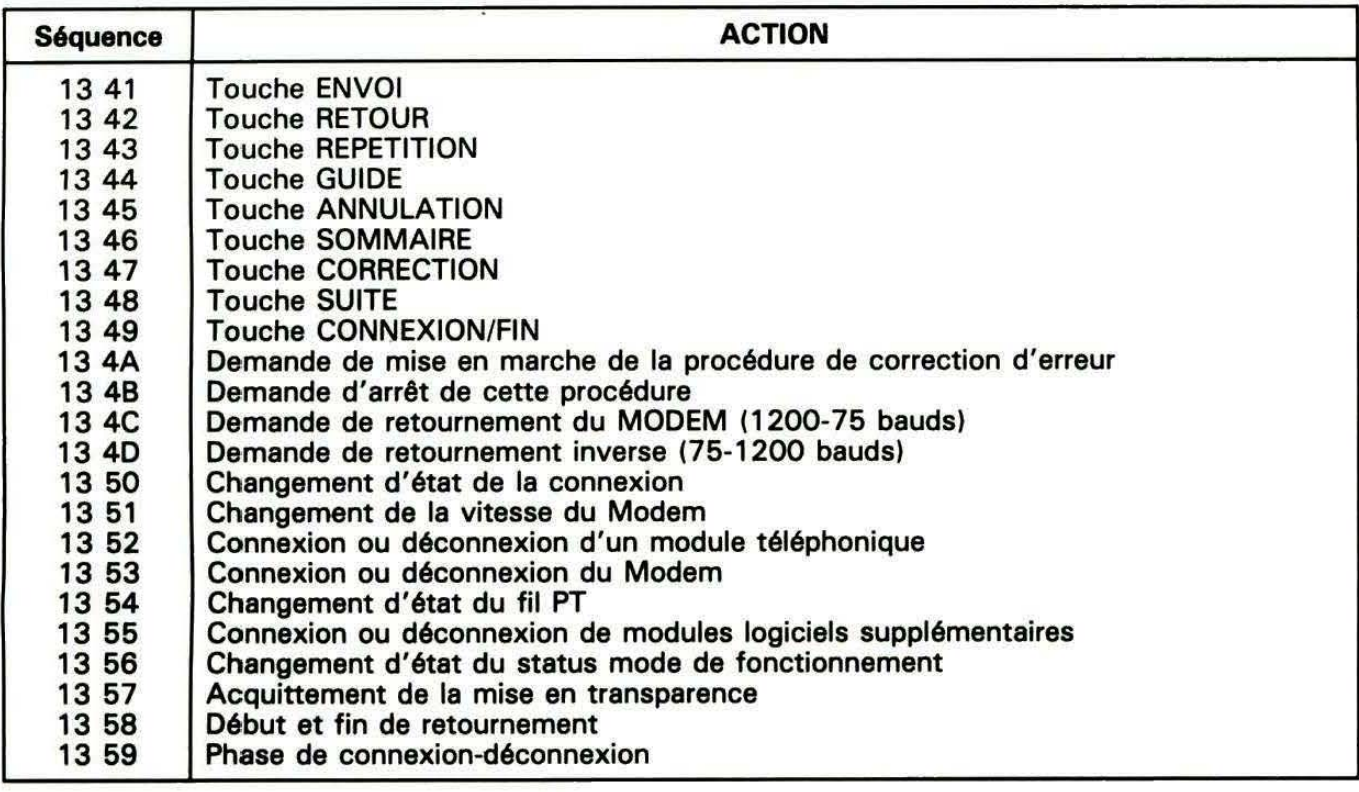

SUIVRE..  $\ddot{\phantom{0}}$ 

. .

Tableau 6 : codage des séquences émises par le Minitel : touches de fonction, commandes de procédure de transmission, changement d'état du Minitel.

## DEUX RECOPIES D'ECRAN **GP100**

#### Marc-Noël FAUVEL Daniel BRUTESCO

Crest fini 1 Après, vous n'au-rez plus droit à ce genre de programme... Nous avons fait le tour des possibilités de la GP100. Pourquoi deux programmes ? Simplement parce qu'ils sont complémentaires au niveau de la conception. A vous de vous en inspirer pour en extraire l'essentiel et concevoir la routine appropriée à vos besoins.

Les deux programmes permettent la recopie double largeur. Celui de Daniel BRUTESCO est compatible ORIC 1-ATMOS. Celui de Marc-Noël FAUVEL est écrit pour A TMOS : il permet en plus l'impression en blanc sur noir. Vous pourrez le modifier ORIC-1 grâce à nos explications.

#### LE PROGRAMME DE DANIEL BRUTESCO

Il occupe 800 octets. Il n'utilise pas de routine RQM, d'où la compatibilité totale ORIC 1- ATMOS. Il est situé entre 94FO et 97FB. Quelques informations pour bien comprendre les commentaires.

TRAIT est chargé par l'octet se trouvant à l'adresse X.

Pour chaque BOUCLE, on considère que IMP est envoyé à l'imprimante, un blanc est envoyé, OCT est décrémenté de 40, X est décrémenté.

Au sortir de la boucle, l'ordre d'imprimer est donné si INCA est inscrite. MEM incrémenté, OCT réinitialisé par MEM et X rechargé avec valeur 200.

INITIALISATION #94F4-#951A

passe en mode graphique, initialise les registres mémoires. 1re BOUCLE # 951B- #9547 TRAIT-OCT charge les ports 1, 3, 5, 7 de IMP par les points 1, 2, 3, 4 de TRAIT. 2• BOUCLE # 9548- # 956F  $TRAIT \rightarrow OCT$  charge les points 2 et 4 de IMP par les points 5 et 6 de TRAIT. TRAIT-OCT + 1 charge le point 6 de IMP par le point 1 de TRAIT. INCR. 3• BOUCLE # 9570- # 9598  $TRAIT - OCT charge$  les points 1, 3, 5, 7 de IMP par les points 2, 3, 4, 5 de TRAIT. 4• BOUCLE # 959C-# 95C3  $TRAIT \rightarrow OCT$  charge le point 2 de IMP par- le point 6 de TRAIT.  $TRAIT \rightarrow OCT + 1$  charge les points 4 et 6 de IMP par les points 1 et 2 de TRAIT. INCA. 5• BOUCLE # 95C4- # 95EE  $TRAIT \rightarrow OCT$  charge les points 1; 3, 5, 7 de IMP par les points 3, 4, 5, 6 de TRAIT. INCA. 6• BOUCLE # 95EE- # 9613 TRAIT-OCT charge les points 2, 4, 6 de IMP par les points 1, 2, 3 de TRAIT. 7" BOUCLE # 9614- # 9643  $TRAIT \rightarrow OCT$  charge les points 1, 3, 5 de IMP par les points 4, 5, 6 de TRAIT. TRAIT $-OCT + 1$ charge le point 7 de IMP par le point 1 de TRAIT. INCA. 8• BOUCLE # 9644- # 9668  $TRAIT \rightarrow OCT$  charge les points 2, 4, 6 de IMP par les points 2, 3, 4 de TRAIT. TEST DERNIERE COLONNE # 9669- # 9670 Décrémente le registre mémoire CONT (initialisé à 06) si ce registre  $= 0$ , saut à la boucle de fin  $($ #9

9• BOUCLE # 9671- # 96AO  $TRAIT - OCT charge$  les points 1 et 3 de IMP par les points 5 et 6 de TRAIT. TRAIT-OCT+ 1 charge les points 5 et 7 de IMP par les points 1 et 2 de TRAIT. INCR.

1 O• BOUCLE # 96A 1- # 96C4  $TRAIT \rightarrow OCT$  charge les points 2, 4, 6 de IMP par les points 3, 4, 5 de TRAIT. 11 e BOUCLE # 96C5- # 96F4 TRAIT-OCT charge le point 1 de IMP par le point 6 de TRAIT.  $TRAIT \rightarrow OCT$  charge les points 3, 5, 7 de IMP par les points 1, 2, 3 de TRAIT. INCA. 12• BOUCLE # 96F5- # 971 A  $TRAIT \rightarrow OCT$  charge les points 2, 4, 6 de IMP par les points 4, 5, 6 de TRAIT. INCA. Saut à la boucle nº 1 (#93F4). BOUCLE DE FIN # 971B-#9730  $TRAIT \rightarrow OCT$  charge les points 1 et 3 de IMP par les points 5 et 6 de TRAIT. Met l'imprimante en mode graphique normal et retour. LOR #973E- #9761 Envoie à l'imprimante l'octet chargé dans le registre A. IMC #9762-#9787 Augmente IMP de 128, l'envoie à l'imprimante, envoie un blanc à l'imprimante, met IMP à 0, soustrait 40 Dec à OCT et décrémente de registre X. AOD # 9788- # 9796 Additionne IMP par le registre Y. POINT P # 9797- # 97B5 Incrémente MEM et le charge dans OCT, imprime la ligne, charge Dec dans le registre X.

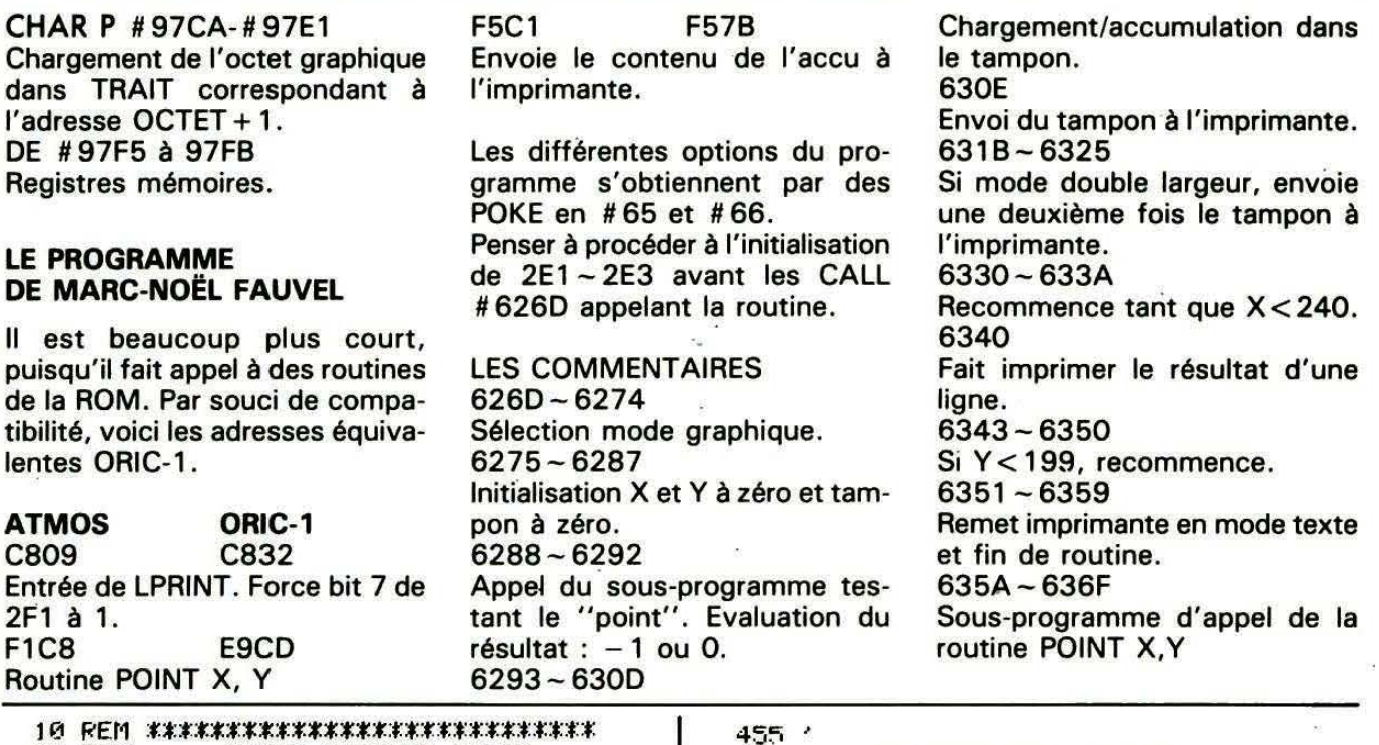

10 REM \*\*\*\*<mark>\*\*\*\*\*\*\*\*\*\*\*\*\*\*\*\*\*\*\*\*</mark>\*\*\*\* COPIE D'ECRAN HAUTE RESOLUTION POUR GF 100 SEIKOSHA EN LANGAGF MACH IME. 20 REM 30 REM 40 REM 50 REM 60 REM 70 REM (C) Marc-Noel FA<sup>f</sup>IVEL<br>80 REM ET THEORIC 1984 ET THFORTC 90 REM \*\*\*\*\*\*\*\*\*\*\*\*\*\*\*\*\*\*\*\*\*\*\*\*\*\*\* 100 REM· 110 RESTÔRE :Z=#626D 120 FOR M=1 TO 259 130 READ A\$ : C=VAL ( "#"+A\$) 140 POKE *Z.·* C' 2=2+1 150 NEXT M 160 END 170 DATA R9 .08 . 20 . C1 . F5 . 20 . 09 . C8 . A9 1 P.0 DATA *9F.'* 85 ·' 70 J A9, 0f.1' 85, 7 1 J A9 I f10 190 DATA 85·55·A9·00·85·69·A5·71·85<br>200 DATA 67,20,58,63,AD,E1,02,C5,65 67, 20, 5R, 63, AD, E1, 02, C5, 65 210 DATA D0·02·E6·69·E6·67·20·5A·63<br>220 DATA AD,E1·02,C5,65,D0,07,A5,69 DATA AD, E1, 02, C5, 65, D0, 07, A5, 69 2:30 DATA 18-69-02.85 69-E6.67-20-5A<br>240 DATA 63-AD E1-02-C5 65 D0-07-A5 240 DATA 63.AD.E1.02.C5.65.00.07.A5<br>250 DATA 69.18.69.04.85.69.E6.67.20 DATA 69.18.69.04.85.69.F6.67.20 260 DATA 5A·63, AD E1 02 C5 65 D0 07 ;??.0 DATA A5, 69, 18, 69, 08, 95, 69, 66, 67<br>;280 DATA :20, 58, 63, AD, E1, 02, C5, 65, D0 DATA 28, 5A, 63, AD, E1, 02, C5, 65, D0 290 DATA 07,85,69,18,69,10,85,69,E6 300 DATA 67, 20, 58, 63, AD (E1) 02, C5, 65 310 DATA D0, 07, A5, 69, 18, 69, 20, 85, 69 320 DATA E6, 67, 20, 58, 63, AD, E1, 02, C5 330 DATA 65, D0.07.A5, 69, 18, 69, 40, 85 340 DATA 69, A5, 69, 13, 69, 80, 85, 69, 20 350 DATA C1 • F5 •ER. EA.• EA, EA, EA . EFI. EA 360 DATA EA.EA-, EA.• A5.66, C9 , 01. D0 .0F 370 DATA ·A5, 69, 20, C1, F5, EA, EA, EA, FA 380 DATA EA EA EA EA EA EA EA 1 EA 1 E6.55.A5 390 DATA 55, C9, F0. F0, 03, 4C. 81, 62, EA 400 DATA EA, EH .• EA, ER, 20, 09, c~, A5 . 7 t 410 DATA 18.69.07.85.71.C9.C7.B0.03 420 DATA 4C, 7D, 62, 89, 0F, 20, C1, F5, 20 430 DATA 09, C8, 60 R9, 00, 80 E2 .02 .8D 440 DATA E4, 02, A5, 55, 80, E1, 02, A5, 67

450 DATA 8D, E3, 02, 20, C8, F1, 60

460 OPTIONS UTT L I ABl ES <sup>=</sup> 470 <sup>V</sup> VOUS AVEZ LA POSSIBILITE DE<br>480 <sup>V</sup> COPIER L'ECRAN EN DOUBLE 480 ' COPIER L ' ECP.AN EN DOUBLE 490 ' LARGFUR AINSI GUE DE L'ÒBTENIR<br>500 ' EN BLANC SUR NOIR COMME EN NOIR 500 ' EN BLANC SUR NOIR COMME EN NOIR <sup>~</sup>10 -· SIJR BLANC. VOi C 1 1.. ES MANOEllVRFS : 5?0 <sup>~</sup>  $530$ DOUBLE I ARGELIR . POKE#F6, 1  $540$ SIMPLE LARGELIR : POKE#66.0  $55R$ 560 /<br>570 /  $NQIR$  SUR BLANC  $\rightarrow$  POKF#65, 255 570 *:*<br>ร**ะค**  $BLRNC$  SUR NOIR  $\div$  POKF#65,0 580 -<br>590 -~90 , INITIAL ISATIONS: 600 /<br>610 /<br>420 / DOKE#2E1.0: DOKE#2E3.0 620 ' t::::0 APPEI DU PROGRAMME MACHINE : 640. ?<br>650. ? **CALL #626D** f.60

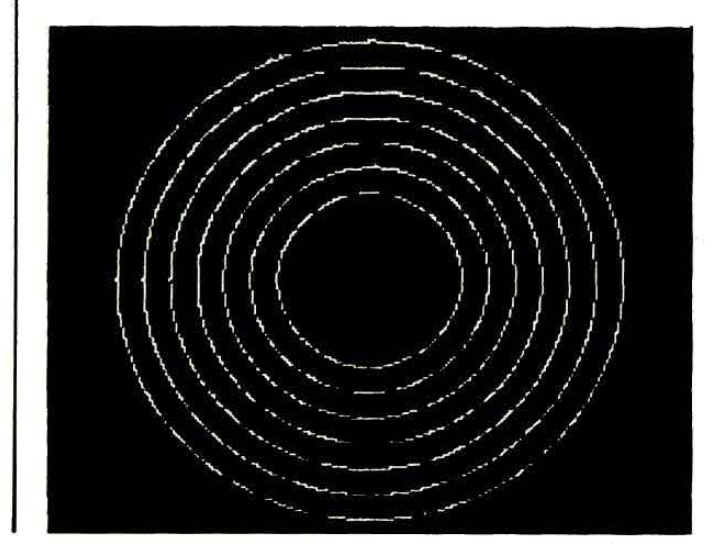

0 CLS: INK2: PAPER0 1 PRINT®8,1; "RECOPIE D'ECRAN DOUBLE FORMAT" PRINT@10, 10; "BON.JOUR"  $\tilde{z}$ 3 PRINTES, 12; "VEUILLEZ PATIENTER CHARGEMENT LANGAGE MACHINE" 10 HIMEM#94F0  $201 = 494F4$ 30 READAS: IFAS="ST"THENGOT0490 40 R=VAL("#"+A\$):POKEL, A:L=L+1:GOT030 **50 STOP** 60 DATAR9 86 8D FB 97 R9 88 20 3E 97 89 88 20 3E 97 89 81 18 18 18 5D F5 97 8D F7 97 70 DATAA9.BF.8D.F6.97.8D.F8.97.D8.A9.00.8D.F9.97.A2.C8.20.E2.97.2A.2A.2A.90 80 DRTR05 R0.01 20.88.97.28.90.05.80.04.20.88.97.28.90.05.80.10.20.88.97.28 90 DATA90,05,A0,40,20,88,97,20,62,97,D0,D6,20,B6,97,20,E2,97,6A,90,05,A0,08 100 DATA20,88,97,68,98,05,88,02,20,88,97,20,08,97,28,28,28,98,90,05,80,20,20,88 110 DATR97, 20, 62, 97, D0, DB, 20, 97, 97, 20, E2, 97, 68, 68, 90, 05, 80, 40, 20, 83, 97, 68, 90 120 DATA05, A0, 10, 20, 88, 97, 68, 98, 05, 80, 04, 20, 88, 97, 68, 90, 05, 80, 01, 20, 88, 97, 20 130 DATR62, 97, DØ, D7, 20, R6, 97, 20, E2, 97, 68, 98, 95, 80, 02, 20, 88, 97, 20, CR, 97, 28, 28 140 DATA2A, 90, 05, A0, 08, 20, 88, 97, 28, 90, 05, A0, 20, 20, 88, 97, 20, 62, 97, D0, DB, 20, 97 150 DAT897 .20 .E2 .97 .68 .90 .05 .80 .40 .20 .83 .97 .68 .90 .05 .80 .10 .20 .83 .97 .68 .90 .05 160 DATAA0,04,20,88,97,68,90,05,80,01,20,88,97,20,62,97,D0,D8,20,97,97,20,E2 170 DATA97, 28, 28, 28, 28, 38, 48, 27, 28, 28, 37, 28, 39, 39, 38, 38, 38, 37, 28, 39, 35, 88 180 DRTR20 - 20 - 88 - 97 - 20 - 62 - 97 - D0 - DE - 20 - B6 - 97 - 20 - E2 - 97 - 68 - 90 - 05 - R0 - 10 - 20 - 88 - 97 198 DRTR6A 90 05 A0 04 20 38 37 68 90 05 A0 01 20 38 37 20 CA 37 28 28 28 28 30 200 DATA05, A0, 40, 20, 88, 97, 20, 62, 97, D0, D3, 20, 97, 97, 20, E2, 97, 6A, 6A, 6A, 90, 05, A0 210 DATA20, 20, 88, 97, 68, 98, 05, AB, 08, 20, 88, 97, 68, 98, 05, 80, 02, 20, 88, 97, 20, 62, 97 220 DATAD0, DE, 20, B6, 97, CE, FB, 97, D0, 03, 4C, 1B, 97, 20, E2, 97, 6A, 90, 05, A0, 04, 20, 88 230 DATA97.6A.90.05.80.01.20.98.97.20.08.97.2A.2A.2A.90.05.80.10.20.88.97.2A 240 DRTR90.05.R0.40.20.88.97.20.62.97.D0.D3.20.97.97.20.E2.97.6R.6R.90.05.R0 250 DRTR20.20.88.97.68.90.05.80.08.20.88.97.68.90.05.80.02.20.88.97.20.62.97 260 DATAD0.DF , 20.B6.97.20.E2.97.68.90.05.A0.01.20.88.97.20.CA.97.2A.2A.2A.90 270. DATA05. A0.04. 20.88. 97. 2A. 90.05. A0.10.20.88. 97. 2A. 90.05. A0. 40. 20.88. 97. 20 280 DATA62 .97 .DR .D3 .28 .97 .97 .28 .E2 .97 .68 .98 .05 .A0 .20 .28 .98 .97 .68 .90 .05 .A0 .08 290 DRTR20, 88, 97, 68, 90, 05, 80, 02, 20, 88, 97, 20, 62, 97, D0, E0, 20, 97, 97, 4C, 1B, 95, 20 300 DATAF2,97,6A,90,05,A0,04,20,88,97,6A,90,05,A0,01,20,88,97,20,62,97,D0,E8 310 DATAR9, 08, 20, 3E, 97, 89, 0F, 20, 3E, 97, 60, 78, 48, 8D, 0C, 03, 09, 01, 8D, 0C, 03, 68, 8D 320 DATA01,03,AD,00,03,29,EF,8D,00,03,09,10,8D,00,03,AD,0D,03,29,02,F0,F9,58 330 DATA60, AD, F9, 97, 18, 69, 80, 20, 35, 97, A9, 80, 20, 35, 97, A9, 80, F9, 97, AD, F7, 97 340 DATA38-E9-28-8D-F7-97-AD-F8-97-E9-00-8D-F8-97-CA-60-8D-FA-97-98-18-6D-F9 350 DATA97-8D-F9-97-AD-FA-97-60-18-AD-F5-97-69-01-8D-F5-97-8D-F7-97-AD-F6-97 360 DRTR69+00+8D+F6+97+8D+F8+97+R9+0A+20+3E+97+R2+C8+60+RD+F5+97+8D+F7+97+RD 370 DATAF6, 97, 80, FS, 97, 89, 08, 35, 97, 82, CS, 60, 80, F7, 97, 18, 69, 01, 80, DC, 97, 80 380 DATAF8,97,69,00,80,00,97,AD,FF,FF,80,FA,97,60,AD,F7,97,80,EF,97,AD,F8,97 390 DATA8D, FØ, 97, AD, FF, FF, 8D, FA, 97, 68, ST

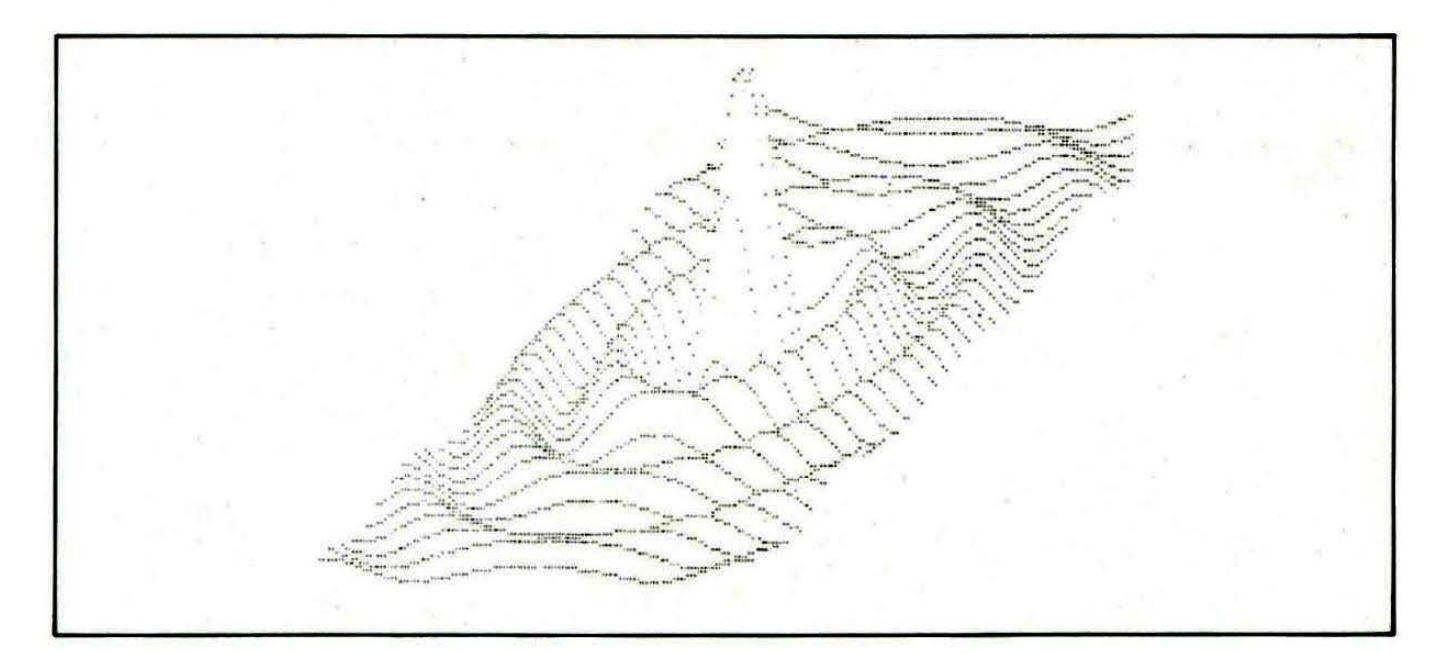

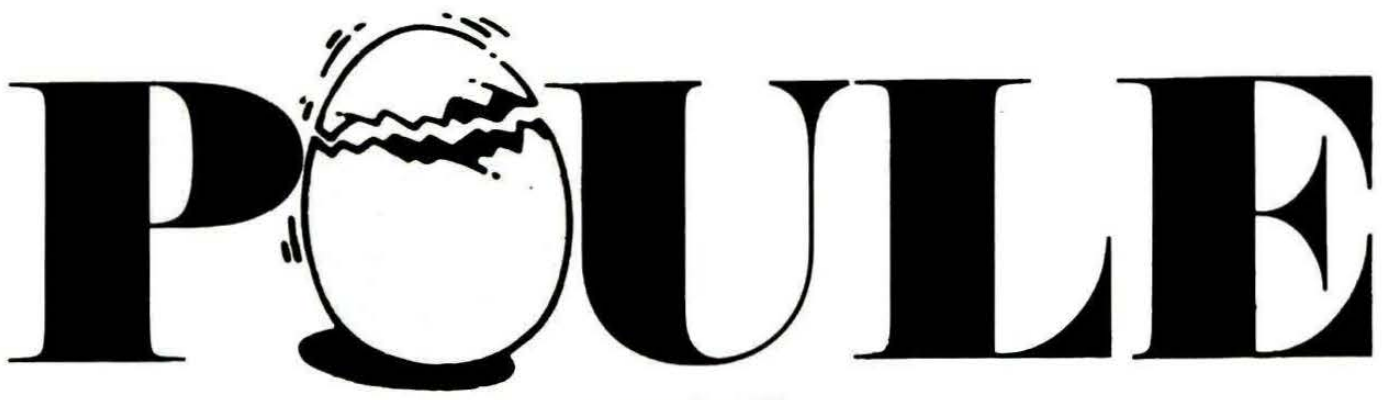

José **LEGRAND** 

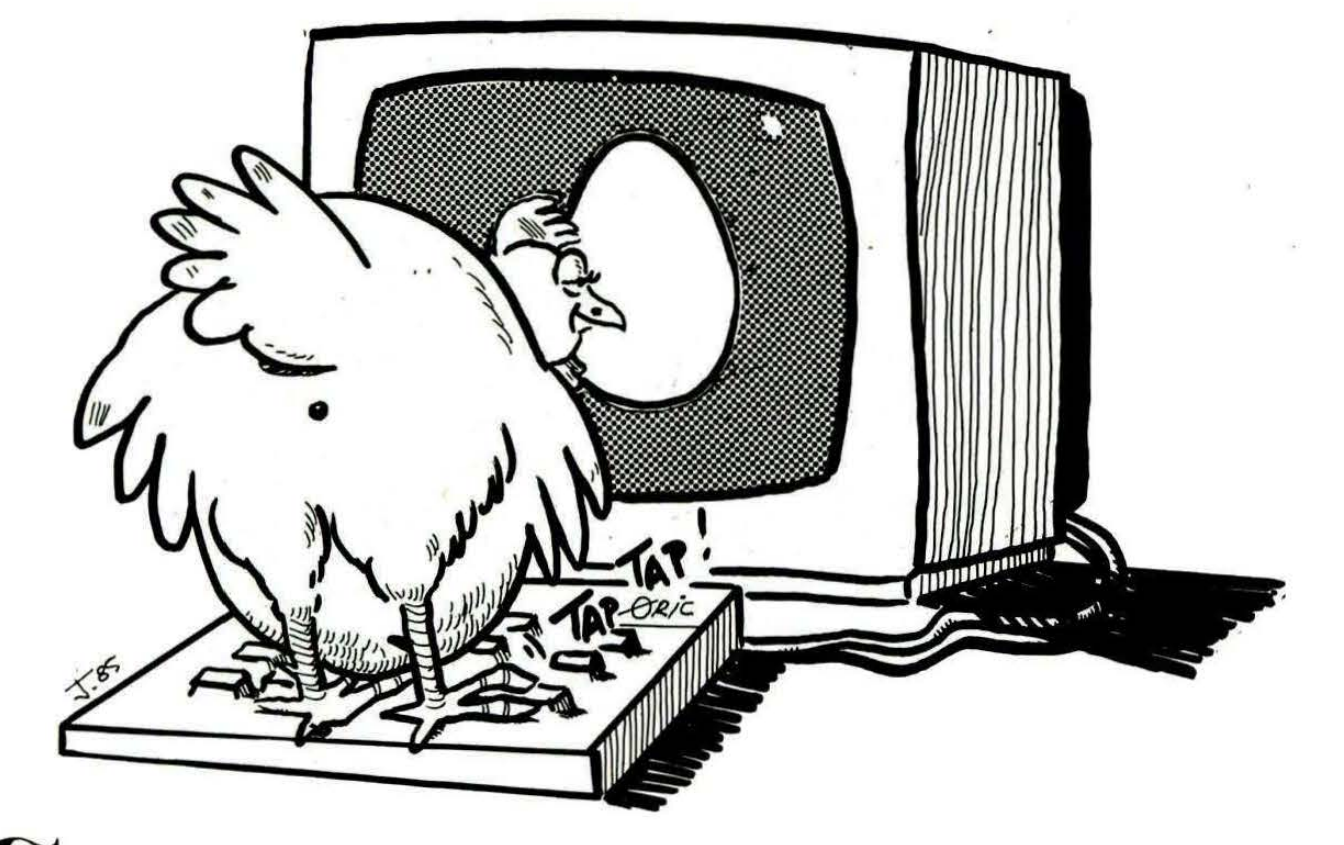

**(Jachtains ne jurent que par les capacités didacticielles de la gamme THOMSON... ORIC est capable d'en faire quite de la gamme THOMSON... ORIC est capable d'en faire la gamme THOMSON ••• ORIC est capable d'en faire autant 1 Noua avons ouvert cette rubrique, ré1ervée aux loglclel1 éducatlf1, avec le programme de CONJUGAISON. Nous n'allions pas nous arrêter en si bon chemin ! Voici une** réalisation qui enchantera les plus jeunes... ou leurs éduca**teurs.** 

POULE est un jeu à caractère Le éducatif, agrémenté d'une ani-<br>Le éducatif, agrémenté d'une ani-<br>pour enfants à partir de 3 ans.<br>Test le s'agit de tests de reconnais-<br>S sance visuelle, très importants mation musicale et graphique, pour enfants à partir de 3 ans. Il s'agit de tests de reconnais- $\frac{3}{5}$  sance visuelle, très importants  $\frac{1}{5}$  pour l'apprentissage de la lecture. .1( Vos petits ne se lasseront pas de de pour l'apprentissage de la lecture.<br>  $\frac{3}{4}$  Vos petits ne se lasseront pas de<br>
de faire picorer la poule (avec la<br>
de barre d'espacement) au-dessus<br>
du dessin analogue au modèle.<br>
3.36 tableaux, très colorés, sont barre d'espacement) au-dessus  $\frac{p}{\equiv}$  du dessin analogue au modèle.<br>
■ 36 tableaux, très colorés, sont

proposés à leur sagacité. A chaque bonne réponse, la poule pond un œuf dans un endroit différent selon les paroles d'une comptine bien connue. Les adaptations pour ORIC-1 sont notées dans les REM. Le programme occupe environ 15

k-octets.

Noter la présence en écriture double largeur, double hauteur :

- la routine de calculs se trouve

aux lignes 2940-3010 ;

- la routine d'affichage aux lignes 2000-2110 (en supprimant les lignes 2070 et 2090, on obtient uniquement un affichage double largeur).

Analyse de la conception d'un tableau :

- donnée correspondant à la variable REP qui est la bonne position pour l'arrêt de la poule (ex.: ligne 3020) ;

- données pour le dessin de référence (ex.: ligne 3030). Ces données sont transformées en attributs de couleur de fond en ligne 1190 ;

- données pour les 4 propositions (ex.: lignes 3040 à 3070).

Vous pouvez charger votre numéroteur automatique pour taper le programme.

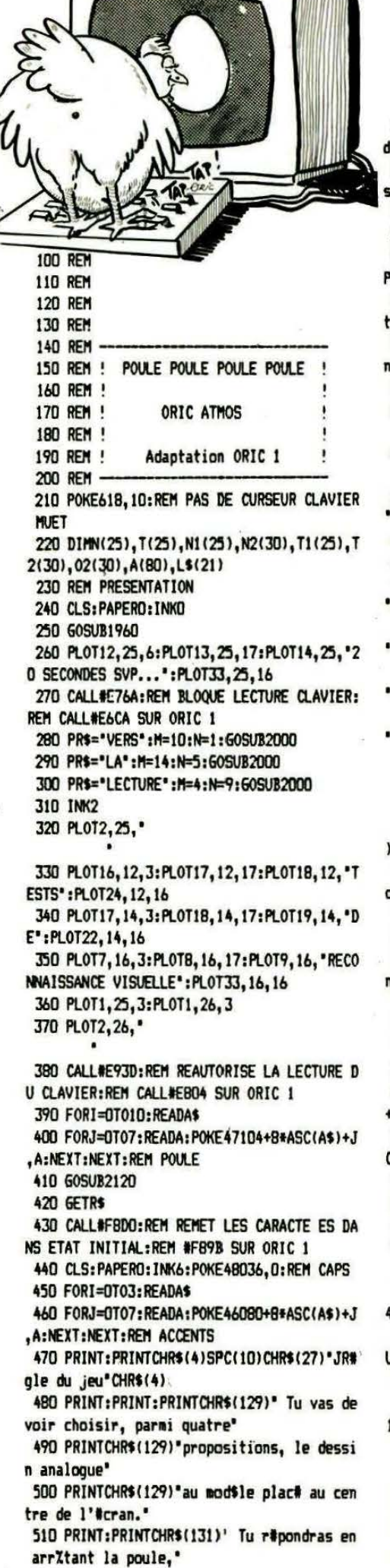

520 PRINTCHR\$(131)\*(a l'aide de la barre 'espace), au' 530 PRINTCHR\$(131) dessus du dessin corre pondant a ton' 540 PRINTCHR\$(131)\*choix." 550 REM DECOR 560 FORI=1T021:READL\$(I):FORJ=0T07:READL: OKE46080+8\*ASC(L\$(I))+J,L:NEXT:NEXT 570 PRINT:PRINTCHR\$(133)\* Si ton choix es le bon, la poule ' 580 PRINTCHR\$(133)\*ira, comme dans la cha son, pondre' 590 PRINTCHR\$(133) "un oeuf dans :" 600 PRINT:PRINT:PRINTCHR\$(129)"l'#glise: "CHR\$(134)"la mare:" 610 PRINT:PRINT:PRINTCHR\$(131)'la lune: "CHR\$(132)"l'armoire:" 620 PRINT:PRINT:PRINTCHR\$(133)\*la grange: 630 PLOT13, 22, 3 640 PLOT14, 21, "A ": PLOT14, 22, "BC" 650 PLOT13, 25, 5: PLOT14, 24, "HI": PLOT14, 25, 'JK" 660 PL0T34, 19, 6: PL0T35, 18, "DE": PL0T35, 19, FG' 670 PL0T34, 22, 4: PL0T35, 21, "LM": PL0T35, 22, N<sub>p</sub> 680 PLOT13, 19, 1: PLOT14, 18, "UV": PLOT14, 19, **Lix**\* 690 GOSUB2280 **700 GETRS** 710 CLS:POKE48036, 0 720 PRINT: PRINT: PRINT: PRINT: PRINTCHR\$(129 'le jeu comporte 36 tableaux.' 730 PRINT:PRINTCHR\$(134)'36 est donc le n mbre d'oeufs que tu" 740 PRINTCHR\$(134) "dois faire pondre a la poule.' 750 PRINT:PRINT:PRINTCHR\$(131)SPC(12)"bon e chance...' **760 GETR\$** 770 REM INITIALISATION ECRAN **780 LORESO** 790 GOSUB1960 800 Q\$="Questions :":FORI=1T011:POKE48025 I,ASC(MID\$(Q\$,I,1)):NEXT 810 0\$="0eufs :":FORI=1T07:POKE4B004+1,AS :(MID\$(0\$, I, 1)):NEXT 820 REM INITIALISE ECRAN VERT 830 PL0T19, 3, 16: PL0T19, 4, 16 840 PL0T20, 3, 9: PL0T20, 4, 9 850 PL0T34, 3, 8: PL0T34, 4, 8 **B60 REM POULE** 870 FORI=0T07:READA\$:FORJ=0T07:READA:POKE 7104+8\*ASC(A\$)+J,A:NEXT:NEXT 880 REM APPEL CARACT. GRAPH. DANS CADRE BLE 890 FORI=16T01B:PL0T2, I, 16:PL0T3, I, 9:NEXT 900 REM 22: CADRE BLEU 21: CADRE VIOLET 18: CADRE VERT 910 FORI=9T026:PLOT1, I, 22:NEXT 920 FORI=9T026:PL0T38, I, 22:NEXT 930 FORI=2T037:PL0TI, 26, 22:NEXT 940 FORI=1T018:PL0TI, 0, 21:NEXT 950 FORI=1T018:PL0T1,8,21:NEXT 960 FORI=1T07:PL0T1, 1, 21:PL0T1B, 1, 21:NEXT

970 FORI=197038:PLOTI, 0, 18:NEXT 980 FORI=19T038:PLOTI.B.1B:NEXT 990 REM POULE ET OEUFS JAUNES 1000 FORI=1T07:PL0T0, I, 3:NEXT 1010 REM CHOIX ALEATOIRE DU DECOR ET DE S A COULEUR 1020 HA=INT(RND(1)+5)+1 1030 CO=-3\*(HA=1)-6\*(HA=2)-5\*(HA=3)-4\*(HA  $=4$ ) - (HA=5) 1040 FORI=3T04 1050 PL0T35, I, CO 1060 NEXT 1070 PLOT36, 3, L\$(4\*HA-3): PLOT37, 3, L\$(4\*HA  $-2)$ 1080 PL0T36, 4, L\$(4\*HA-1): PL0T37, 4, L\$(4\*HA  $\lambda$ 1090 REM CHOIX COULEUR POULE 1100 CO=INT(RND(1)\*7)+1 1110 PL0T0, 16, CO: PL0T0, 17, CO: PL0T0, 18, 2 1120 REM CHARGEMENT DES COULEURS 1130 REM 1140 READ REP:REM PLACE BONNE REPONSE 1150 IFREP=0 THEN1750:REM TEST FIN DU JEU 1160 FORI=1T080:READA(I):NEXT 1170 REM AFFICHAGE DU MODELE 1180 FORJ=0T03 1190 FORI=1T04:PL0T20+I,10+J,16+A(I+J\*4): **NEXT** 1200 NEXT 1210 REM AFFICHAGE DES PROPOSITIONS 1220 FORK=0T024STEP8 1230 FORJ=1T04 1240 FORI=1T04:L=(K+B)#2+I+4#J-4:PL0TB+I+ K, 19+J, 16+A(L):NEXT 1250 NEXT **1260 NEXT** 1270 REM AFFICHAGE DES GRAINES 1280 FORI=9T033STEP8:PLOTI, 18, "1111":NEXT 1290 REM AFFICHAGE DU NOMBRE DE QUESTIONS 1300 QU=QU+1 1310 QUS=MIDS(STRS(QU), 2) 1320 FORI=1TOLEN(QU\$) 1330 POKE4B036+I, ASC(MID\$(QU\$, I,1)) **1340 NEXT** 1350 REH DEPLACEMENT POULE ET SAISIE REPO **NSE** 1360 AS=KEYS: TU=0 1370 REPEAT  $1380 I=3$  $1390$  I=I+1 1400 PLOTI, 16, ' efij': PLOTI, 17, ' ghk ' 1410 WAIT10 1420 IFPEEK(#208)=132THENTU=1:60T01450 1430 IFI<32THEN1390 ":PL0T33,17," 1440 PL0T33, 16,\* 1450 UNTILTU=1 , 1460 REM REPONSE FAUSSE 1470 IFIKREP OR I>REP+4 THENPLOTI+1,16," \*:60T01290 ":PLOTI, 17," 1480 REM BONNE REPONSE ":REM EFFACE GRAIN 1490 PLOTREP+4, 18," ES 1500 REM POULE EN HAUT A DROITE  $1510 J=1$ 1520 FORL=21T029

1530 PLOTL, 3, " efij":PLOTL, 4, " ghk " 1540 FORK=0T02 1550 PLAY1.0.0.0:MUSIC1.02(J+K),N2(J+K),5 :WAITT2(J+K)\*6:PLAYO, O, O, O 1560 NEXT 1570 J=J+3 1580 NEXT 1590 FORK=28T030:PLAY1,0,0,0:MUSIC1,02(K) ,N2(K),5:WAITT2(K)\*6:PLAYO,0,0,0:NEXT 1600 PLAYO, 0, 0, 0 1610 IF FIN=1THEN RETURN:REM FIN DU JEU 1620 PLOT30, 3, \* \*:PLOT30,4,\* 1630 PLOTI+1, 16,\* ":PLOTI, 17," 1640 REM AFFICHAGE DE L'OEUF PONDU 1650 0=0+1 1660 P=P+1 1670 IF(0-1)/12=INT((0-1)/12)THEN0=0+11P= 1680 PLOTP+3, Q+2, "Y" 1690 REM AFFICHAGE DU NOMBRE D'OEUFS 1700 0\$=MID\$(STR\$(0),2) 1710 FORI=1TOLEN(0\$) 1720 POKE4B011+I, ASC(MID\$(0\$, I, 1)) **1730 NEXT** 1740 GOTO1010 1750 REM FIN DU JEU 1760 CALL#FBDO:REM CALL#F89B SUR ORIC 1 1770 CLS: 60SUB1960 1780 PRINT: PRINT: PRINT: PRINT: PRINT' La po ule a pondu les 36 oeufs en'QU' questions. 1790 IFQU-36>1 THENER\$="erreurs." ELSE ER \$='erreur.' 1800 PRINT: PRINT' Tu as donc fait'0U-36:E R\$ 1810 PRINT: PRINT: PRINTCHR\$(131) \* Veux-tu recommencer  $? (0 - N)^*$ 1820 GETRS 1830 IFR\$="0"THENCLS:RESTORE:QU=0:0=0:GOT 0390 1840 IFR\$<>"N"THEN1820 1850 CLS:PING 1860 PRINTSPC(15)\*PATIENCE SVP...\* 1870 CALL#E76A:REM CALL#E6CA SUR ORIC 1 1880 PLOT1, 15, D: PLOT1, 16, 0 1890 PR\$="AU REVOIR":M=1:N=15:GOSUB2000 1900 PLOT1, 0, 0: REM EFFACE PATIENCE.. 1910 PLOT1, 15, 2: PLOT1, 16, 5: REM COULEURS A **U REVOIR** 1920 PLOT1, 3, 0: PLOT1, 4, 0: REM POULE INVISI **BLE** 1930 CALL#E93D:REM CALL#E804 SUR ORIC 1 1940 FIN=1:GOSUB1510:FIN=0 1950 WAIT200:CLS:CALL#F8D0:END:REM CALL#F **B9B SUR ORIC 1** 1960 REM EFFACE LIGNE DES STATUTS 1970 FORI=48000T048039:POKEI,32:NEXT 1980 RETURN 1990 REM AFFICHAGE TITRE DOUBLE LARGEUR.D **OURLE HAUTEUR** 2000 FORI=1TOLEN(PR\$) 2010 AS=MIDS(PR\$, I, 1) 2020 P=P+1 2030 CD\$(1)=CHR\$(88+P) 2040 P=P+1 2050 CD\$(2)=CHR\$(BB+P)

2060 GOSUB2940

.0 2160 PL0T23, 25, 'i j': PL0T23, 26, 'kl': MUSIC2 ,3,N1(I),5:NUSIC3,4,N1(I),5 2170 WAITT1(I) \*20 2180 PLAYD, 0,0,0 2190 PL0T23, 25, 'n ":PL0T23, 26, 'no" **2200 NEXT** 2210 FORI=1T07:READN(I), T(I):PL0T20+I.25. \* efij':PLOT2O+I,26,' ghk ' 2220 PLAY6, 0, 0, 0: MUSIC2, 3, N(I), 5: MUSIC3, 4 ,N(I),5:WAITT(I)\*21 2230 PLAYO, 0, 0, 0 **2240 NEXT** 2250 PLAYD, 0, 0, 0 ":PL0T27,25," 2260 PLOT27, 26, 2270 RETURN 2280 REM PETITE POULE GRISE 2290 FORI=1T030:READN2(I),02(I),T2(I):PLA  $Y3,0,0,0$ 2300 MUSIC1,02(I),N2(I),5:MUSIC2,02(I)+1, N2(I), 5: WAITT2(I) +10 2310 PLAYO, 0,0,0 **2320 NEXT** 2330 RETURN 2340 REM POULE 2350 DATAe, 0, 0, 32, 48, 56, 56, 63, 31 2360 DATAf, 0, 0, 0, 0, 0, 0, 63, 63 2370 DATAg, 28, 12, 15, 7, 3, 0, 0, 0 2380 DATAh, 3, 7, 63, 63, 63, 63, 36, 54 2390 DATAi, 0, 3, 6, 15, 31, 63, 62, 62 2400 DATAj, 0, 32, 48, 56, 8, 0, 0, 0 2410 DATAk, 60, 60, 56, 32, 0, 0, 0, 0 2420 DATA1, 0, 0, 4, 0, 0, 2, 0, 16 2430 DATAm, 0, 0, 0, 0, 0, 60, 62, 63 2440 DATAn, 63, 63, 51, 33, 0, 0, 0, 0 2450 DATA0, 32, 48, 20, 48, 32, 2, 0, 16 2460 REM MUSIQUE UNE POULE SUR UN MUR 2470 DATA10, 1, 10, 1, 6, 1, 6, 1, 10, 1, 10, 1, 6, 2, 10, 1, 10, 1, 6, 1, 6, 1, 10, 1, 10, 1, 6, 2, 10, 1 2480 DATA10, 1, 6, 2, 10, 1, 10, 1, 6, 2, 10, 1, 10, 1 ,6,1,6,1,10,1,10,1,6,2 2490 REM ACCENTS 2500 DATA9, 8, 4, 28, 2, 30, 34, 30, 0 2510 DATA#, 4, 8, 28, 34, 62, 32, 30, 0, 2520 DATA\$, 16, 8, 28, 34, 62, 32, 30, 0 2530 DATAX, 28, 34, 28, 34, 62, 32, 30, 0 2540 REM LUNE 2550 DATAA, 0, 2, 6, 12, 24, 56, 56, 56 2560 DATA\* .0,0,0,0,0,0,0,0 2570 DATAB, 60, 62, 31, 31, 15, 0, 0, 0 2580 DATAC, 0, 6, 60, 56, 48, 0, 0, 0 2590 REM MARE 2600 DATAD, 0, 1, 3, 7, 7, 7, 7, 15

2070 PLOT2, N, 10:PLOT2, N+1, 10

2120 REM POULE ET MUSIQUE

2130 PL0T2, 25, 9: PL0T2, 26, 9

,' ghk ':WAIT15:NEXT

**2100 NEXT** 

**2110 RETURN** 

2080 PLOTM+4\*I.N.CD\$(1)+CD\$(2)

2090 PLOTM+4\*I, N+1, CD\$(1)+CD\$(2)

2140 FORI=3T020:PL0TI, 25, efij':PL0TI, 26

2150 FORI=1T028: READN1(I), T1(I): PLAY6, 0, 0

2610 DATAE, 0, 32, 48, 56, 56, 56, 56, 60 2620 DATAF, 31, 63, 63, 63, 31, 15, 7, 3 2630 DATA6, 62, 63, 63, 63, 62, 60, 56, 48

2640 REM GRANGE 2650 DATAH, 0, 0, 1, 3, 7, 13, 31, 63 2660 DATAI, 0, 0, 32, 48, 56, 44, 62, 63 2670 DATAJ, 63, 63, 55, 54, 62, 62, 0, 0 2680 DATAK, 63, 63, 59, 27, 31, 31, 0, 0 2690 REM ARMOIRE 2700 DATAL, 0, 48, 63, 63, 49, 49, 49, 51 2710 DATAH, 0, 3, 63, 63, 35, 35, 35, 51 2720 DATAN, 49, 49, 49, 63, 63, 48, 48, 48 2730 DATAP, 35, 35, 35, 63, 63, 3, 3, 3 2740 REM EGLISE 2750 DATAU, 1, 3, 6, 12, 30, 30, 31, 31 2760 DATAV, 0, 32, 48, 24, 60, 60, 60, 60 2770 DATAH, 63, 63, 62, 60, 60, 60, 60, 60 2780 DATAX, 62, 62, 62, 30, 30, 30, 30, 30 **2790 REM OFUF** 2800 DATAY, 0, 4, 14, 31, 31, 31, 31, 14 2810 REM MUSIQUE PTITE POULE GRISE 2820 DATA10, 3, 2, 10, 3, 2, 5, 4, 2, 5, 4, 2, 3, 4, 2, 5, 4, 4, 1, 4, 2, 12, 3, 1, 1, 4, 1, 3, 4, 2 2830 DATA3, 4, 2, 5, 4, 2, 3, 4, 2, 1, 4, 2, 12, 3, 2, 1 0, 3, 4, 10, 3, 2, 12, 3, 2, 1, 4, 2, 12, 3, 2 2840 DATA10, 3, 4, 5, 4, 4, 10, 3, 2, 10, 3, 1, 12, 3, 1, 1, 4, 2, 12, 3, 2, 10, 3, 4, 5, 4, 4, 10, 3, 6 2850 REM POULE 2860 DATAe, 0, 0, 32, 48, 56, 56, 63, 31 2870 DATAf, 0, 0, 0, 0, 0, 0, 63, 63 2880 DATAg, 28, 12, 15, 7, 3, 0, 0, 0 2890 DATAh, 3, 7, 63, 63, 63, 63, 36, 54 2900 DATAi, 0, 3, 6, 15, 31, 63, 62, 62 2910 DATAj, 0, 32, 48, 56, 8, 0, 0, 0 2920 DATAk, 60, 60, 56, 32, 0, 0, 0, 0 2930 DATA1, 0, 0, 4, 0, 0, 2, 0, 16 2940 REM CALCULS POUR ECRITURE DOUBLE LAR **GFUR** 2950 FORK=0T07:A=PEEK(46080+K+8+ASC(A\$)) 2960 CD(1)=46080+K+B\*ASC(CD\$(1)):CD(2)=46 080+K+B+ASC(CD\$(2)) 2970 B=(32-A)\*(A)31)-A\*(A<32):C=(16-B)\*(B  $151 - R + (R(16))$ 2980 D=(8-C)\*(C)9)-C\*(C(8):E=(4-D)\*(D)5)- $D*(D(4):F=(2-E)*(E)3)-E*(E(2))$ 2990 L1=-48\*(A>31)-12\*(B>15)-3\*(B>7):L2=-48\*(D>3)-12\*(E>1)-3\*(F>0) 3000 POKECD(1), L1: POKECD(2), L2: NEXT 3010 RETURN 3020 DATA21 3080 DATA5 3140 DATA29 3150 DATA1, 1, 1, 1, 1, 1, 1, 1, 2, 2, 2, 2, 2, 2, 2, 2 3180 DATA1, 1, 2, 2, 1, 1, 2, 2, 1, 1, 2, 2, 1, 1, 2, 2 3190 DATA1, 1, 1, 1, 1, 1, 1, 1, 2, 2, 2, 2, 2, 2, 2, 2 3200 DATA13 3210 DATA6, 6, 6, 6, 1, 1, 1, 1, 1, 1, 1, 1, 6, 6, 6, 6

3220 DATA6, 6, 6, 6, 6, 6, 6, 6, 1, 1, 1, 1, 1, 1, 1, 1, 1 3230 DATA6, 6, 6, 6, 1, 1, 1, 1, 1, 1, 1, 1, 6, 6, 6, 6 3240 DATA1, 1, 1, 1, 6, 6, 6, 6, 6, 6, 6, 6, 1, 1, 1, 1, 1 3250 DATA6, 1, 1, 6, 6, 1, 1, 6, 6, 1, 1, 6, 6, 1, 1, 6 3260 DATA21 3270 DATA3, 3, 3, 3, 3, 4, 4, 3, 3, 4, 4, 3, 3, 3, 3, 3 3280 DATA3, 3, 4, 4, 3, 3, 4, 4, 3, 3, 3, 3, 3, 3, 3, 3 3290 DATA4, 4, 4, 4, 4, 3, 3, 4, 4, 3, 3, 4, 4, 4, 4, 4 3300 DATA3, 3, 3, 3, 3, 4, 4, 3, 3, 4, 4, 3, 3, 3, 3, 3 3310 DATA3, 3, 3, 3, 4, 4, 3, 3, 4, 4, 3, 3, 3, 3, 3, 3 3320 DATAS 3330 DATA2, 5, 5, 2, 5, 5, 5, 5, 5, 5, 5, 5, 5, 5, 5, 5, 2 3340 DATA2, 5, 5, 2, 5, 5, 5, 5, 5, 5, 5, 5, 2, 5, 5, 2 3350 DATA5, 2, 2, 5, 2, 2, 2, 2, 2, 2, 2, 2, 5, 2, 2, 5 3360 DATA2, 1, 1, 2, 1, 1, 1, 1, 1, 1, 1, 1, 2, 1, 1, 2 3370 DATA2, 5, 5, 2, 5, 5, 5, 5, 5, 5, 5, 5, 2, 5, 5, 5 3380 DATA13 3390 DATA2, 4, 4, 2, 2, 2, 2, 2, 2, 2, 2, 2, 2, 4, 4, 2 3400 DATA4, 4, 4, 4, 2, 2, 2, 2, 2, 2, 2, 2, 4, 4, 4, 4 3410 DATA2, 4, 4, 2, 2, 2, 2, 2, 2, 2, 2, 2, 2, 4, 4, 2 3420 DATA4, 2, 2, 4, 4, 4, 4, 4, 4, 4, 4, 4, 4, 2, 2, 4 3430 DATA2, 4, 2, 2, 2, 2, 2, 2, 2, 2, 2, 2, 2, 4, 2, 2 3440 DATA29 3450 DATA1, 1, 1, 1, 7, 1, 1, 7, 7, 1, 1, 7, 7, 1, 1, 7 3460 DATA5, 5, 5, 5, 7, 5, 5, 7, 7, 5, 5, 7, 7, 5, 5, 7 3470 DATA1, 7, 7, 7, 1, 1, 1, 1, 1, 1, 1, 1, 1, 7, 7, 7 3480 DATA7, 1, 1, 7, 7, 1, 1, 7, 7, 1, 1, 7, 1, 1, 1, 1 3490 DATA1, 1, 1, 1, 7, 1, 1, 7, 7, 1, 1, 7, 7, 1, 1, 7 **3500 DATAS** 3510 DATA2, 2, 2, 2, 2, 5, 5, 5, 2, 5, 5, 5, 2, 2, 2, 2 3520 DATA2, 2, 2, 2, 2, 5, 5, 5, 2, 5, 5, 5, 2, 2, 2, 2 3530 DATA2, 2, 2, 2, 2, 5, 5, 2, 2, 5, 5, 2, 2, 5, 5, 2 3540 DATA2, 2, 2, 2, 5, 5, 5, 2, 5, 5, 5, 2, 2, 2, 2, 2 3550 DATA2, 5, 5, 2, 2, 5, 5, 2, 2, 5, 5, 2, 2, 2, 2, 2 3560 DATA21 3570 DATA4,6,6,6,6,4,6,6,6,6,4,6,6,6,6,6, 3580 DATA6, 6, 6, 4, 6, 6, 4, 6, 6, 4, 6, 6, 4, 6, 6, 6, 6 3590 DATA6, 4, 4, 4, 4, 6, 4, 4, 4, 4, 6, 4, 4, 4, 4, 6 3600 DATA4, 6, 6, 6, 6, 4, 6, 6, 6, 6, 4, 6, 6, 6, 6, 4 3610 DATA6, 4, 6, 6, 6, 6, 4, 6, 6, 6, 6, 4, 6, 6, 6, 6 3620 DATA21 3630 DATA3, 1, 1, 3, 1, 3, 3, 1, 1, 3, 3, 1, 3, 1, 1, 3 3640 DATA2, 1, 1, 2, 1, 2, 2, 1, 1, 2, 2, 1, 2, 1, 1, 2 3650 DATA1, 3, 3, 1, 3, 1, 1, 3, 3, 1, 1, 3, 1, 3, 3, 1 3660 DATA3, 1, 1, 3, 1, 3, 3, 1, 1, 3, 3, 1, 3, 1, 1, 3 3670 DATA3, 1, 1, 1, 1, 3, 1, 1, 1, 1, 3, 1, 1, 1, 1, 3 3680 DATAS 3690 DATA2, 5, 5, 2, 5, 2, 2, 5, 5, 5, 5, 5, 5, 5, 5, 5, 5 3700 DATA2, 5, 5, 2, 5, 2, 2, 5, 5, 5, 5, 5, 5, 5, 5, 5, 5 3710 DATA5, 5, 5, 5, 2, 5, 5, 2, 5, 2, 2, 5, 5, 5, 5, 5, 5 3720 DATA5, 5, 5, 5, 5, 5, 5, 5, 2, 5, 5, 2, 5, 2, 2, 5 3730 DATA5, 2, 2, 5, 2, 5, 5, 2, 2, 2, 2, 2, 2, 2, 2, 2 3740 DATA29 3750 DATA4, 4, 4, 7, 4, 4, 4, 7, 4, 4, 4, 7, 7, 7, 7, 7, 7 3760 DATA7, 4, 4, 4, 7, 4, 4, 4, 7, 4, 4, 4, 7, 7, 7, 7, 7 3770 DATA7, 7, 7, 7, 4, 4, 4, 7, 4, 4, 4, 7, 4, 4, 4, 7 3780 DATA6, 6, 6, 7, 6, 6, 6, 7, 6, 6, 6, 7, 7, 7, 7, 7 3790 DATA4, 4, 4, 7, 4, 4, 4, 7, 4, 4, 4, 7, 7, 7, 7, 7, 7 3800 DATA13 3810 DATA2, 4, 2, 2, 4, 2, 2, 2, 4, 2, 2, 2, 2, 4, 2, 2 3820 DATA2, 2, 4, 2, 2, 4, 2, 2, 2, 4, 2, 2, 2, 2, 4, 2 3830 DATA2, 4, 2, 2, 4, 2, 2, 2, 4, 2, 2, 2, 2, 4, 2, 2 3840 DATA2, 2, 4, 2, 2, 2, 2, 4, 2, 2, 2, 4, 2, 2, 4, 2 3850 DATA4, 2, 2, 2, 2, 4, 2, 2, 2, 4, 2, 2, 4, 2, 2, 2 3860 DATA13 3870 DATA2, 5, 2, 5, 2, 5, 2, 5, 2, 5, 2, 5, 2, 5, 2, 5 3880 DATA2, 2, 5, 5, 2, 2, 5, 5, 2, 2, 5, 5, 2, 2, 5, 5 3890 DATA2, 5, 2, 5, 2, 5, 2, 5, 2, 5, 2, 5, 2, 5, 2, 5 3900 DATA2, 2, 2, 2, 5, 5, 5, 5, 2, 2, 2, 5, 5, 5, 5, 5 3910 DATA5, 2, 5, 2, 5, 2, 5, 2, 5, 2, 5, 2, 5, 2, 5, 2 3920 DATA29 3930 DATA4, 7, 4, 7, 7, 4, 7, 4, 4, 7, 4, 7, 7, 4, 7, 4 3940 DATA7, 4, 7, 4, 4, 7, 4, 7, 7, 4, 7, 4, 4, 7, 4, 7 3950 DATA4, 4, 7, 7, 7, 7, 4, 4, 4, 4, 7, 7, 7, 7, 4, 4 3960 DATA3, 6, 3, 6, 6, 3, 6, 3, 5, 6, 3, 6, 6, 3, 6, 3 3970 DATA4, 7, 4, 7, 7, 4, 7, 4, 4, 7, 4, 7, 7, 4, 7, 4 **3980 BATA21** 3990 DATA6, 6, 6, 6, 1, 1, 6, 6, 6, 6, 5, 5, 6, 6, 6, 6 4000 DATA6, 6, 6, 6, 5, 5, 6, 6, 6, 6, 1, 1, 6, 6, 6, 6 4010 DATA6, 6, 6, 6, 6, 6, 1, 1, 5, 5, 6, 6, 6, 6, 6, 6 4020 DATA6, 6, 6, 6, 1, 1, 6, 6, 6, 6, 5, 5, 6, 6, 6, 6 4030 DATA6, 6, 6, 6, 1, 5, 6, 6, 6, 6, 5, 1, 6, 6, 6, 6 **4040 DATAS** 4050 DATA3, 3, 4, 4, 4, 4, 4, 4, 4, 4, 4, 4, 3, 3, 3, 3 4060 DATA3, 3, 4, 4, 4, 4, 4, 4, 4, 4, 4, 4, 3, 3, 3, 3 4070 DATA3, 3, 3, 3, 4, 4, 4, 4, 4, 4, 4, 4, 3, 3, 4, 4 4080 DATA4, 4, 3, 3, 4, 4, 4, 4, 4, 4, 4, 4, 3, 3, 3, 3 4090 DATA4, 3, 3, 4, 4, 4, 4, 4, 4, 4, 4, 4, 3, 3, 3, 3 **4100 DATA13** 4110 DATA2, 5, 5, 5, 5, 5, 5, 2, 2, 5, 5, 5, 5, 5, 5, 2 4120 DATA3, 5, 5, 5, 5, 5, 5, 3, 3, 5, 5, 5, 5, 5, 5, 3 4130 DATA2, 5, 5, 5, 5, 5, 5, 2, 2, 5, 5, 5, 5, 5, 5, 2 4140 DATA5, 5, 5, 2, 2, 5, 5, 5, 5, 5, 5, 2, 2, 5, 5, 5 4150 DATA5, 2, 2, 2, 2, 2, 2, 5, 5, 2, 2, 2, 2, 2, 2, 5 **4160 DATA29** 4170 DATA1, 6, 6, 1, 1, 6, 6, 1, 1, 6, 6, 1, 6, 1, 1, 6 4180 DATA1, 6, 6, 1, 1, 6, 6, 1, 1, 6, 6, 1, 1, 1, 1, 1 4190 DATA6, 6, 6, 6, 1, 6, 6, 1, 1, 6, 6, 1, 6, 1, 1, 6 4200 DATA1, 6, 6, 1, 1, 6, 6, 1, 6, 1, 1, 6, 6, 6, 6, 6 4210 DATA1, 6, 6, 1, 1, 6, 6, 1, 1, 6, 6, 1, 6, 1, 1, 6 **4220 DATA13** 4230 DATA4, 6, 4, 4, 6, 4, 4, 4, 4, 4, 4, 6, 4, 4, 6, 4 4240 DATA4, 4, 6, 4, 4, 6, 4, 4, 4, 4, 4, 6, 4, 4, 6, 4 4250 DATA4, 6, 4, 4, 6, 4, 4, 4, 4, 4, 4, 6, 4, 4, 6, 4 4260 DATA4, 4, 6, 4, 4, 4, 4, 6, 6, 4, 4, 4, 4, 6, 4, 4 4270 DATA4, 6, 4, 4, 6, 4, 4, 4, 4, 4, 6, 4, 4, 4, 4, 4, 6 **4280 DATA5** 4290 DATA1, 1, 1, 1, 2, 2, 2, 2, 3, 3, 3, 3, 4, 4, 4, 4 4300 DATA1, 1, 1, 1, 2, 2, 2, 2, 3, 3, 3, 3, 4, 4, 4, 4 4310 DATA1, 1, 1, 1, 2, 2, 2, 2, 4, 4, 4, 4, 3, 3, 3, 3 4320 DATA2, 2, 2, 2, 3, 3, 3, 3, 4, 4, 4, 4, 1, 1, 1, 1 4330 DATA3, 3, 3, 3, 4, 4, 4, 4, 2, 2, 2, 2, 1, 1, 1, 1 **4340 DATA21** 4350 DATA1, 1, 2, 2, 3, 3, 4, 4, 4, 4, 3, 3, 1, 1, 2, 2 4360 DATA1, 1, 2, 2, 3, 3, 3, 3, 4, 4, 4, 4, 1, 1, 2, 2 4370 DATA2, 2, 1, 1, 3, 3, 4, 4, 4, 4, 3, 3, 2, 2, 1, 1 4380 DATA1, 1, 2, 2, 3, 3, 4, 4, 4, 4, 3, 3, 1, 1, 2, 2 4390 DATA2, 2, 1, 1, 4, 4, 3, 3, 4, 4, 3, 3, 2, 2, 1, 1 **4400 DATA21** 4410 DATA1, 2, 2, 1, 2, 2, 1, 1, 1, 1, 2, 2, 1, 2, 2, 1 4420 DATA1, 1, 2, 2, 2, 2, 1, 1, 1, 1, 2, 2, 2, 2, 1, 1 4430 DATA1, 2, 2, 1, 1, 1, 2, 2, 2, 2, 1, 1, 1, 2, 2, 1 4440 DATA1, 2, 2, 1, 2, 2, 1, 1, 1, 1, 2, 2, 1, 2, 2, 1 4450 DATA1, 1, 2, 2, 1, 2, 2, 1, 2, 2, 1, 1, 1, 1, 2, 2 **4460 DATA13** 4470 DATA3, 3, 3, 5, 3, 3, 5, 6, 3, 5, 6, 6, 5, 6, 6, 6 4480 DATA6, 6, 6, 5, 6, 6, 5, 3, 6, 5, 3, 3, 5, 3, 3, 3 4490 DATA3, 3, 3, 5, 3, 3, 5, 6, 3, 5, 6, 6, 5, 6, 6, 6 4500 DATA3, 3, 3, 1, 3, 3, 1, 6, 3, 1, 6, 6, 1, 6, 6, 6 4510 DATA5, 3, 3, 3, 6, 5, 3, 3, 6, 6, 5, 3, 6, 6, 6, 5 **4520 DATA5** 4530 DATA1, 2, 3, 1, 1, 3, 2, 1, 1, 6, 6, 1, 1, 1, 1, 1, 1

4540 DATA1, 2, 3, 1, 1, 3, 2, 1, 1, 6, 6, 1, 1, 1, 1, 1, 1 4550 DATA5, 2, 3, 5, 5, 3, 2, 5, 5, 6, 6, 5, 5, 5, 5, 5 4560 DATA1, 3, 2, 1, 1, 2, 3, 1, 1, 6, 6, 1, 1, 1, 1, 1 4570 DATA1, 2, 3, 1, 1, 3, 2, 1, 1, 7, 7, 1, 1, 1, 1, 1, 1 **4580 DATAS** 4590 DATA1, 2, 3, 4, 2, 3, 4, 5, 3, 4, 5, 6, 4, 5, 6, 7 4600 DATA1, 2, 3, 4, 2, 3, 4, 5, 3, 4, 5, 6, 4, 5, 6, 7 4610 DATA2, 3, 4, 5, 3, 4, 5, 6, 4, 5, 6, 7, 5, 6, 7, 1 4620 DATA1, 2, 3, 4, 2, 3, 4, 1, 3, 4, 1, 2, 4, 1, 2, 3 4630 DATA1, 2, 3, 4, 2, 3, 4, 5, 3, 4, 5, 1, 4, 5, 6, 2 **4640 DATA21** 4650 DATA2, 3, 6, 6, 2, 3, 6, 6, 6, 6, 3, 2, 6, 6, 3, 2 4660 DATA2, 3, 5, 5, 2, 3, 5, 5, 5, 5, 3, 2, 5, 5, 3, 2 4670 DATA3, 2, 6, 6, 3, 2, 6, 6, 6, 6, 2, 3, 6, 6, 2, 3 4680 DATA2, 3, 6, 6, 2, 3, 6, 6, 6, 6, 3, 2, 6, 6, 3, 2 4690 DATA6, 6, 3, 2, 6, 6, 3, 2, 2, 3, 6, 6, 2, 3, 6, 6 4700 DATA13 4710 DATA1, 0, 0, 1, 0, 2, 3, 0, 0, 3, 2, 0, 1, 0, 0, 1 4720 DATA2, 0, 0, 2, 0, 1, 3, 0, 0, 3, 1, 0, 2, 0, 0, 1 4730 DATA1, 0, 0, 1, 0, 2, 3, 0, 0, 3, 2, 0, 1, 0, 0, 1 4740 DATA1, 0, 0, 1, 0, 3, 2, 0, 0, 2, 3, 0, 1, 0, 0, 1 4750 DATA1, 0, 0, 1, 0, 2, 5, 0, 0, 5, 2, 0, 1, 0, 0, 1 **4760 DATA29** 4770 DATAD, 1, 6, 0, 3, 5, 5, 4, 4, 5, 5, 3, 0, 6, 1, 0 4780 DATAD, 1, 6, 0, 4, 5, 5, 3, 3, 5, 5, 4, 0, 6, 1, 0 4790 DATAO, 1, 6, 0, 3, 6, 6, 4, 4, 6, 6, 3, 0, 6, 1, 0 4800 DATA0, 6, 1, 0, 3, 5, 5, 4, 4, 5, 5, 3, 0, 1, 6, 0 4810 DATAO, 1, 6, 0, 3, 5, 5, 4, 4, 5, 5, 3, 0, 6, 1, 0 **4820 DATA13** 4830 DATA1, 3, 3, 1, 3, 0, 0, 4, 3, 0, 0, 4, 6, 4, 4, 6 4840 DATA1, 4, 4, 1, 4, 0, 0, 3, 4, 0, 0, 3, 6, 3, 3, 6 4850 DATA1, 3, 3, 1, 3, 0, 0, 4, 3, 0, 0, 4, 6, 4, 4, 6 4860 DATA1, 3, 3, 6, 3, 0, 0, 4, 3, 0, 0, 4, 1, 4, 4, 6 4870 DATA1, 3, 3, 1, 4, 0, 0, 3, 4, 0, 0, 3, 6, 4, 4, 6 4880 DATA21 4890 DATA2, 2, 5, 5, 4, 2, 2, 5, 4, 2, 2, 5, 4, 4, 2, 2 4900 DATA2, 2, 4, 4, 5, 2, 2, 4, 5, 2, 2, 4, 5, 5, 2, 2 4910 DATA4, 4, 2, 2, 4, 2, 2, 5, 4, 2, 2, 5, 2, 2, 5, 5 4920 DATA2, 2, 5, 5, 4, 2, 2, 5, 4, 2, 2, 5, 4, 4, 2, 2 4930 DATA5, 5, 2, 2, 4, 5, 5, 2, 4, 5, 5, 2, 4, 4, 5, 5 **4940 DATA13** 4950 DATAO, 1, 0, 3, 6, 0, 0, 0, 0, 0, 0, 6, 3, 0, 1, 0 4960 DATAO,6,0,3,1,0,0,0,0,0,0,1,3,0,6,0 4970 DATAD, 1, 0, 3, 6, 0, 0, 0, 0, 0, 0, 6, 3, 0, 1, 0 4980 DATAO, 1, 0, 2, 6, 0, 0, 0, 0, 0, 0, 6, 2, 0, 1, 0 4990 DATA1,0,3,0,0,0,0,6,6,0,0,0,0,3,0,1 **5000 DATA21** 5010 DATA0, 2, 5, 0, 5, 0, 0, 2, 2, 0, 0, 5, 0, 5, 2, 0 5020 DATAO, 5, 2, 0, 5, 0, 0, 2, 2, 0, 0, 5, 0, 5, 2, 0 5030 DATA0, 2, 5, 0, 5, 0, 0, 5, 2, 0, 0, 2, 0, 5, 2, 0 5040 DATAO, 2, 5, 0, 5, 0, 0, 2, 2, 0, 0, 5, 0, 5, 2, 0 5050 DATA0, 5, 2, 0, 2, 0, 0, 5, 5, 0, 0, 2, 0, 2, 5, 0 **5060 DATAS** 5070 DATA1, 3, 4, 6, 3, 3, 4, 6, 4, 4, 4, 6, 6, 6, 6, 6 5080 DATA1, 3, 4, 6, 3, 3, 4, 6, 4, 4, 4, 6, 6, 6, 6, 6 5090 DATA1, 3, 6, 4, 3, 3, 6, 4, 6, 6, 6, 4, 4, 4, 4, 4 5100 DATA6, 4, 3, 1, 4, 4, 3, 1, 3, 3, 3, 1, 1, 1, 1, 1 5110 DATA1, 4, 3, 6, 4, 4, 3, 6, 3, 3, 3, 6, 6, 6, 6, 6 **5120 DATA5** 5130 DATA5, 4, 3, 0, 4, 3, 0, 3, 3, 0, 3, 4, 0, 3, 4, 5 5140 DATA5, 4, 3, 0, 4, 3, 0, 3, 3, 0, 3, 4, 0, 3, 4, 5 5150 DATAO, 3, 4, 5, 3, 0, 3, 4, 4, 3, 0, 3, 5, 4, 3, 0 5160 DATA5, 3, 4, 0, 3, 4, 0, 3, 4, 0, 3, 4, 0, 3, 4, 5 5170 DATA4, 5, 3, 0, 5, 3, 0, 3, 3, 0, 3, 5, 0, 3, 5, 4 **5180 DATAO** 5190 DATAO

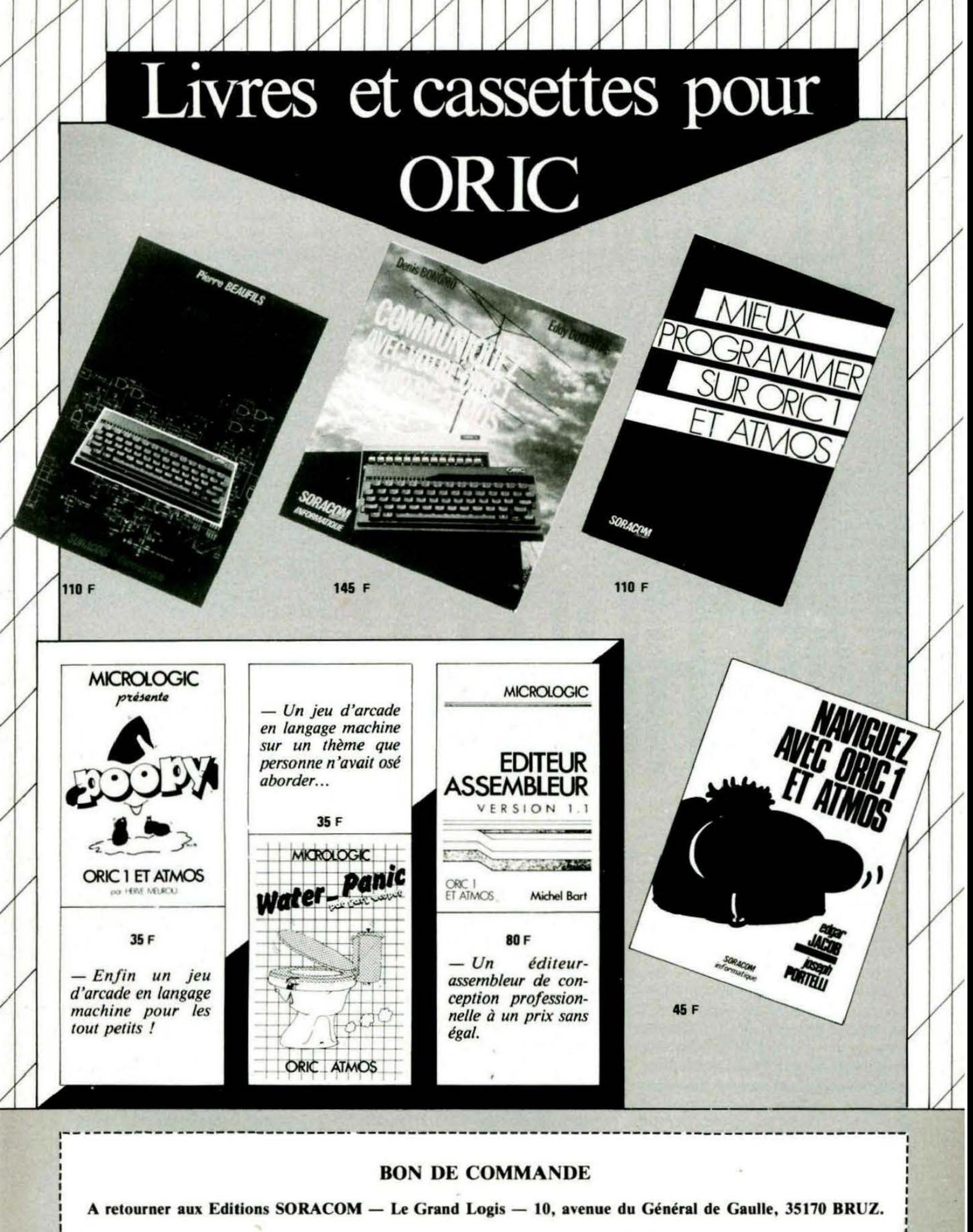

Livres Cassettes 

Ci-joint en règlement un chèque de ....... F + 10 % de port.

# Guy **HERMANN Nous avons profit and the USASMIN. oua avons publl' clans** THEOll~ **un premier programme permettant le transfert de fichiers du MICRODISC vers le JASMIN. Voici son complément, capable d'assurer le**

Ce programme permet donc de lire des disquettes JASMIN sur DISCORIC. Il complète celui que vous avez eu précédemment. Le programme est écrit en Basic pour ORIC-A TMOS et facilement adaptable pour ORIC-1 (voir plus

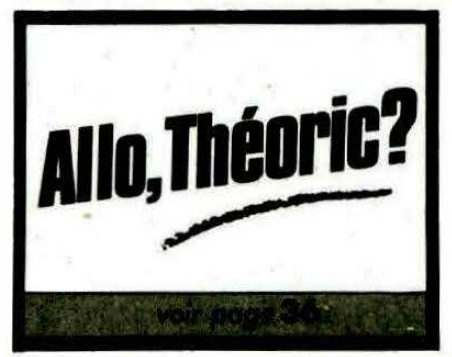

loin). De plus, l'ordinateur donne toutes.les instructions nécessaires à l'utilisateur, aussi bien sur le plan des manipulations des disquettes que des ordres à taper pour la sauvegarde sur MICR0- DISC.

La présentation du programme a été réduite au strict minimum. En effet, le programme doit être le plus court possible. Les lecteurs de THEORIC devront le taper de manière à ce qu'il soit rigoureusement identique (pas d' ajout de lignes ou de commentaires sous peine de OUT OF MEMORY ERROR).

Le TDOS ne donnant aucune indication en ce qui concerne les démarrages automatiques, c'est l'utilisateur qui modifiera les ordres de sauvegarde en fonction des besoins.

Exemple : le programme proposera toujours une sauvegarde finale de la forme : !SAVE 'TITRE',  $A$  # HHHH, E # HHHH ou ISAVE'TITRE'.

C'est l'utilisateur qui rajoutera éventuellement la fonction de démarrage automatique :

ISAVE'TITRE' ,A# HHHH,

E # HHHH,AUTO

ISAVE'TITRE' ,AUTO

ATTENTION : pour un programme Basic, cela marche toujours. Il n'en est pas de même pour un programme LM car, dans ce cas-là, il faut rajouter, avant le programe que l'on veut faire démarrer, cet. autre programme LM qui sert à désélecter la RAM OVERLAY.

(AOD. DE DEPART - 7) PHP

(AOD. DE DEPART - 6) LOA#02 (AOD. DE DEPART - 4) JSR#4E6 (AOD. DE DEPART - 1) PLP (AOD DE DEPART) **PROGRAMME** 

Soit sous forme de POKE ; POKE ADD. DE DEPART -7, # 08 POKE ADD. DE DEPART -6, # A9 POKE ADD. DE DEPART -5, # 02 POKE ADD. DE DEPART -4, # 20 POKE ADD. DE DEPART -3, # E6 POKE ADD. DE DEPART -2, # 04 POKE AOD. DE DEPART -1 , # 28 Puis ISAVE'TITRE'AADD. DE DEPART-7,E ADD. DE FIN, AUTO.

#### PRINCIPE **DE FONCTIONNEMENT**

Comme pour le précédent, le pro· gramme va vous demander d'introduire la disquette JASMIN puis va en donner le catalogue. Deux possibilités s'offrent à vous : soit consulter la suite du catalogue, soit charger un programme en en donnant le numéro.

ATTENTION : il devra s'agir d'un fichier programme (TYPE = BAS, BIN, CMO, SCR, DAT, TXT) ; il ne faudra pas charger de fichier à accès séquentiel ou direct que seul le TDOS peut comprendre 1 Le programme va ensuite charger

en mémoire le fichier à partir de l'adresse # DOO, puis vous indiquera toutes les procédures à suivre pour sauver correctement le fichier (en fait, le programme les affiche sur l'écran puis s'arrête et vous rend la main).

Remarquons que la méthode que j'ai employée ici est différente de celle de l'autre programme (elle est moins "automatique" ; c'est parce qu'en fait je ne connais pas aussi bien le DOS V1.1 que le TDOS). La méthode retenue ici est la suivante : le programme va d'abord vous demander de sauver le fichier en mémoire. Puis vous devrez le recharger à partir de sa véritable adresse de départ grâce à l'instruction !LOAD 'TITRE' ,A AAD. DE DEPART, puis le ressauver après avoir effacé l'ancienne version à l'aide de IDEL'TITRE'. La différence de procédure réside donc dans la façon de rectifier l'adresse de départ.

Autre remarque : Le fait de recharger le fichier que l'on veut transférer à partir de sa véritable adresse peut ent.aîner l'effacement partiel ou total du programme assurant le transfert : on veillera à le recharger pour chaque nouveau fichier.

#### DESCRIPTION DU PROGRAMME

Ligne 8 Initialisations Lignes 10 à 13 Chargement de la routine de lecture d'un secteur. Ligne 20 Appel sous-programme en 1200. Lignes 30 à 90 Affichage du catalogue JASMIN. Ligne 100 Demande l'option désirée (suite du catalogue ou chargement d'un fichier). Ligne 110 Teste si le catalogue a une suite. Si oui, et si l'utilisateur le demande, on va en 30. Ligne 115 Signale le début du chargement. Ligne 120 Chargement de la première liste piste/secteurs du fichier. Ligne 130 Sauve l'adresse de début et la longueur du fichier en page O. Ligne 135 Teste si le fichier n'est pas trop long et le signale éventuellement à l'utilisateur. Lignes 140 à 160 Chargement du programme. Lignes 170 à 180 Charge les coordonnées de la prochaine liste piste/secteurs et va en 140 si elle existe. Ligne 200 Message signalant la fin du chargement.

Lignes 210 à 280 Série de PRINT dictant toutes les instructions à l'utilisateur. Lignes 11 OO à 1110 Sous-programme de lecture d'un secteur. Lignes 1200 à 1210 Sous-programme signalant à l'utilisateur qu'il faut introduire la disquette JASMIN.

#### ADAPTATION ORIC-1

1210 CALL# C5F8:RETURN

10 FORN=#400T0#42E:READA:POKEN, A:NEXT B CLS: INK7: PAPERO: HIMEM#CFF: CLEAR 11 DATAB, #A9, #80, #20, #E6, 4, #28, #20, #15, 4, 8, #A9, #82, #20, #E6, 4, #28, #60, #EA, #EA 12 DATA#EA, #A2, 4, #BD, #2A, 4, #9D, 0, #CO, #CA, #DO, #F7, #2O, #24, #D4, #EA, #EA, #EA, #6D 13 DATA#EA, #EA, #EA, 1, 0, 1, 1, 5 20 CLS:60SUB1200 30 CLS:PRINT:PRINT:PRINT" CATALOGUE":PRINT:PRINT 40 P=20:S=2:AD=#BAOD:60SUB1100 50 P=PEEK(#BAO2):S=PEEK(#BAO3) 60 FORY=0T013: IFPEEK(#BA04+Y+18)=#FFTHEN80 70 PRINTY+1;:FORX=OT011:PRINTCHR\${PEEK(#BA07+Y\*18+X));:NEXTX **BO PRINT:NEXTY** 90 IFP<>#FFANDS<>#OTHENPRINT:PRINT\*TAPEZ O POUR LA SUITE DU CATALOGUE\* 100 PRINT: INPUT" TAPEZ LE NUMERO DU PGM A CHARGER"; X: IFX>140RX<OTHEN100 iiD IFX=DANDP<>#FFANDS<>OTHENPRINT:PRINT:GOSUB1100:GOT050 120 F=FEEN\#BAD4+X\*1B) : 5=FEEN\#BAD3+X\*1B) : PORE7<br>130 AD=#DOO:DOKEO, DEEK(#BAO2): DOKE2, DEEK(#BAO4) 115 IFX<>OTHENX=X-1:CLS:PRINT:PRINT:PRINT" CHARGEMENT EN COURS ... ':ELSE100 120 P=PEEK(#BAO4+X\*1B);S=PEEK(#BAO5+X\*1B);POKE9,PEEK(#BA11+X\*1B);GOSUB1100 135 IFDEEK(2)>#A6FOTHENPRINT:PRINT'FICHIER TROP LONG':PING:STOP 140 FORX=6T0254STEP2:P=PEEK(#BADO+X):S=PEEK(#BAO1+X)<br>150 IFP=255ANDS=255THEN200ELSE60SUB1100 160 AD=AD+256:NEXTX 170 P=PEEK(#BAOO): S=PEEK(#BAO1) 180 IFP=255ANDS=OTHEN200ELSEDOKE4,AD:AD=#BAOO:60SUB1100:AD=DEEK(4):60T0140 200 PRINT:PRINT:PRINT"LE PROGRAMME EST CHARGE EN MEMOIRE':PRINT\*ENTRE :'; 210 PRINT"#DOO ET "HEX\$(DEEK(2)+#DOO) 220 PRINT: PRINT<sup>®</sup> -- > MAINTENANT IL FAUT LE SAUVER SUR MICRODISC 225 PRINT:PRINT"-INTRODUISEZ LA DISKETTE DISCORIC 230 PRINT:PRINT"-FAIRE !SAVE'TITRE', A#DOO, E"HEX\$(DEEK(2)+#DOO) 235 PRINT:PRINT'-PUIS !LOAD'TITRE', A'HEX\$(DEEK(O)) 236 PRINT: PRINT"-PUIS ! DEL'TITRE' 240 PRINT:PRINT:PRINT' C'EST UN PROGRAMME :'; 250 IFPEEK(9)=65THENPRINT" BASIC"ELSEPRINT" LANGAGE MACHINE 260 IFPEEK(9)=65THEN270ELSEPRINT:PRINT"-PUIS !SAVE'TITRE', A"HEX\$(DEEK(OR); 261 PRINT', E'HEX\$(DEEK(0)+DEEK(2)) ~62 60T0280 270 PRINT: PRINT"-DOKE#9A, "HEX\$(DEEK(0)+1)":DOKE#9C, "HEX\$(DEEK(2)+DEEK(0)+2) 271 PRINT: PRINT"-! SAVE' TITRE' 280 PRINT: PRINT" TERMINE !! ": STOP 1100 POKE#42A.0:POKE#42B.P:POKE#42C.S:DOKE#42D.AD:DOKE#421.#D424 ' 110 CAU.MŒhAETURN · . • 1200 PRINT:PRINT\*INTRODUISEZ LA DISQUETTE JASMIN PUIS --> APPUYEZ SUR UNE TOUC HE' 1210 CALL#C5EB:RETURN ·

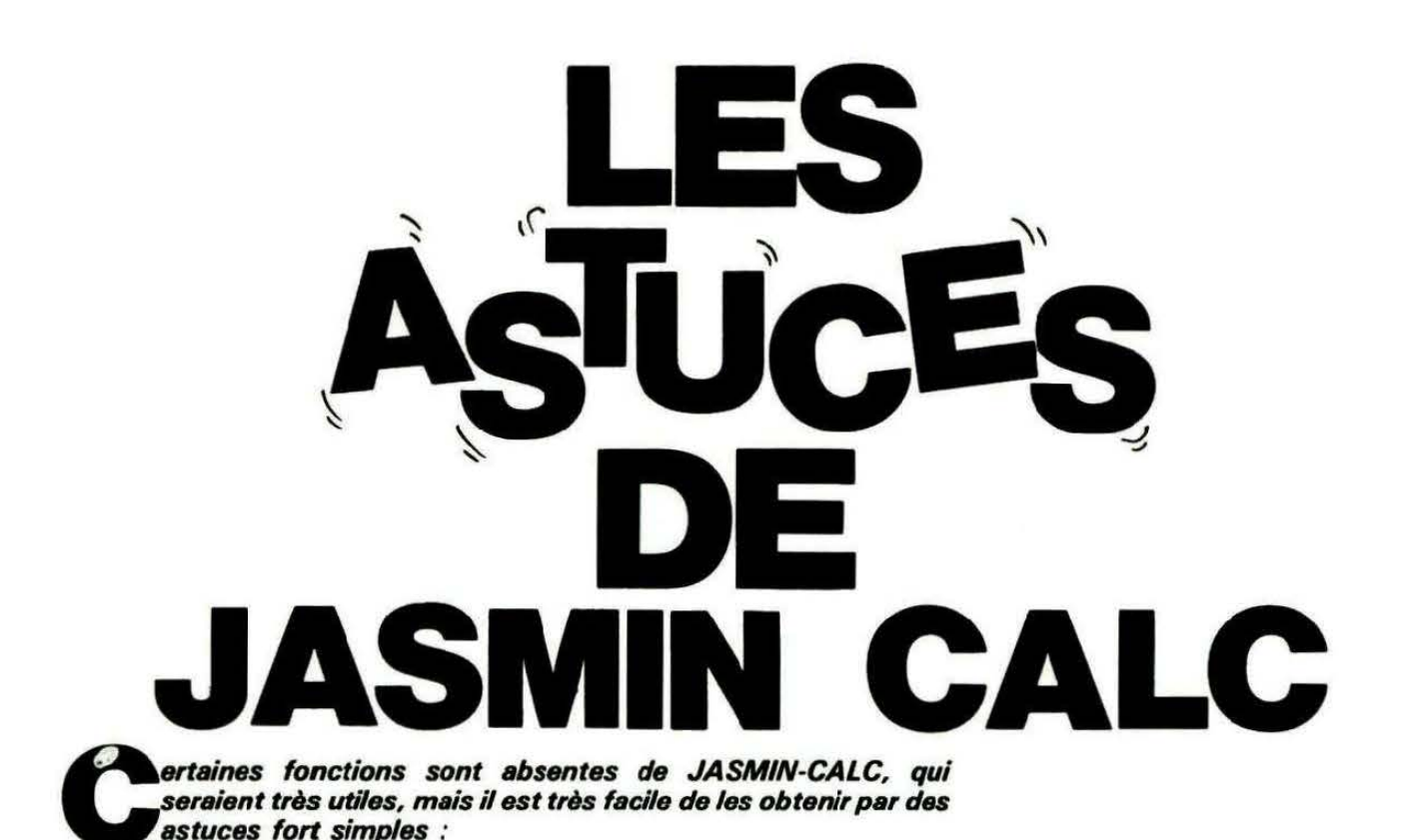

Fonction Minimum - Maximum

Soit une série de nombres placés sur la

colonne 8, de 84 à 89. Il suffira de se servir de la fonction IF. Dans la colonne C de C4 à C9. la formule IF

s'utilisera ainsi :

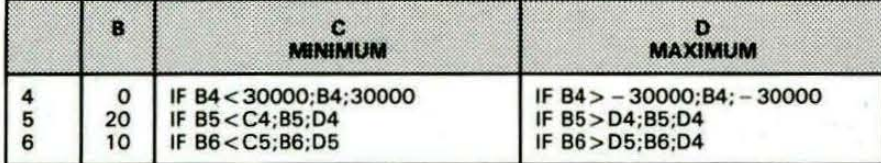

Si votre série de nombres est plus importante que 3. comme c'est probablement le cas. il vous suffira de recopier les formules de colonnes Cet 0 par la fonction Pen relatif. Bien entendu, il est toujours préférable de pla· cer ces formules de recherche de Minimum· Maximum dans les parties cachées du CALC, tout en prenant la précaution de ne pas pla· cer lesdits calculs an bordures extrêmes car vous pourriez les perdre par une intempes· tive FONCTION N ou O, lors de la mise au point de vos programmes.

Vous remarquerez qu'à la case C4 ou 84, on se sert d'une valeur de 30000. En fait, ce chiffre est choisi pour qu'il soit plus grand ou plus petit que les nombres qui constituent la série dont on recherche le minimum ou maximum.

#### Fonction J et fonction 1

Quelle différence entre ces deux fonctions 7 FONCTION J prévoit, à la demande de l'uti· lisateur, une ou plusieurs boucles de calcul, mais à chaque appel de cette fonction. l'ité· ration de calcul repart à zéro (remise à zéro ou RAZ).

FONCTION 1 ne remet pas à zéro, mais ajoute une boucle ou itération supplémentaire aux boucles déjà réalisées.

Selon les programmes complexes ou plus simples et l'emplacement des différents calculs. le nombre des boucles à programmer sera plus ou moins grand. C'est ainsi que,

pour le programme FACTURE de votre dis· quette MASTER, deux boucles suffisent, alors que pour PROJET1, il est absolument nécessaire de réaliser 5 itérations.

#### Recherche des erreurs de programmation

La recherche des erreurs de programmation est toujours fastidieuse. mais JASMIN-CALC résoud ce problème de façon astucieuse. En effet. et grâce à FONCTION J. vous remarquerez que, lors des itérations, des messages d'erreurs apparaissent en bas d'écran. Si vous avez pris la précaution de prévoir au moins deux boucles de calcul, le programme d'itération de calcul passe outre ces messages d'erreur souvent provoqués par un calcul fractionnaire dont le diviseur est égal à o.

Les calculs se poursuivent, et la véritable valeur du dénominateur se révélant plus loin, à la prochaine boucle, l'erreur n'existera plus et le calcul sera réalisé correctement.

Par contre, si à la fin des boucles de calcul une erreur existe encore, le curseur se positionnera sur la case dont la formule est erronée, et le programmeur pourrait ainsi élimi· ner les erreurs. Ce double système est une exclusivité de JASMIN·CALC, et bien des tableurs de renom, ne possèdent pas ce système et sont obligés, pour les erreurs DIVISION PAR ZERO, de programmer lourdemant les formules de calcul.

#### CONTROLE C

Cette commande bascule permet de placer le programme en calcul automatique ou en calcul manuel. Dans le cas d'un petit programme, comme FACTURE1, le calcul automatique est possible, mais s'il s'agit d'un programme important comme PROJET1, il devient nécessaire de se placer en calcul manuel, autrement à chaque insertion de nombres. le programme calculerait l'itération prévue et l'entrée des données serait fasti· dieuse par la lenteur des itérations. Nous recommandons un calcul en mode manuel et deux boucles de calcul au minimum.

#### Fiche de paye

Voici un programme de fiche de paye, qui prévoit tout ce qu'il est possible de trouver sur un bulletin.

Tout est prévu dans les calculs comme les différents plafonds des tranches A et 8, les calculs de salaires à temps partiel, les heu· res normales et supplémentaires. les différents calculs de congés payés, soit en nombre de jours ou en proportion des salaires ver· sés ou autres calcula. les absencea sont facilement défalquées, et les cotisations sont déduites selon les différents taux que l'utill· sateur devra introduire dans le programme, car si ces taux sont tous les mêmes pour les cotisations de Sécurité Sociale, il n'en est pas de même pour les cotisations de retraite supplémentaire, différentes selon chaque entre· prisa.

Afin de faciliter la tâche des petites entreprises individuelles, que nous appelons les P·I ou Professionnels Indépendants, la Société TRAN met à la disposition de sa clientèle un module de programme appelé JASMIN· PAYE. fonctionnant sur CALC et d'un prix très raisonnable.

Ce module comprend une feuille de calcul de salaire pour 6 bulletins de salaire, avec édition sur imprimante des bulletins et du total de

chaque mois. Il est d'ailleurs facile de doubler au tripler ce module. Le système comprend un calcul des cotisations URSSAF et de tous les calculs d'autres cotisations sociales, avec leurs éditions mensuelles, trimestrielles et le cumul annuel, rendant ainsi très facile le remplissage des documents officiels.

#### **JASMIN-MUL TIFICH et sa mise à jour**

TRAN s'était engagé à remettre à jour la notice de JASMIN-MUL TIFICH.

C'est chose faite et de surcroit de nouvelles fonctions voient le jour :

MUL TIFICH sait maintenant calculer et, avec les masques d'impression, il devient très facile de présenter de différentes façons les fiches. C'est ainsi que l'inventaire et les valeurs d'inventaire de magasins sont impri· mables sur une seule ligne pour chaque arti cle, avec une présentation impeccable du listing d'inventaire, grêce à la nouvelle fonction de tabulation.

Il est possible d'obtenir une copie de la fiche à l'écran, et le module de calcul incorporé permet la sommation des fiches et la moyenne des valeurs ainsi sommées.

Le MAILING est devenu une fonction intégrante du programme, et l'édition des éti· quettes autocollantes est particulièrement sophistiquée, puisque l'on peut intercaler des sigles tels que M., Mme. ou Sté, ou tout autre chaine de caractères de votre choix, et dans l'ordre de votre choix. De plus, les critères de sélection sur chaque rubrique permettent des possibilités généralement ignorées sur des logiciels de haute gamme et de haut prix 1 La notice. toujours en français, car nous som· mes Français, et réalisée d'ailleurs sur notre EASYTEXT, est disponible : la réactualisation de votre JASMIN MUL TIFICH est facile, il suffit de nous retourner l'ancienne version avec la somme de 120 FF et vous recevrez, par retour, la nouvelle version et la nouvelle notice à jour.

A propos, saviez-vous que ce logiciel est capable de stocker plus de 10 000 fiches de 6 rubriques sur un JASMIN 2 têtes, le tout en langage machine 7 Qui dit mieux et à quel prix ?

D'ailleurs, les utilisateurs représentent une palette d'usagers des plus diversifiés : commissariats de police, garagistes, cabinets immobiliers, d'assurance, banquiers, cabi· nets médicaux, etc.

#### **JASMIN et sa clientèle**

Téléphoniquement, nous sommes surchargés, malgré trois lignes de téléphone, mais nous sommes toujours heureux de satisfaire les nombreuses questions qui nous sont posées ; mais s'il s'agit de questions ou d'atuces sur des programmes, pourquoi ne pas en faire profiter les lecteurs de THEORIC, qui, n'en doutons pas, saura faire passer le message à travers ses pages ?

#### **Copie de sauvegarde des logiciels \_TRAN**

Dans les pages de garde des notices, sous précautions importantes, il est conseillé de faire une copie de sauvegarde (BKP). Il ne faut pas s'étonnner si cette copie s'arrête avant la 40- piste.

En fait, la copie est bien réalisée et vous devez reprendre la main par appui sur les boutons RESET et BOOT.

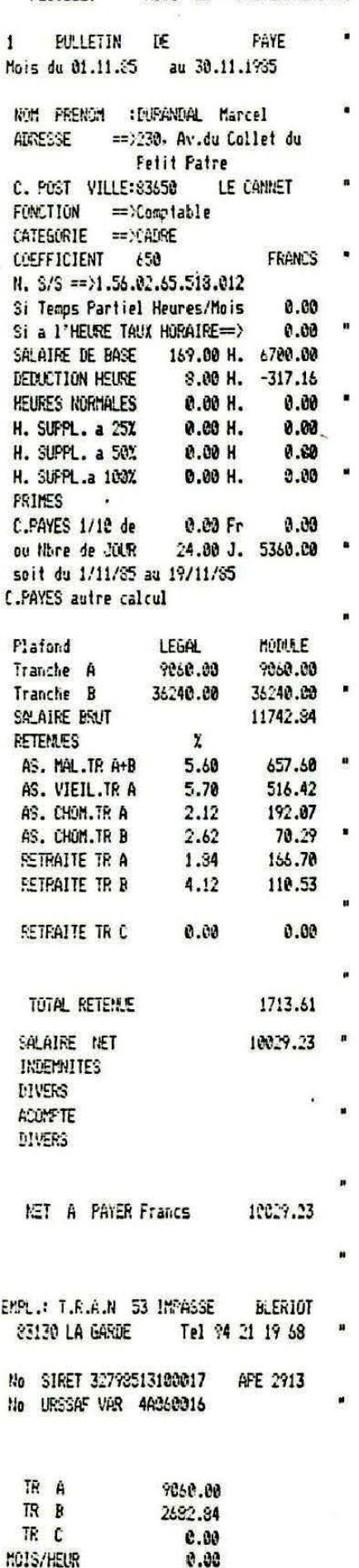

FEUILLET

MOIS DE == NOVEMBRE 1935

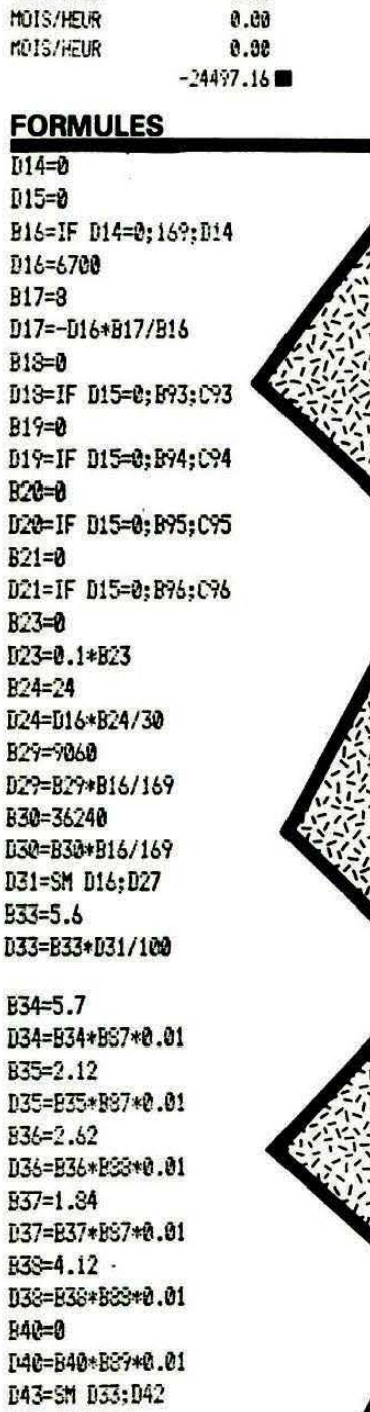

0.00

l10lS/HtUR

D1

ū1

 $D1$ 

D<sub>3</sub>

**B3** 

 $B4$  $\overline{1}$ 

I!45=It31-D43 D52=SM D45;D51

B87=IF D31<=D29;D31;D29 BSS=IF D31<=D29;0;C97 BSY=IF D31<=D30;0;B97 B93=D16\*Bl8/1b9 C'93=D15\*B18

B94=1.25\*D16\*B19/169 ~4=1.25 D15\*B19 B95=1.5\*D16\*B20/169 ~..i=1.5•D1 !!<B'.20 B96=2\*D16-t.B'i1/1b9 C96=2\*D15\*B21 8'17=D31-D30  $C97 = D31 - D27$ 

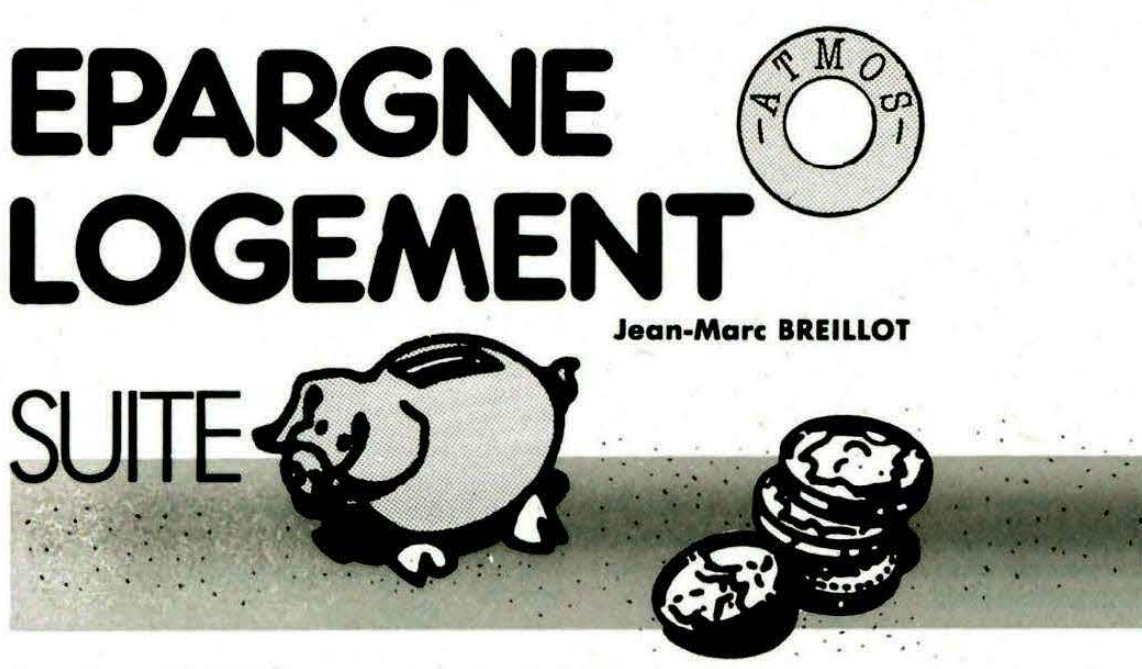

Jean-Marc BREILLOT, auteur du programme ''Epargne Logement" publié dans THEORIC n° 14, nous communique les quelques adaptations suivantes, qui devront être appliquées par les titulaires de plans récents. Le taux de ce placement a été

modifié le 1 *•r* juillet 1 985. Le programme paru dans THEO-

RIC nº 14 intéresse les personnes ayant un Plan d'Epargne Logement à 9 %. Les informations ci-dessous permettent d'adapter le programme aux Plans d'Epargne Logement à 7, 50 % et éventuellement à 10 %.

TV 7.477 6 .898 6.397

BD 0.070 0.062 0.055

#### PLANS "EPARGNE LOGEMENT" OUVERTS DEPUIS LE 01.07 .85

Modifications à apporter au programme :

 $-$  taux du placement  $7,50%$ (ligne 1600),

 $-$  taux du prêt 6,45 % (ligne 1670).

Ligne 200 : DEF FNM(B) =  $(X^*$  $0,26137760$  + (Y•7,51936968) Ligne  $400$  : DEF FNM(C) =  $(X*)$  $0, 17425173$  + IY•5.01291312) Modifications lignes 550 à 563 (tableau 1).

#### **PLANS OUVERTS** ENTRE LE 15 JUIN 1983 ET LE 14 AOUT 1984

Modifications à apporter au pro-<br>gramme :

 $-$  taux du placement : 10 % (ligne 1 600),

- taux du prêt : 8 % (ligne 1670).

Ligne 200 : DEF FNM(B) =  $(X*)$ 0,366306) +(Y• 10,337709) Ligne 400 : DEF FNM(C) =  $(X \ast )$  $0,244204$  + (Y  $*6,891806$ ) Modifications lignes 550 à 563 (tableau 2).

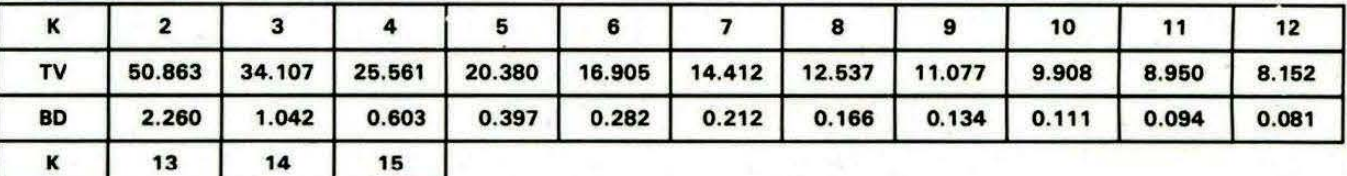

1 Nouveaux coefficients: Plan à 7.6 %. Taux du prit : 6.45 %.

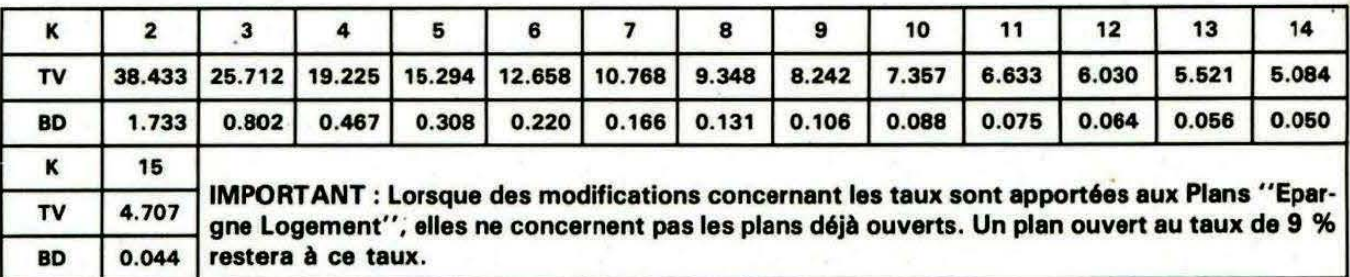

2 Ce tableau concerne les plans à 10 %. Taux du prêt : 8 %.

#### ARCADIE : INFERNO et VICKY le Jardinier

Voici deux nouveaux jeux d'arcade de qualité pour Oric et Atmos : Graphismes, sons et vitesse sensationnels.

Pour compléter le tableau - c'est le cas de le dire - Inferno vous propose un véritable éditeur permettant de modifier le jeu à votre convenance.

#### **TORTUE LOGIC**

Basé sur les idées essentielles du LOGO, TORTUE LOGIC est un nouveau langage pour votre microordinateur permettant la création graphique et musicale évoluée et l'apprentissage de la programmation pour les enfants.

Comme en LOGO, TORTUE LOGIC met à votre disposition 64 "primitives" vous permettant de créer vos propres "procédures", de les exécuter, les éditer, les sauvegarder. Musiques et dessins créés peuvent être utilisés dans d'autres programmes.

#### **ATLANTIS**

**ATMOS** 

 $\overline{\omega}$ 

ORIC-1

POUR

PROGRAMMES

JASMI

disquette

et

ssette

Un grand <sub>-</sub> jeu d'aventure graphique et sous-marin. Vous aurez besoin de toute votre<br>intelligence, d'ingéniosité, d'astuces, et d'un bon scaphandre pour partir à la découverte et résoudre l'énigme de l'Atlantide.

Mille dangers vous guetteront dans cette recherche d'Atlantis, la cité légendaire engloutie ! Si vous néussissez, vous trouverez, peut-être, richesse, gloire et liberté.

#### MOTS CROISES

Ce logiciel pour le moins original vous propose de résoudre 120 grilles de mots croisés ! De plus il comporte un programme d'assistance à la création vous permettant de créer, vousmême des grilles et de les sauvegarder. Le jeu comporte deux niveaux de difficultés : avec ou sans les cases noires.

#### **FORMULE 1**

Ecrit 100 % en langage machine, voici un nouveau jeu d'action : un superbe logiciel de cour-<br>se automobile en 3 dimensions. Paysage défilant, vision 3 dimensions, animation sonore, 31 niveaux de jeu, dépendant du circuit, de la vitesse moyenne imposée, nombre d'adversaires. Rien ne manque à ce logiciel exceptionnel qui vient renouveler la gamme de jeu pour Oric.

Pour recevoir le nouveau catalogue COBRA SOFT, écrivez en joignant 2 timbres à COBRA SOFT B.P. 155 71104 CHALON S/S

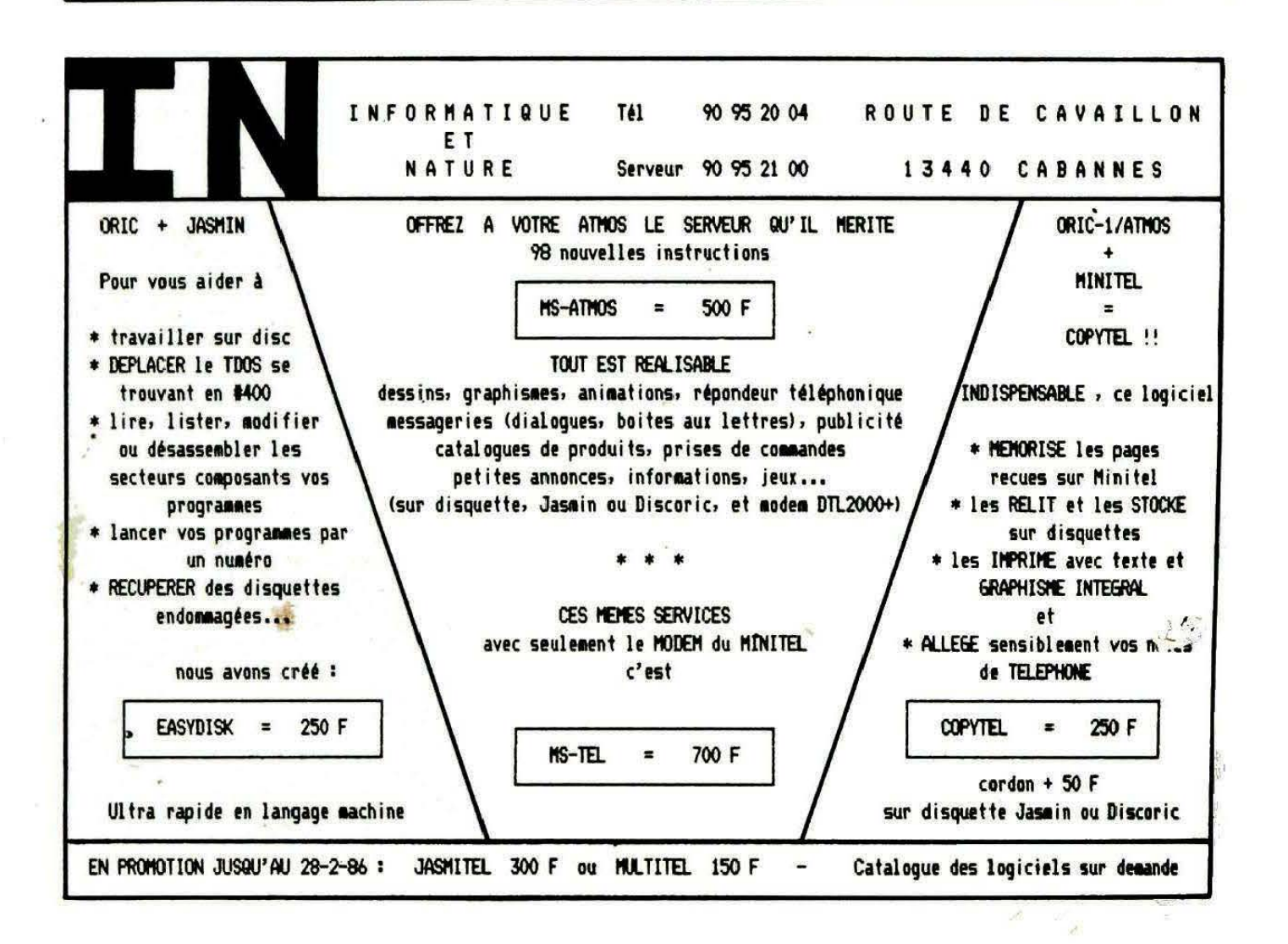

## PETITES ANNONCES

La place réservée aux petites annonces est limitée. En conséquence, celles-ci passent dans leur ordre d'arrivée. Par contre, les petites annonces farfelues sont systématiquement rejetées... De même, comme il est peu probable qu'il existe des "généreux donateurs" de matériels ou de logiciels, les petites annonces faisant appel à ces philantropes ne seront insérées que si la place libre le permet.

Seront refusées toutes les annonces visant à vendre ou échanger des listes ou copies de logiciels non garantis "d'origine", ainsi que toute annonce incitant au piratage.

En conséquence, réfléchissez bien avant d'envoyer yos textes.

Les petites annonces doivent impérativement nous parvenir sur la grille (découpée ou photocopiée), le texte étant rédigé à raison d'un caractère par case.

Enfin, toute annonce non accompagnée de timbres ne sera pas insérée.

Vends ORIC-1 48 k + ts câbles (Péritel + alim. +<br>modul.) + 30 logiciels K7. Le tout : 1200 F. Micro-<br>disc (120 prog. disq) + transfo. Le tout : 2300 F. Piere PEREZ, tél.: 48.23.66.50.

Vends EXL 100 + Tennis + WW3 + un livre 2 joystick + interface Péritel/UHF : 1990 F (4000 F<br>neuf). M. BOTHOREL, 9 rue des Tulipes, 29142 LE **FAOU** 

Vends ORIC-1 + JASMIN + disc de jeux + utilitai $revues + ivres + cordon alim.$ + Perbret, J.C. DIBAT, 10 rue des Frères Camors, 64000 PAU.

Achète interface ou plan permettant traiter signaux<br>Canal + (pour ORIC et ATMOS7, P. NAGOT,<br>54115 FAVIERES, tél.: 83.25.12.05.

Vends Modem DTL 2000 neuf s. garantie : 1000 F.<br>François MELLE, 30 rue Fays, 94300 VINCENNES,<br>tél.; 43.28.41.38 et 48.08.74.04.

Cherche personnes intéressées par la création d'un club ORIC dans les Yvelines. Tél.: 34.61.20.73 le soir.

Vends 100 F cassette 450 pages Hires Apple converties ORIC grâce Soft perso. W. PRODO-<br>RUTT, 51 av. Capreaux, 95400 ARNOUVILLE.

ATMOS cherche contacts our échanges divers.<br>Pierre DELAVAQUERIE, 2 ch. du Moulin, 60120 ESQUENOY, tél.: 44.07.05.54 de 17 à 20 h.

Cherche THEORIC 5, 7, 8, 9, 10, 11, 12, les échangerais contre 2 logiciels chacun. Ch. QUINNEAU,<br>Fourgeaud, 24700 MONTPON MENESTROL.

Vends ORIC ATMOS Péritel (700 F) et microdrive ORIC très peu servi (1800 F), Tél.: 43.87.30.85 le soir.

Vends lecteur Jasmin + Easytext + Jasmin Mul-<br>tifich + livre TDOS + disquettes : 2000 F. M. tifich NEUSBURGER, 47 rue Espagne, 31100 TOU-LOUSE.

ORIC-1 + Jasmin cherche prog. jeux et utilitaires à télécharger par Modem sur circonscription Versailles, Tél.: 30.43.01.06.

Vends ATMOS + GP 50A + magnéto K7 + 20 logiciels d'origine + diverses revues et manuels : 3800 F. Tél.: 91.41.39.57.

Vends ATMOS + microdrive ORIC + alimentation  $+$  ts cordons + Péritel + K7 + nbx programmes K7 + disques + nbx ouvrages : 2000 F. Tél.: 45.76.22.04.

Vends ORIC-1 + nbx livres + nbx programmes :<br>900 F. Tél.: 87.62.58.41, Daniel PAX, 13 rue D. Noncelles, 57000 METZ.

Vends ORIC-ATMOS et Jasmin 2 + MCP 40 + interface joystick programmable + 200 logiciels. Possibilité vente séparée. Thierry HOUZE, tél.: 20.35.59.65.

Vends CBS + DKEY + Kong : 500 F. Zaxon :<br>150 F. Interf. + poignée ORIC : 200 F. Stylo optique : 250 F. Tél.: 78.32.62.43 après 19 h. Recherche ROM ORIC

Vends ATMOS + magnéto K7 Philips D6620 + 17 jeux K7 (Aigle d'Or, etc.) entre 2000 et 3000 F à<br>débattre. Tél.: (1) 45.74.51.33. Vends JASMIN + disquettes (150 logiciels). Prix<br>à débattre. Demander Jérôme au 48.74.49.86.

Une affaire ATMOS + 300 softs sur  $K7 +$  adapt périt. + cordons + magnéto gratis. Le tout état<br>neuf : 1800 F. Tél.: 93.34.56.59.

Vends 2 joysticks + interface manette + K7 adap-<br>ter I: 300 F. Sébastien GIRAUD, 7 rue Pierre Puget, 66000 PERPIGNAN, tél.: 68.66.54.52.

Vends ATMOS 48 k (10.84) complet Péritel magnéto + livres + logiciels : 1200 F. Joël LERE-<br>NARD, 22 rue de la Ruée, 35230 ST. ERBLON.

Vends ORIC-1 48 k + Péritel + cordon alim + manuels divers, the. Tél.: 34.64.42.68 le soir ou 42.65.92.25 HB

Vends ORIC-1 48 k + cordons + prise Péritel + leçons Basic + moniteur + si besoin RTTY, CW,<br>SSTV le tout sur cassettes : 1200 F. Tél.: 56.62.00.62

Vends pour APPLE Ile imprimante état neuf OKI 80 avec sa carte parallèle : 2200 F. M. VERNA, 25 rue<br>Coquillière, 75001 Paris.

Vends 2 joysticks : 80 F. Gestion de fichiers et des<br>jeux. Cherche Amstradiens. E. CHAIGNEAU,<br>78310 MAUREPAS, tél.: 30.50.89.25.

Vends Aigle Or, Diamant Ile Maudite, 3D Fonbus, Starter 3D Detective Story, Secret Tombeau :<br>400 F. Tél.: 68.96.39.23 après 19h45.

ATMOS éch. prog. cassette disquette ORIC. Vends<br>synthé + cordon. Fabrice FOUCHER, La Roderie, 44380 BOUAYE, tél.: 40.65.43.06.

ATMOS + Jasmin : échange nombreux logiciels.<br>Cherche VOTREX. Luc CANTET, BP 76, 57026 METZ CEDEX 1.

Vends ORIC ATMOS Péritel (700 F) et microdrive ORIC très peu servi (1800 F). Tél.: 43.87.30.85  $(a)$  soir)

Vends lecteur Jasmin + Easytext + Jasmin Multifich + livre TDOS + disquettes : 2000 F. MEUS-BURGER, 37 route Espagne, 31100 Toulouse.

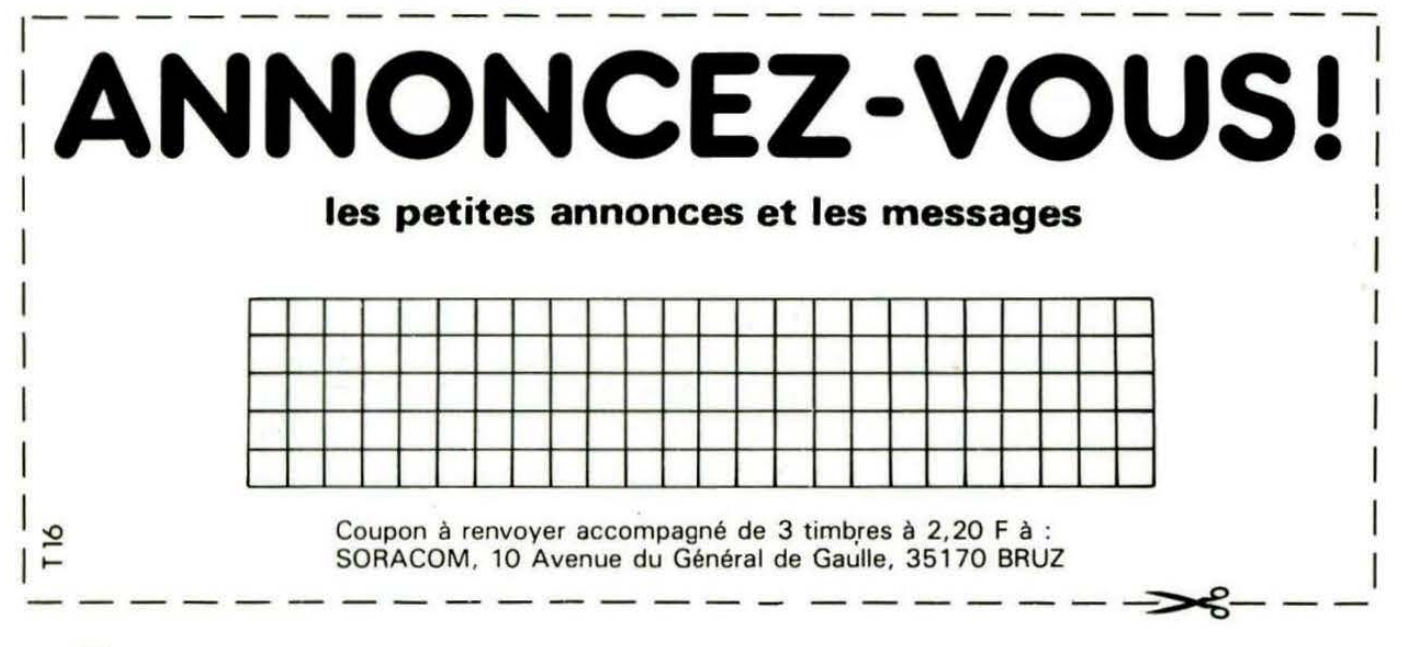

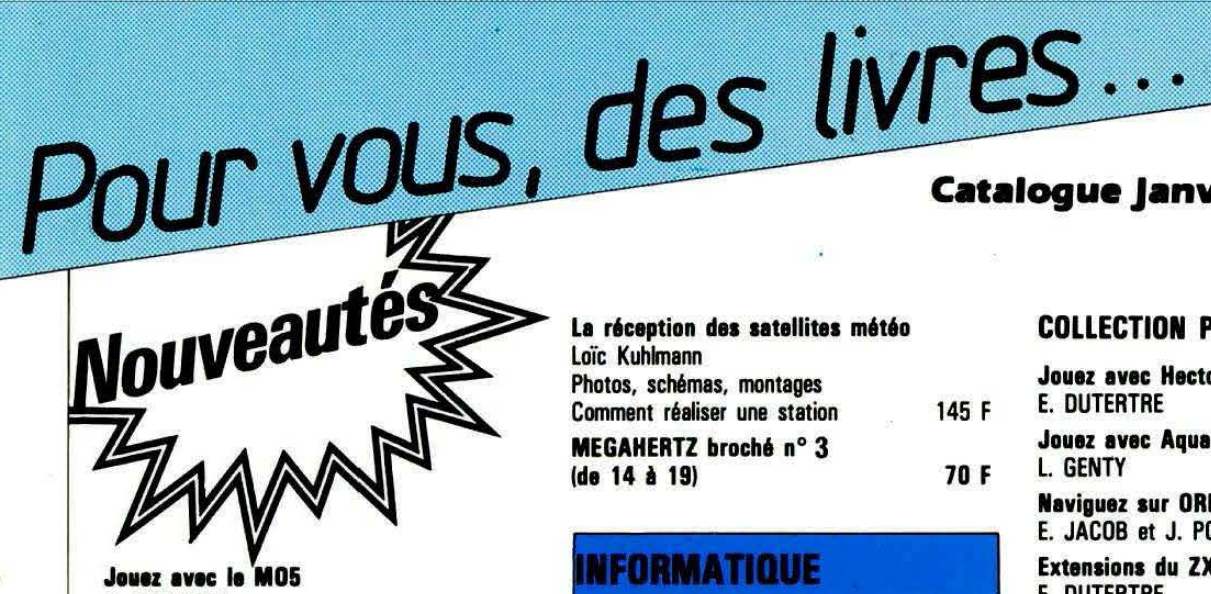

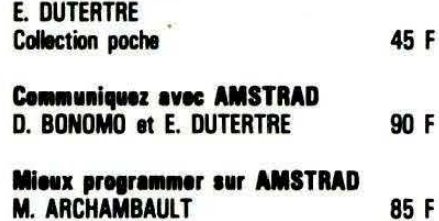

#### **TECHNIQUE**

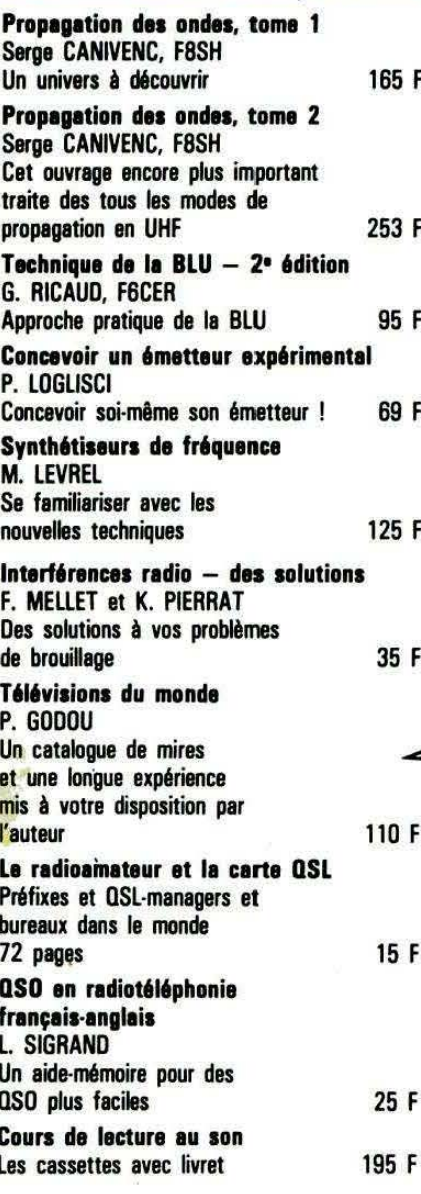

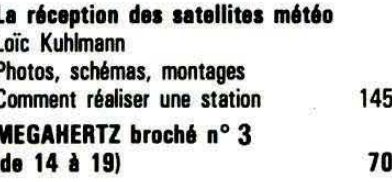

#### **VFORMATIQUE**

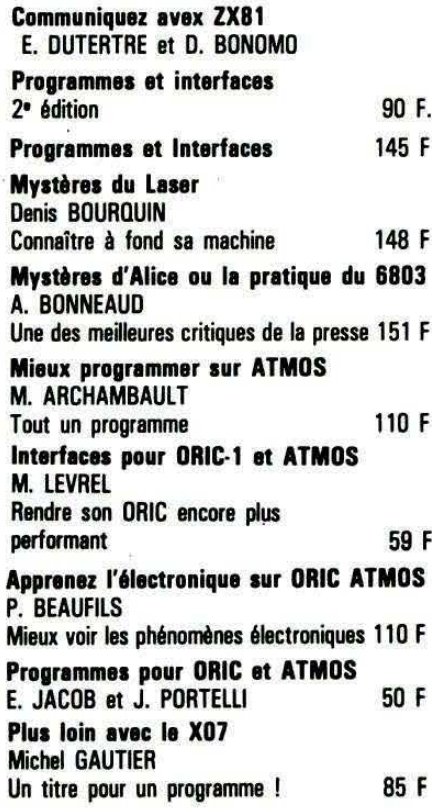

#### **Catalogue Janvier 86**

#### **COLLECTION POCHE**

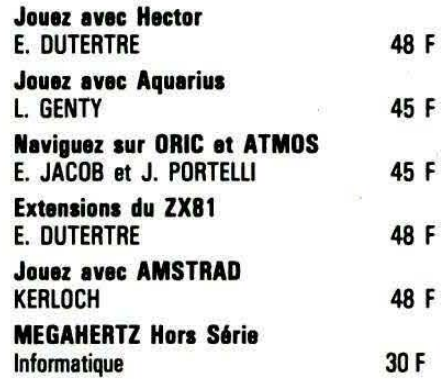

#### **DETENDEZ-VOUS AVEC UN LIVRE**

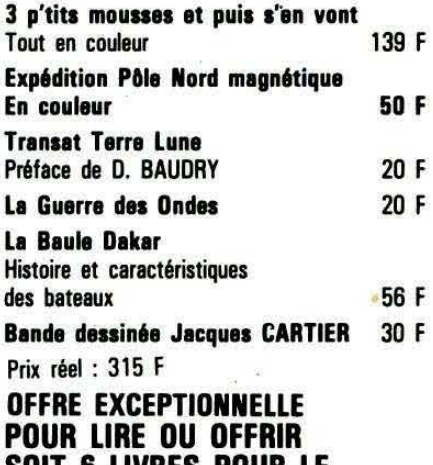

SOIT 6 LIVRES POUR LE **PRIX DE DEUX : 189 F** 

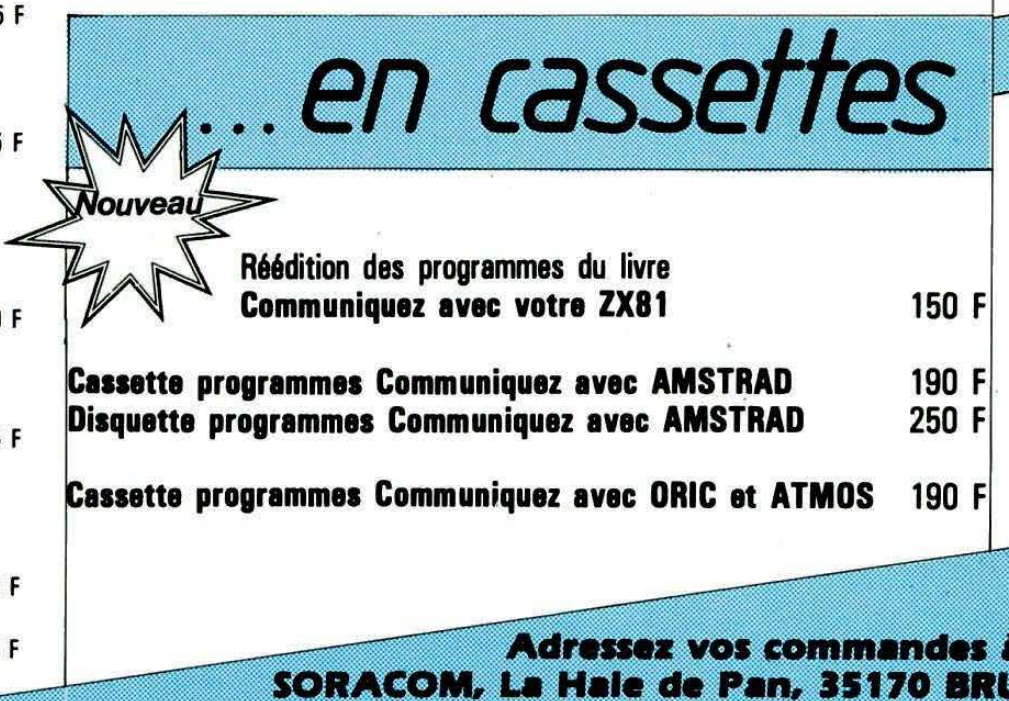

(Réglement comptant à la commande + port 10 %).

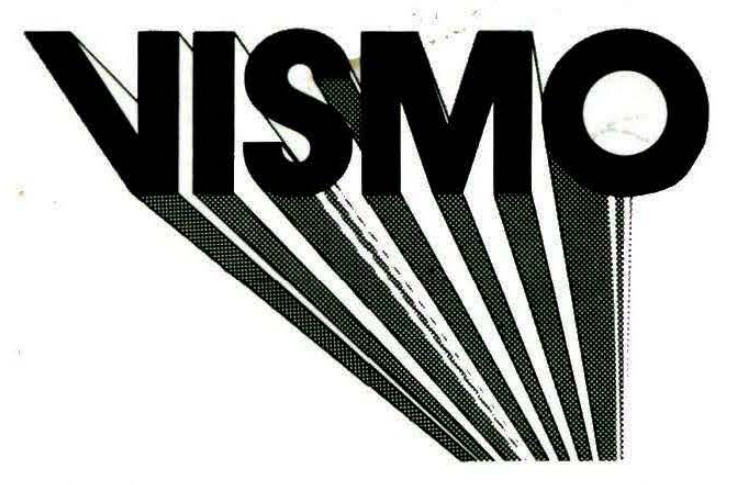

**Ventes Informations Services Micro-Ordinateurs** 

84, Boulevard Beaumarchais - 75011 PARIS métro Bastille ou Chemin Vert De 10 H. à 20 H. sauf Dimanche et Lundi

#### TEL.: 16 (1) 43.38.60.00

### LA REVOLUTION INFORMATIQUE A LA BASTILLE

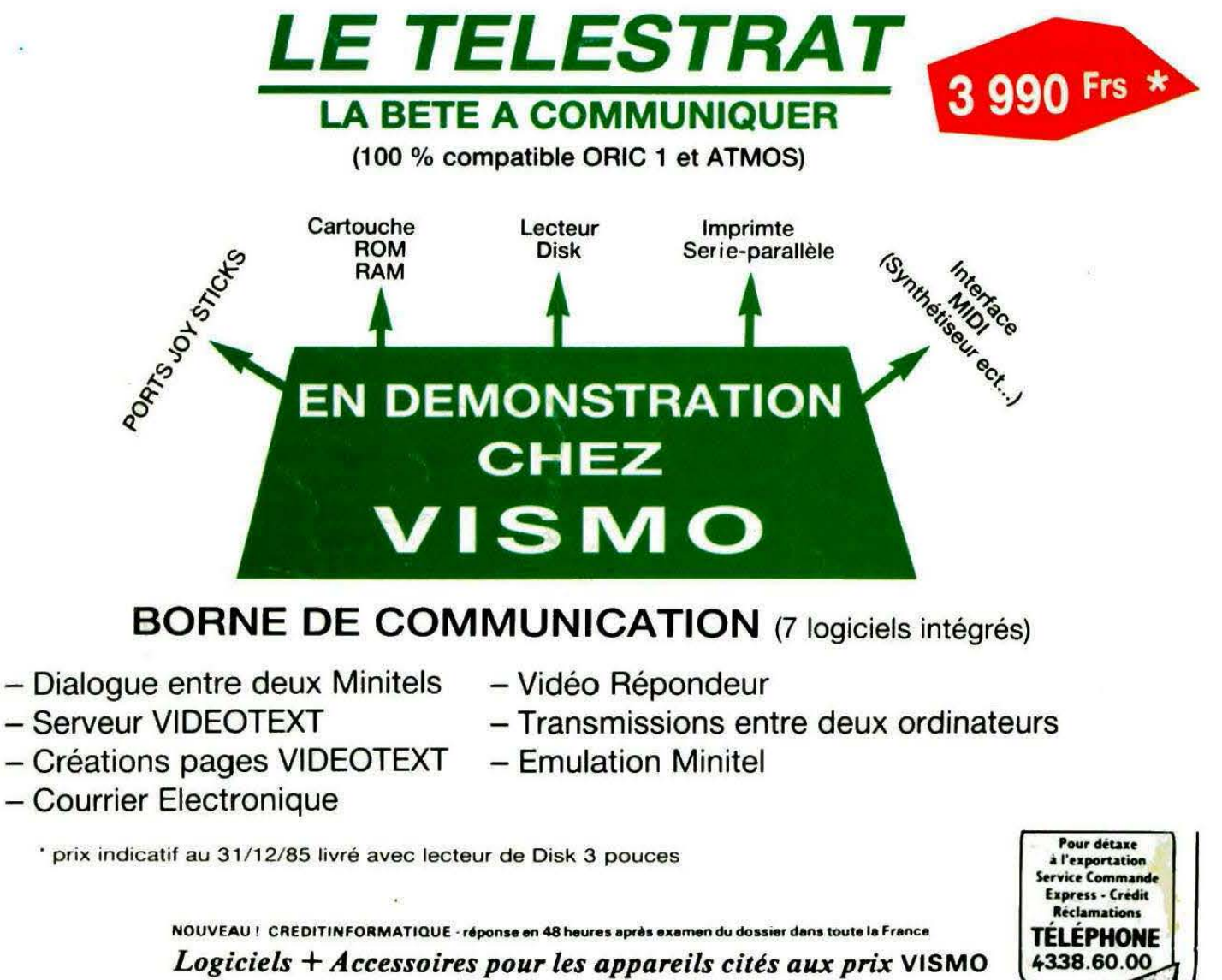

**NOMBREUX LOGICIELS - PROGRAMMES ET JEUX VISMO** 

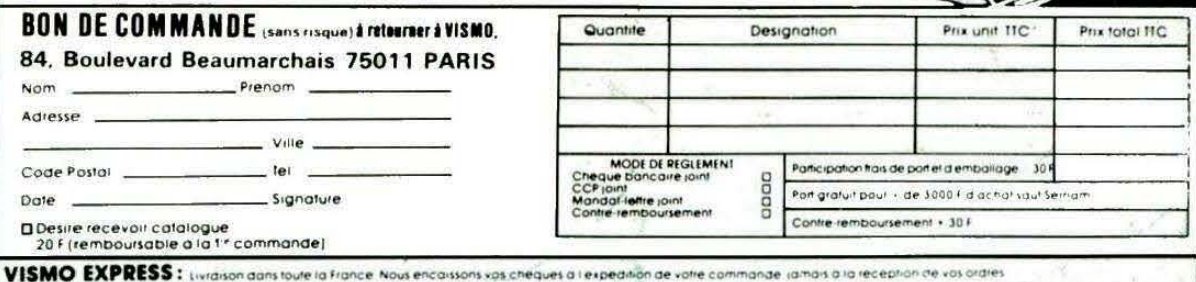